Aplicativo web para la enseñanza de Excel básico a estudiantes de grado sexto en la Institución

Educativa Departamental Santa María de Ubaté Cundinamarca

Stefania Murcia Castro

Código estudiantil 00000124544

Universidad ECCI

Dirección de posgrados

Especialización en innovación docente mediada por Tic

Ubaté, Cundinamarca

2022

Aplicativo web para la enseñanza de Excel básico a estudiantes de grado sexto en la Institución

Educativa Departamental Santa María de Ubaté Cundinamarca

Stefania Murcia Castro Código estudiantil 00000124544

Asesor

Gonzalo Eduardo Yepes Calderón

Trabajo de grado presentado como requisito para optar el título de especialistas en innovación

docente mediada por Tic

Universidad ECCI

Dirección de posgrados

Especialización en innovación docente mediada por Tic

Ubaté, Cundinamarca

2

2022

Dedico este proyecto en primer lugar, a Dios por brindarme salud, fortaleza, capacidad y la oportunidad de haber llegado a este momento tan importante de mi formación profesional. A mis padres quienes con su amor, paciencia y esfuerzo me han permitido llegar a cumplir hoy un sueño más, a mis hermanos por sus consejos y apoyo.

Stefania Murcia Castro

## **Agradecimientos**

A la Universidad ECCI.

A los docentes que, con sus conocimientos y su amplia experiencia, orientaron al correcto desarrollo y culminación de este trabajo con éxito para la obtención del título de especialista.

A todas aquellas personas que en una u otra forma colaboraron en la realización del

presente trabajo.

## Tabla de contenido

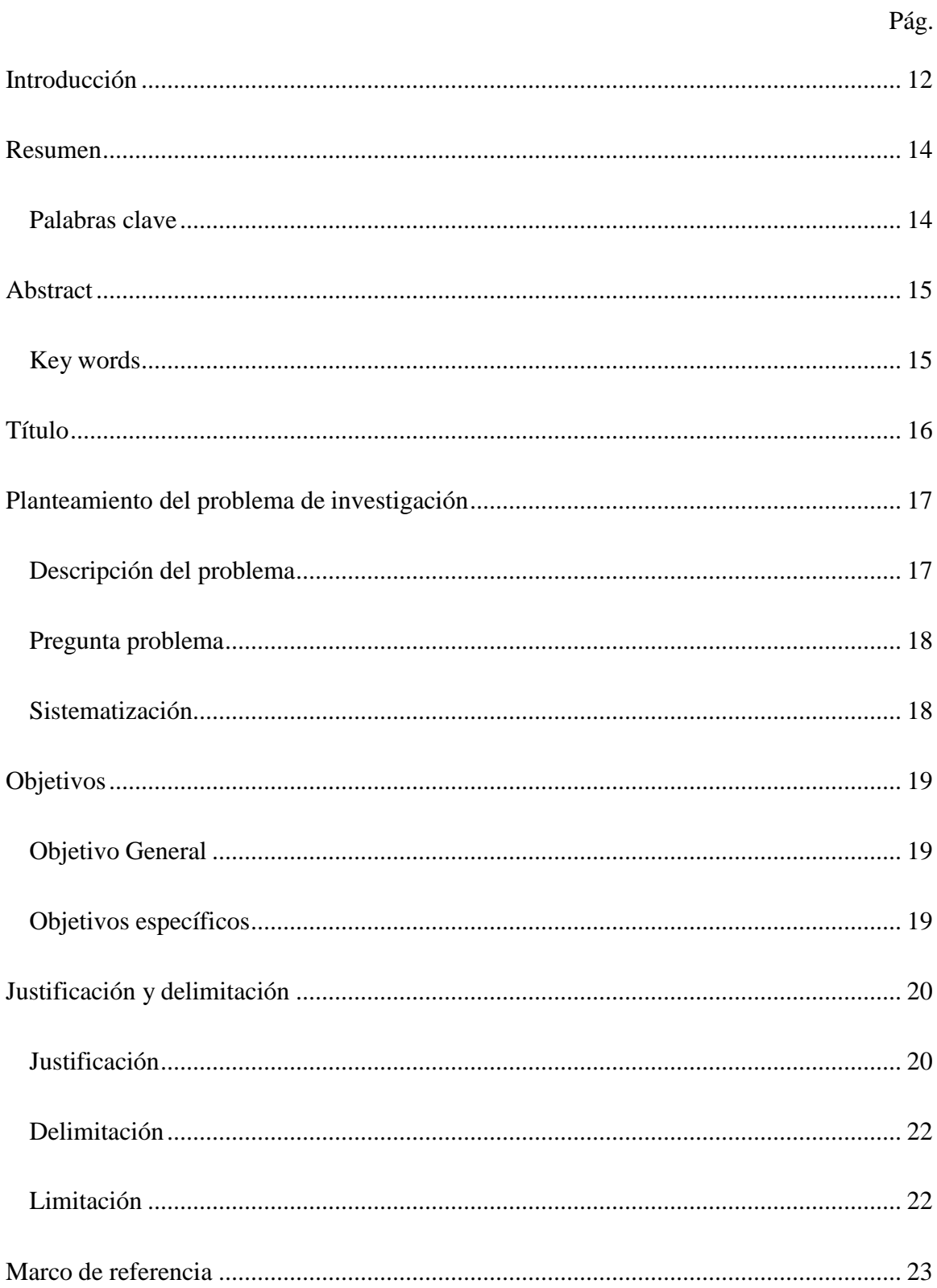

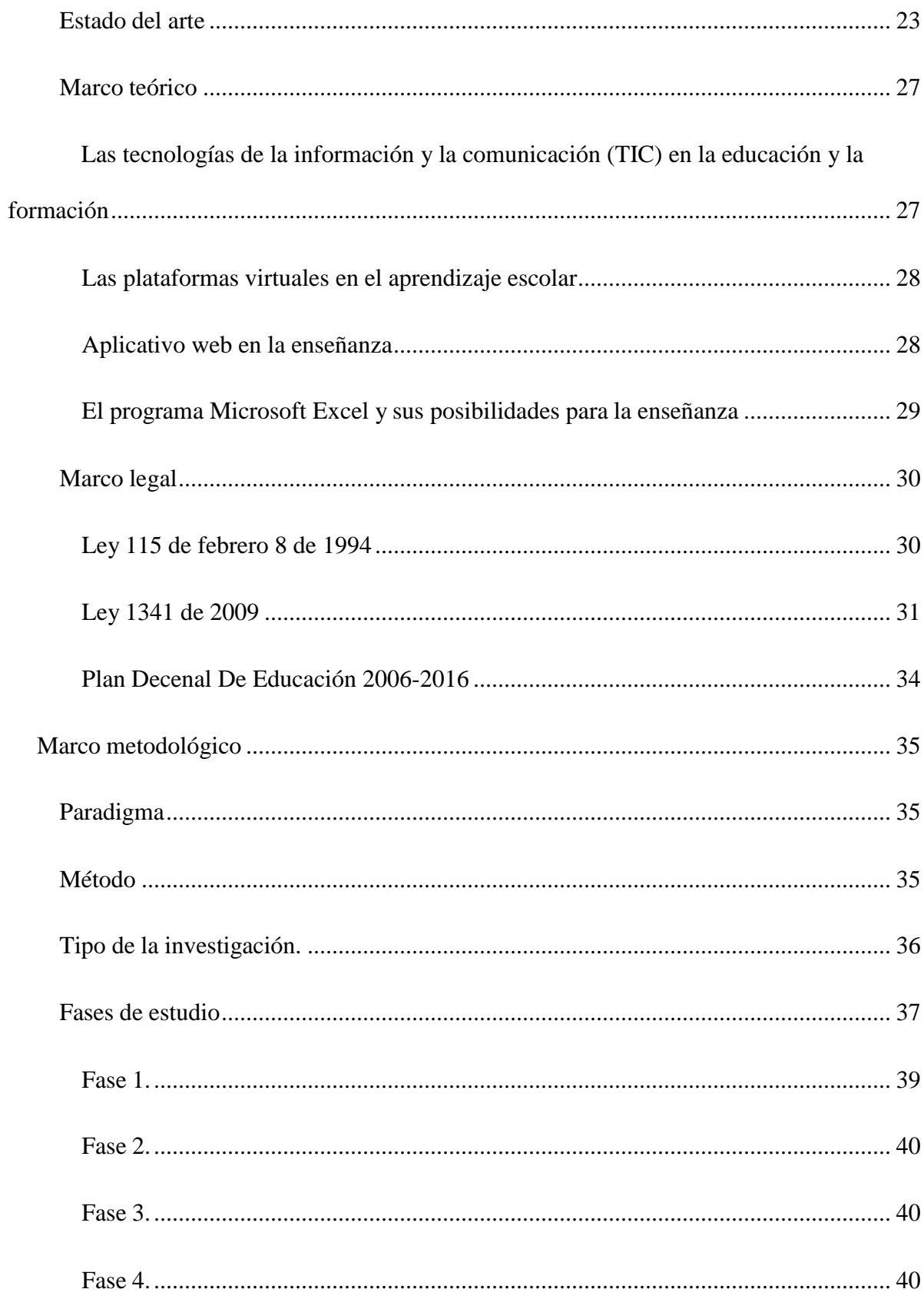

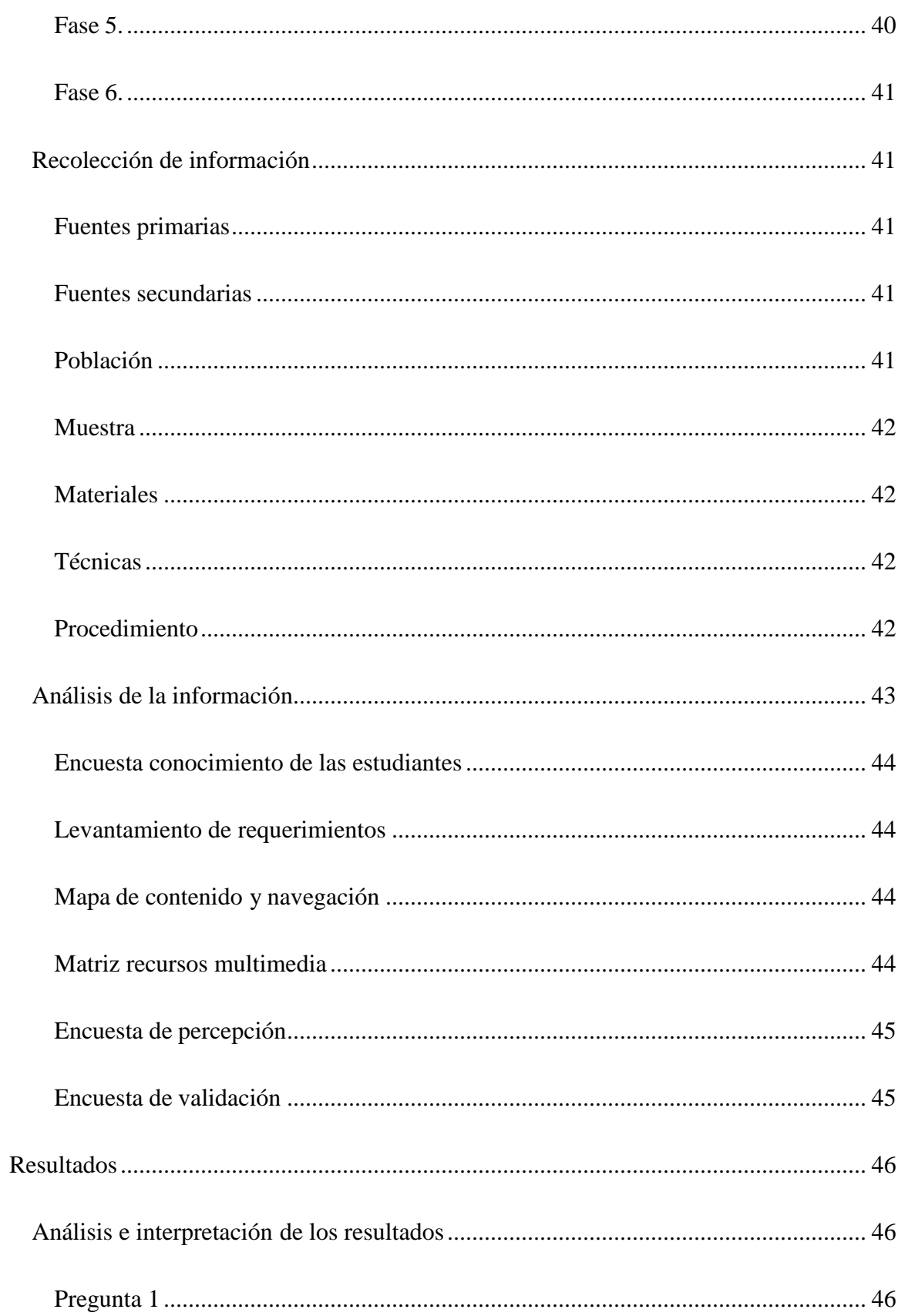

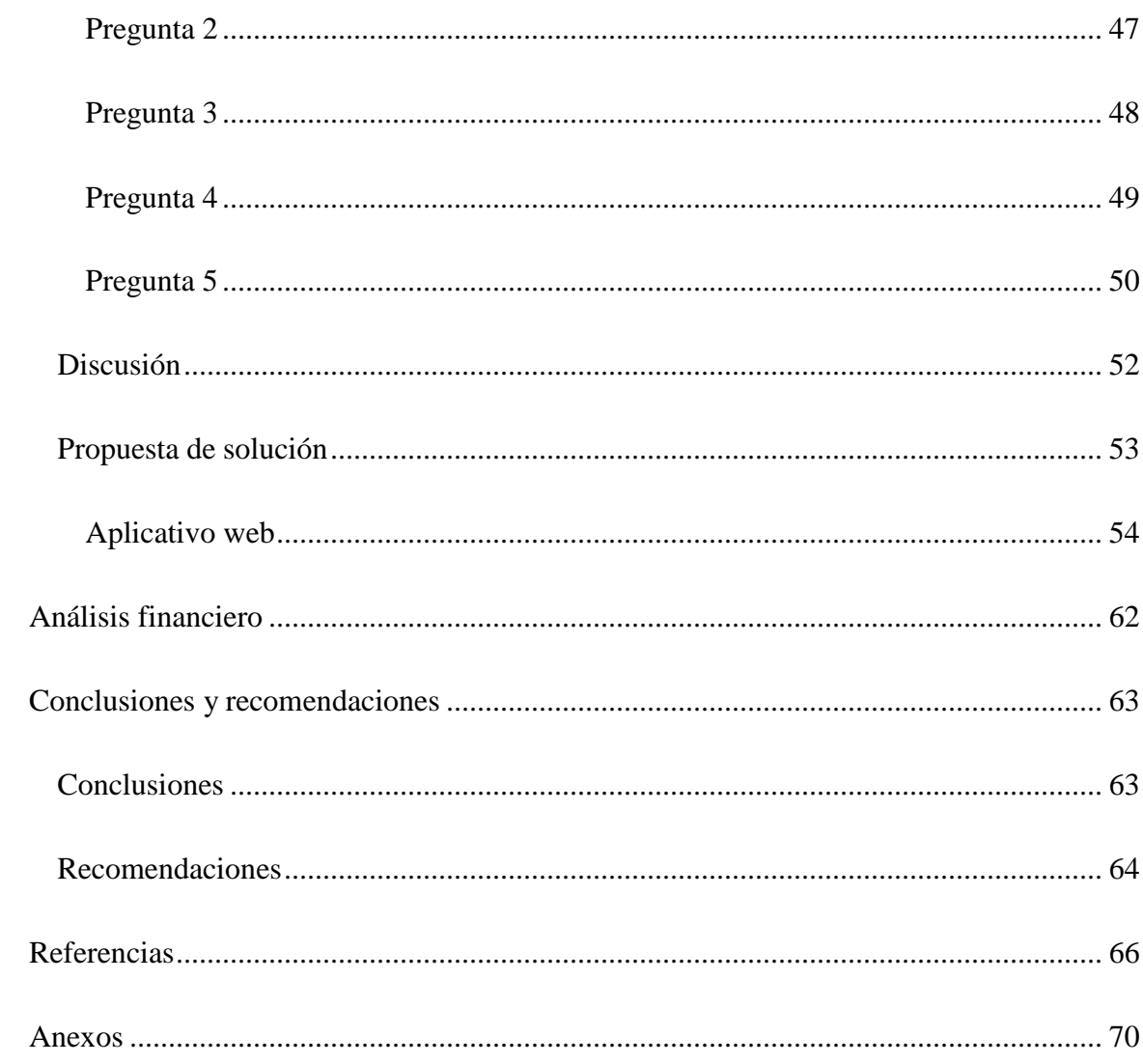

 $\boldsymbol{8}$ 

# **Índice de figuras**

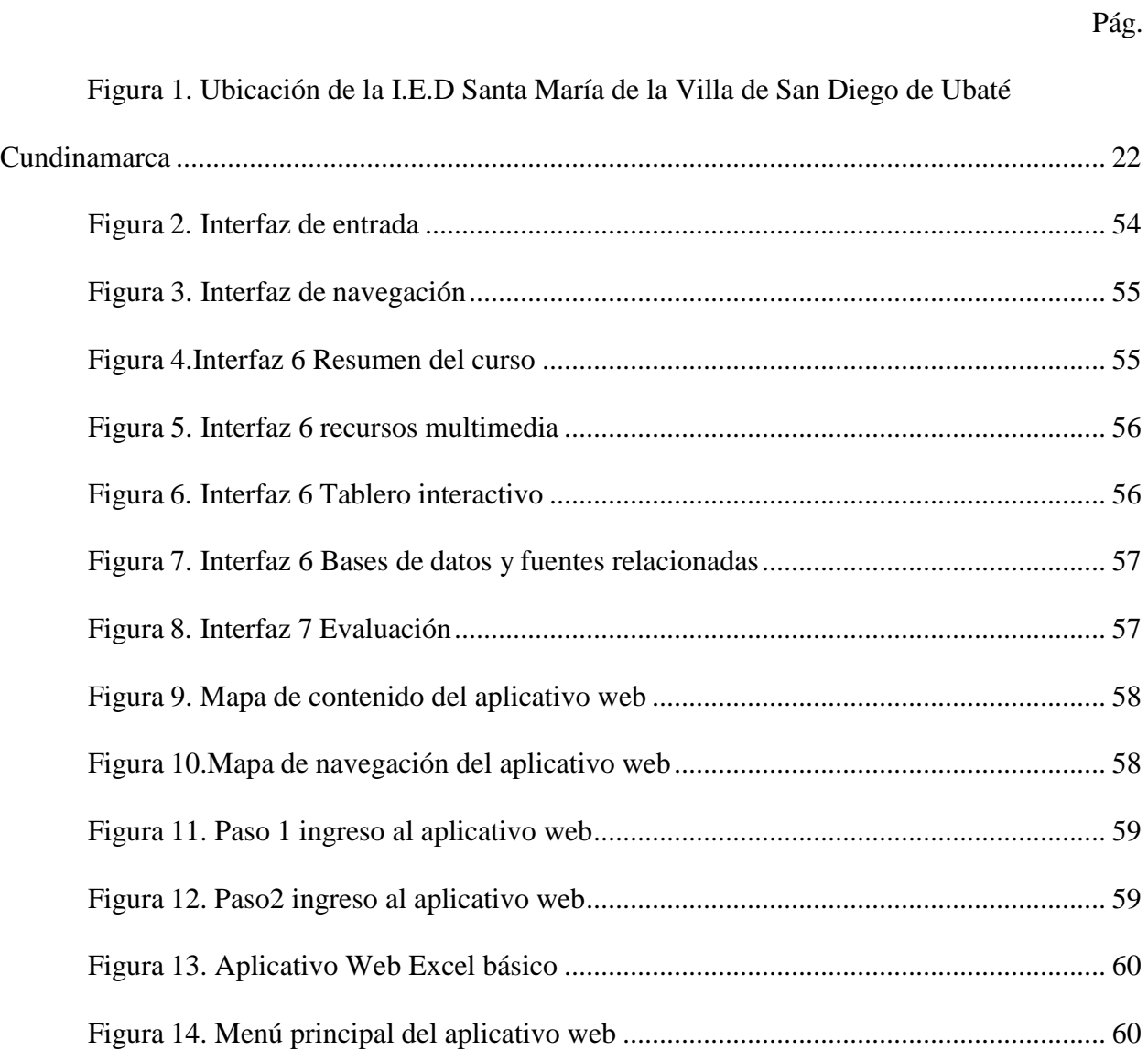

## **Índice de tablas**

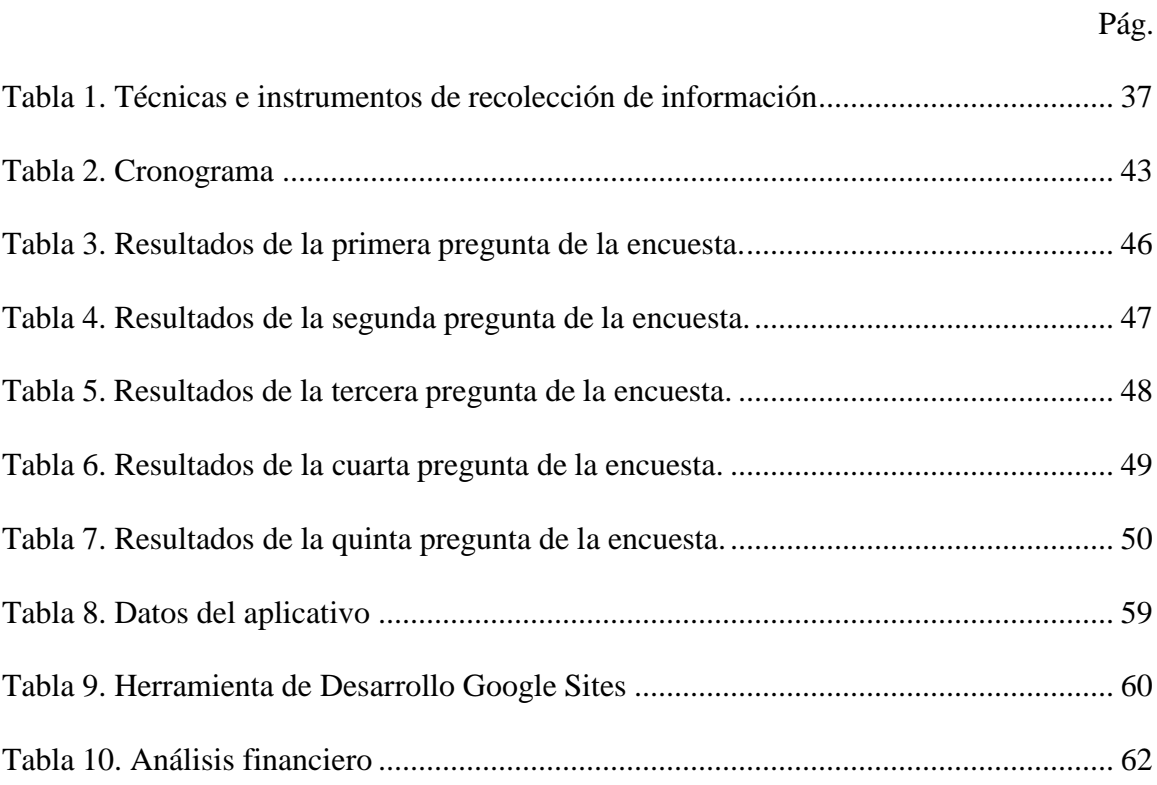

## Índice de anexos

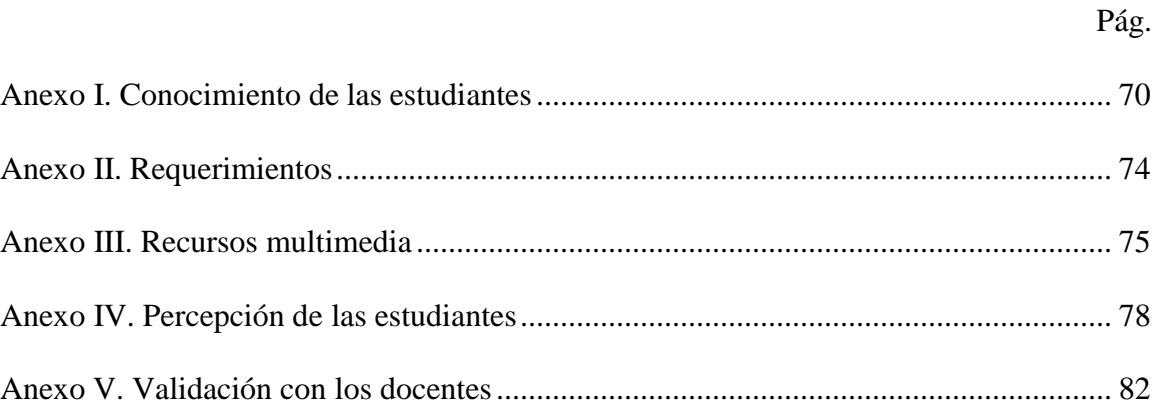

## **Introducción**

<span id="page-11-0"></span>La tecnología ha cambiado el proceso de aprendizaje y brindan aulas que mejoran el aprendizaje de los niños. No solo computarizan diversos procesos, sino que algunos permiten un seguimiento más personal de los estudiantes, brindando más información sobre su avance académico. En resumen, su objetivo es crear sitios web interactivos y proporcionar recursos para motivarlos para que las familias puedan participar y fomentar nuevos caminos de aprendizaje.

De acuerdo con lo observado dentro del área escolar, se puede evidenciar que algunos de las estudiantes no tienen conocimiento en el uso y manejo de la aplicación Excel, ya que, no se cuenta con el tiempo suficiente para fortalecer esta área, y la institución no cuenta con equipos suficientes donde los docentes puedan profundizar en el tema y las alumnas realicen la práctica correspondiente con este programa.

Ante esta situación, el siguiente proyecto plantea una propuesta encaminada a mejorar el aprendizaje del área de tecnología informática, utilizando como recurso pedagógico un aplicativo web, donde se muestra el manejo y uso de la herramienta Excel para las niñas de sexto grado de la institución educativa, el cual contribuye a los procesos formativos académicos de los niños, para motivarlos a un buen manejo de los equipos y uso de la tecnología con los que cuenta la institución. Por lo tanto, es primordial tener en cuenta las temáticas y actividades se ajustan a las necesidades e intereses de las estudiantes.

Finalmente, se pretende implementar dicha herramienta en la institución con las alumnas de sexto grado, haciendo que las estudiantes consulten el aplicativo web y puedan emplear cada una de las temáticas expuestas en la plataforma, de esta manera el docente pueda realizar sus clases en el aula de manera más efectiva, haciendo uso de las herramientas tecnológicas que ofrecen las TIC´S, para esto es necesario que las estudiantes cuenten con los equipos necesarios para llevar un

proceso adecuado, en sus clases y actividades propuestas de esta manera lograr un buen rendimiento académico.

## **Resumen**

<span id="page-13-0"></span>El aplicativo web tendrá como fin, promover los procesos académicos, de manera más asequible para las estudiantes, docentes y padres de familia, promoviendo un canal de conocimiento, brindando información y herramientas, que permita que las estudiantes tengan una buena formación académica en el área de informática sobre todo en el uso de Excel Básico, además el docente podrá llevar un control de las estudiantes, por medio de las actividades que tendrán que realizar en el aplicativo.

Con el aplicativo web, se pretende información y material sobre Excel básico, teniendo en cuenta las temáticas planteadas por el área de tecnología, colocándolo en práctica las actividades propuestas en el aplicativo web. También se quiere que las estudiantes acojan y les den un buen uso a las herramientas brindadas.

El trabajo va dirigido a las estudiantes de grado sexto de la Institución Educativa Departamental Santa María, quienes serán las mayores beneficiadas en este proyecto, donde se va a observar el rendimiento y responsabilidad de las estudiantes, en este aplicativo se van a mostrar las actividades programadas según el plan de estudio de la institución en el área de informática en los temas de Excel básico.

El aplicativo web, contara con las diferentes temáticas del Excel básico, video e imágenes que brinden mayor comprensión del tema, creando habilidades con las diferentes herramientas que proporciona Excel, aplicándolas a la vida cotidiana en cada una de sus actividades.

#### <span id="page-13-1"></span>**Palabras clave**

Aplicativo, web, Excel, TIC, tecnología, educación.

## **Abstract**

<span id="page-14-0"></span>The web application will have the purpose of promoting academic processes, in a more affordable way for students, teachers and parents, promoting a knowledge channel, providing information and tools, which allows students to have a good academic training in the area computer science especially in the use of Basic Excel, in addition the teacher will be able to carry out a control of the students, through the activities that they will have to carry out in the application.

With the web application, information and material on basic Excel is intended, taking into account the issues raised by the technology area, putting it into practice the activities proposed in the web application. We also want the students to accept and put the tools provided to good use.

The work is aimed at the sixth-grade students of the Santa María Departmental Educational Institution, who will be the greatest beneficiaries of this project, where the performance and responsibility of the students will be observed, in this application the scheduled activities will be shown according to the study plan of the institution in the area of computer science in basic Excel topics.

The web application will have the different themes of basic Excel, video and images that provide a better understanding of the subject, creating skills with the different tools that Excel provides, applying them to daily life in each of its activities.

## <span id="page-14-1"></span>**Key words**

Application, web, Excel, TIC, technology, education.

<span id="page-15-0"></span>Aplicativo web para la enseñanza de Excel básico a estudiantes de grado sexto en la Institución Educativa Departamental Santa María de Ubaté Cundinamarca.

### **Planteamiento del problema de investigación**

#### <span id="page-16-1"></span><span id="page-16-0"></span>**Descripción del problema**

Dentro de la Institución Educativa Departamental Santa María, ubicada en el municipio de Ubaté Cundinamarca, se realiza un trabajo cooperativo, para llevar a cabo el proceso académico en la institución, dando un cumplimiento a su formación de acuerdo con el nivel y edad en la que se encuentran las estudiantes. Se tiene presente que la institución no cuenta con una plataforma donde los docentes puedan proporcionar material educativo en el área de tecnología informática y guías de trabajo para el proceso académico en el uso y manejo de la aplicación Excel.

Algunas estudiantes por motivos de distancia y vías de acceso a la institución algunas veces no pueden asistir a la institución de manera presencial, por esta razón, no tienen acceso a la información y temáticas que se proporciona en cada una de las clases, por ende, es importante incorporar estos sitios web que beneficien a la comunidad educativa, de esta manera las estudiantes estarían nivelados con las demás alumnas, en caso de no poder asistir.

La institución no cuenta con los suficientes equipos para cada una de las estudiantes, y de esta manera poder trabajar con las herramientas que nos brinda la tecnología, como lo es el programa Excel, por este motivo las niñas no conocen ni manipulan la aplicación de manera individual, por lo tanto, es importante incorporar un sitio web donde las estudiantes puedan acceder y conocer de manera autónoma esta herramienta.

Por lo anterior, es de vital importancia tener el apoyo de los padres de familia, quienes son los que supervisan que los niños puedan dar cumplimiento a sus actividades escolares, utilizando de manera correcta las herramientas tecnológicas, teniendo en cuenta el nivel que se encuentre el estudiante, garantizando el derecho fundamental de niños a la educación.

Por tal razón, en diversas situaciones educativas, el uso de plataformas y tecnologías se ha convertido en un nuevo escenario de capacitación para promover y completo con vitalidad, proporcionando así la innovación, la creatividad y los procesos de capacitación lúdicos, ya que el pensamiento rápido y los juegos competitivos son una herramienta en la que los estudiantes pueden aprender de una mejor manera.

Es por esto qué, el uso de una plataforma educativa será un proyecto enriquecedor, ya que, ayuda a formar a las estudiantes y fortalece significativamente sus conocimientos y progreso académico.

## <span id="page-17-0"></span>**Pregunta problema**

¿Cómo diseñar un aplicativo web que contribuya al proceso de enseñanza aprendizaje del Excel básico a las estudiantes de grado sexto de la Institución Educativa Departamental Santa María?

## <span id="page-17-1"></span>**Sistematización**

Actualmente, la Institución no cuenta con ningún sitio web que aporte a las estudiantes, sobre el manejo y uso de Excel, ya que la mayoría de los docentes trabajan de manera tradicional (físico) y no se le ha dado la importancia necesaria que requieren este tipo de herramientas para que sean de gran beneficio y fortalezcan su proceso académico, por lo tanto, se diseñará un sitio web donde puedan encontrar información y ponerla en práctica tanto en la institución como en el ámbito personal. De esta forma también sería de gran apoyo para las familias y las estudiantes, ya que pueden acceder a este sitio desde cualquier parte contando con acceso a internet.

## **Objetivos**

## <span id="page-18-1"></span><span id="page-18-0"></span>**Objetivo General**

Diseñar un aplicativo web como herramienta didáctica en el manejo de la aplicación Excel para estudiantes de grado sexto en la Institución Educativa Departamental Santa María de Ubaté (Cundinamarca).

## <span id="page-18-2"></span>**Objetivos específicos**

Desarrollar un aplicativo web como herramienta didáctica en la enseñanza del Excel básico utilizando la herramienta Google Site.

Analizar los requerimientos y necesidades de formación en Excel de las estudiantes.

Implementar un aplicativo web para las estudiantes de grado sexto de la Institución Educativa Departamental Santa María de Ubaté Cundinamarca.

#### **Justificación y delimitación**

## <span id="page-19-1"></span><span id="page-19-0"></span>**Justificación**

En la Institución Educativa Departamental Santa María, ubicada en el municipio de Ubaté Cundinamarca, es de vital importancia que las estudiantes utilicen la herramienta Excel para diferentes procesos académicos, por tal motivo se realiza este proyecto, desarrollando un aplicativo web como herramienta didáctica, beneficiando primordialmente a las estudiantes y a los docentes del área de tecnología informática, donde podrá brindar información y realizar diferentes actividades para los mismos.

Teniendo en cuenta lo anterior, el aplicativo web contará con diferentes temáticas que favorezcan a las estudiantes de grado 6° de la institución, donde puedan demostrar habilidades y destrezas con la aplicación Excel, en este aplicativo se mostraran las diferentes funciones con las que cuenta la herramienta (Operaciones básicas, fórmulas, tablas dinámicas, gráficas, etc.)

Se espera que, con este aplicativo web, las estudiantes de grado 6° tengan un conocimiento alto en el manejo de Excel Básico, donde las estudiantes muestren los avances de aprendizaje a través del uso del Excel, mediante el uso constante de los equipos de la institución, de esta forma mejorar el uso y manipulación de los computadores y así, se puedan ser realizar las practicas específicamente con Excel.

De esta manera, se plantean actividades a las estudiantes en temáticas trabajadas con Excel como la estadística, contabilidad y otras funciones, donde se ponga en práctica las habilidades de las estudiantes en el Excel y de esta manera contribuir en el progreso del aprendizaje.

Por tal motivo, se pretende preparar a las estudiantes, para que sean personas de bien en la sociedad del conocimiento y tengan principios educativos notables y puedan dar solución a problemas que se generen en la sociedad con la ayuda de la herramienta tecnológica Excel.

De hecho, Excel es considerada:

Como una poderosa herramienta de aprendizaje, su uso puede desarrollar diversas habilidades de los estudiantes, como la capacidad de organizar datos, crear diferentes tipos de diagramas, usar materiales visuales específicos para explorar conceptos matemáticos abstractos, descubrir patrones, comprender conceptos matemáticos básicos (suma, resta, multiplicación y división, resolución de problemas, etc.) Pero en realidad, a pesar de sus múltiples ventajas, no es una herramienta al uso desde el punto de vista pedagógico. (Fernandez, 2014, p. 2)

Para poder usar Excel de manera efectiva en el aula, los docentes necesitan saber cómo usarlo correctamente y como introducción, deben realizar actividades motivadoras, para aumentar gradualmente su conocimiento de la herramienta y poder usar todas las posibilidades y módulos que tiene Excel. Dichos maestros pueden ayudar a mejorar su enseñanza para estudiantes de todas las edades mediante el uso de hojas de trabajo. (Fernandez, 2014)

Además, el uso y aprendizaje de esta herramienta se ha extendido a la enseñanza de la informática en muchas instituciones públicas y privadas como parte de los libros de texto. De hecho, Excel te permite realizar tareas aburridas y repetitivas que tradicionalmente se realizan con lápiz y papel. Además, en la actualidad existen plantillas de Excel empresarial para organizarlo todo; desde listas de útiles escolares hasta compras en el mercado. Por lo tanto, para iniciar una carrera personal exitosa y vivir una vida profesional plena, es importante aprender el programa y fortalecer las bases para convertirse en un experto en Excel. (Díaz, 2021)

## <span id="page-21-0"></span>**Delimitación**

El proyecto tiene desarrollo específicamente en los grados sextos de la Institución Educativa Departamental Santa María ubicada en el municipio de Villa de San Diego de Ubaté Cundinamarca, se estima un periodo de tiempo de un año, enmarcado en el transcurso del año electivo 2022.

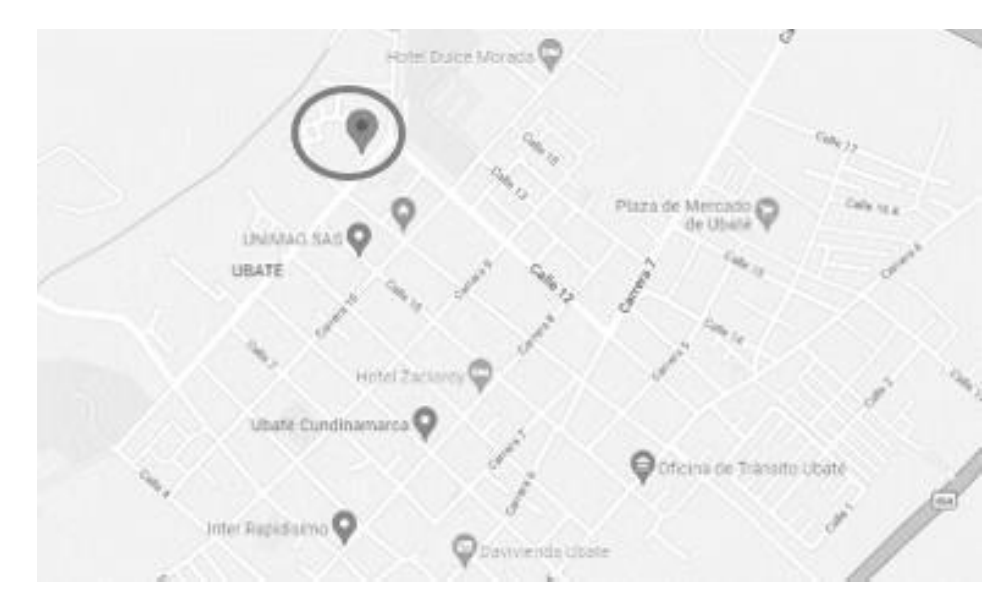

<span id="page-21-2"></span>Figura 1. Ubicación de la I.E.D Santa María de la Villa de San Diego de Ubaté Cundinamarca.

Fuente Google Maps (2022).

## <span id="page-21-1"></span>**Limitación**

Para el desarrollo de este proyecto se tiene en cuenta las siguientes limitaciones.

Se lleva a cabo con las estudiantes de grado sexto, ya que son estudiantes que no tienen las bases de conocimiento suficiente en el área de Excel, por ende, es de vital importancia, fortalecer el aprendizaje de esta herramienta, por medio del aplicativo web, donde podrán encontrar diversa información y herramientas de Excel Básico.

#### **Marco de referencia**

### <span id="page-22-1"></span><span id="page-22-0"></span>**Estado del arte**

En la actualidad el uso de sitios web y herramientas tecnológicas es fundamental para la ejecución de todos los procesos en la educación, teniendo en cuenta que las tecnologías de la información y comunicación (TIC) están incorporadas en todos campos.

A continuación, algunos proyectos relacionados con Excel y educación.

Myrna López Noriega, Cristina Lagunes Huerta y Santa Herrera Sánchez, en 2006 presentaron su proyecto, Excel como una herramienta asequible en la enseñanza de la Estadística, en la Universidad Autónoma del Carmen, Campeche México. Muestra que Excel es una herramienta importante para la enseñanza eficaz de las matemáticas; amplia las matemáticas que se pueden enseñar y mejora el aprendizaje de los estudiantes. (Herrera Sánchez, Lagunes Huerta, & López Noriega, 2006)

Sol Sindy Villamizar Solano y Angélica Lengerke Jordán, presentaron en 2020 en la Universidad tecnológica de Santander, Herramienta en Excel para el manejo de los aportes sociales de los asociados de la Cooperativa Especializada de Educación de Comfenalco Santander. Donde habla del programa Excel, ya que, es necesario implementar una herramienta que optimice el proceso de reporte de aportes sociales mediante la recopilación de la información obtenida hasta el 31 de diciembre de 2020, con el fin de cumplir con los procedimientos especificados en la normativa interna. Donde se debe organizar información por género, antigüedad, cargas mensuales de cotización, actualización de saldos, situación activa e inactiva y cotización social la información sobre los pagos de los accionistas para gestionar la información de los socios cooperativistas en el ámbito contable con el objetivo de obtener informes fiables y precisos de los socios. (Villamizar Solano & Lengerke Jordán, 2020)

De igual modo, Jean Von Uwe Pichilingue Romero, presento su proyecto plataforma virtual para favorecer el Proceso de aprendizaje del Microsoft Excel en los estudiantes de educación Secundaria en 2019, en la Universidad San Ignacio de Loyola, este estudio propone una plataforma virtual como modelo de gestión instruccional para la enseñanza de Microsoft Excel en educación secundaria. El método utilizado corresponde a un paradigma sociocrítico, el cual es cualitativo y forma parte de la investigación en educación aplicada. Utilizamos una muestra intencional de un director, un maestro y 23 estudiantes de primer año seleccionados al azar. (Pichilingue, 2019)

Michel Enrique Gamboa Graus, en 2019 presento el articulo Libro Excel EsComDE como recurso para medir la competencia de dirección en educación, en la Universidad de Las Tunas, el objetivo principal de este artículo está encaminado a presentar el libro Excel EsComDE. La esencia de su uso es su potencial para sacar conclusiones razonables y tomar decisiones. Para la programación de este producto informático se utilizó una escala que mide competencias en gestión educativa. Es investigado, desarrollado, publicado y socializado por el propio equipo de investigación. (Gamboa, 2019)

También, Candy Maricelia Machacca Chañi y Yuliza Karen Trelles Tito, en 2021 en la Universidad Nacional De San Antonio Abad, desarrollaron el proyecto programa Excel como recurso en el aprendizaje de medidas de Tendencia central en estudiantes del segundo grado de Educación secundaria de la institución educativa almirante Miguel grau – espinar 2020. El objetivo de este proyecto es determinar en qué medida el uso de Excel contribuye al desarrollo de medidas de aprendizaje de tendencia central entre los estudiantes de segundo año de la institución educativa Almirante Miguel Grau Espinar en el año 2020. (Machacca Chañi & Trelles Tito, 2021)

A su vez, en el año 2004 Emilio Martínez López, en su trabajo Elaboración de baremos de calificación en Educación Física con la hoja de cálculo Excel 2000, brinda la posibilidad de elaborar las notas de calificación de forma automatizada utilizando una hoja de cálculo de Excel 2000, de esta manera se obtienen los valores máximos, mínimos y promedio con el simple ingreso de los datos registrados, así como el índice de dificultad de la prueba. (Martínez, 2004)

En el año 2017, Karina Gabriela Orama López realizo el proyecto Herramientas ofimáticas y su relación con el aprendizaje de contabilidad en los estudiantes de educación secundaria. Este estudio investiga a profundidad el uso de Microsoft Excel y su relación con el aprendizaje de la contabilidad para estudiantes de secundaria, debido a que es muy importante que comprendan el mundo de la contabilidad desde pequeños, para que no necesiten mirar la computadora en las cuentas para progresar como profesional. Ya que, es necesario contar con personas que estén capacitadas para manejar esta área. (Orama Lopez, 2017)

Renán Flores Flores, presento su proyecto Nivel de aprendizaje del programa Microsoft Excel en los estudiantes del área de Educación para el Trabajo del 2° grado de educación secundaria de la I. E. Nuestra Señora de Lourdes 2078, Los Olivos, 2016 de la Universidad Cesar Vallejo en el año 2017. El propósito de este trabajo fue determinar el nivel de aprendizaje del programa Microsoft Excel para estudiantes de segundo grado en el campo de la educación para el trabajo en la escuela secundaria. I.E Nuestra Señora de Lourdes, Los Olivos 2016. En cuanto a la metodología, esta es fundamental porque se basa en el conocimiento de nuestra realidad según la situación y el espacio dado, de manera que se puedan informar y teorizar las variables. (Flores, 2017)

Joel Arroyo Villazana y Rooseveth Raúl Galarza Limaymanta, realizaron su proyecto denominado, Utilización del Excel en el aprendizaje de las medidas de tendencia central en

estudiantes del primer grado de educación secundaria de la I.E. Wari Vilca - Huayucachi – Huancayo, en el año 2018, en la Universidad Nacional del Centro del Perú. El desarrollo del estudio de investigación llevó a plantear el siguiente interrogante: ¿Afecta el uso de Excel en el aprendizaje de medidas de tendencia central entre los I.E. para los estudiantes de primer grado de secundaria I.E. Wari Vilca - Huayucachi-Huancayo? Por tanto, el objetivo planteado fue: determinar la prevalencia del uso de Excel en los objetivos de aprendizaje de tendencia central. Por lo tanto, la hipótesis general fue probar si el uso de Excel afecta significativamente el aprendizaje de medidas de tendencia central. (Arroyo Villazana & Galarza Limaymanta, 2018)

Así mismo, Ceyda Fernández Figueroa y Ivo Nicky Roca Coral, en 2019 en la Universidad Nacional Amazónica De Madre De Dios, presentaron el proyecto Aplicación del Excel para el aprendizaje del algebra lineal de los estudiantes de quinto año de nivel secundaria de la I. E. P. San Isidro, de Puerto Maldonado, 2018. Este proyecto involucró el uso continuo de Excel, lo que influyó efectivamente en el aprendizaje de álgebra lineal de los estudiantes de quinto grado de la Academia San Isidro en Puerto Maldonado. Resultados de la prueba de seguimiento "Uso de Excel en el curso de álgebra lineal para alumnos de 5° grado del Colegio San Isidro". Muestran que el 90,00% de los estudiantes se espera, resultados promedio y 5.00% continuos y 5% resultados excelentes, lo que significa que el estudiante se encuentra adecuadamente capacitado en el programa de estudio. Curriculum Postest Álgebra Lineal Variable Resultados Generales; El uso de Excel en el aprendizaje del álgebra lineal para los alumnos de quinto de "San Isidro" Se tiene claro que el 80,00% de los alumnos lograron las notas esperadas y el 15% de los alumnos iniciaron Nota lograda, el 5% logro excelente, lo que quiere decir que el estudiante pudo entrenar adecuadamente las variables de álgebra lineal después de aplicar.

#### <span id="page-26-0"></span>**Marco teórico**

#### <span id="page-26-1"></span>*Las tecnologías de la información y la comunicación (TIC) en la educación y la formación*

En cuanto a la aplicación de las TIC en la educación, Castañeda y Ruiz (2006) y Salinas, Pérez y De Benito (2008) realizaron diversos estudios teóricos e investigaciones que revelaron sus argumentos teóricos sobre las limitaciones y ventajas de las herramientas TIC y las herramientas pedagógicas. La calidad del proceso de aprendizaje se promueve en cuatro direcciones:

Primero, como un recurso pedagógico que brinda apoyo cultural para que los docentes realicen tareas de aprendizaje en el aula; por ejemplo, cuando están presentando un tema, cuando están modelando un fenómeno o proceso, cuando están desarrollando un tema específico, profundizando en un contenido o incluso haciendo valoraciones. De esta forma, la computadora se convierte en un recurso intermedio que afecta la objetividad del aprendizaje en el proceso.

En segundo lugar, es una herramienta de información y comunicación para estudios de contenido en profundidad, donde los estudiantes y profesores pueden prepararse e interactuar de forma independiente antes de enseñar, buscar información de forma independiente e influir en el desarrollo de conocimientos, habilidades y actitudes personales de los participantes.

Tercero, esta es una herramienta utilizada por maestros y estudiantes. Esto puede realizar el interés y la eficiencia de las clases y las actividades de aprendizaje al explicar la impresión detallada o los materiales electrónicos, al realizar cálculos y tablas, así como es muy útil almacenando, transformando y trasmitiendo la información, entre otros.

Por último, Por su aplicabilidad, se define como un elemento innovador que resuelve dificultades percibidas relacionadas con un contenido, tema o área de conocimiento a través del trabajo de investigación de forma individual o en grupos de estudiantes y docentes.

Preferiblemente, estas contribuciones deben estar disponibles en forma impresa y/o electrónica para uso de otros estudiantes.

## <span id="page-27-0"></span>*Las plataformas virtuales en el aprendizaje escolar*

Según Fernández y Bermúdez (2009), Las plataformas de aprendizaje virtual son herramientas muy grandes y efectivas para todos los niveles educativos, ya que promueven un interés, una motivación y un rendimiento escolar de mayor calidad. Ya que, promueven el interés, la motivación y una mayor calidad en el desempeño escolar. Esto quiere decir que el uso del entorno virtual reduce la distancia existente entre docentes y estudiantes, debido a que aumenta la atención, interacción y atención de los estudiantes, específicamente observando la información y su dinámica en los estudiantes.

La investigación de Vera (2010), expresa que, una plataforma virtual con fines educativos que puede combinar herramientas que, gracias a su objetividad y novedad, desarrollan los campos cognitivo, afectivo, motivacional y afectivo de los estudiantes en el proceso de observación, absorción y construcción, brindando apoyo epistemológico y psicológico para la adquisición de conocimiento.

## <span id="page-27-1"></span>*Aplicativo web en la enseñanza*

Las aplicaciones educativas son herramientas diseñadas para ayudar a los niños a consolidar conocimientos en diversas áreas de aprendizaje, estas aplicaciones educativas contienen imágenes, sonidos, dibujos y animaciones diseñadas para niños de diferentes edades y también según el campo de conocimiento con el que quieran trabajar.

Según González (2015), Las personas procesan mejor la información cuando incluye imágenes, sonido o animación. Las aplicaciones educativas pueden ser un factor importante en el aprendizaje de los estudiantes porque tienen diferentes elementos que atraen a los estudiantes.

Pueden ayudarlos a aprender, por lo que es importante que estas aplicaciones educativas comiencen a implementarse en las diferentes unidades educativas.

Estas aplicaciones educativas no solo pueden servir como herramientas de aprendizaje para los estudiantes, sino que también pueden ayudar a los niños a compartir entre ellos y realizar actividades en equipos. Estas aplicaciones educativas ayudan a mejorar la comunicación entre los estudiantes de manera virtual.

## <span id="page-28-0"></span>*El programa Microsoft Excel y sus posibilidades para la enseñanza*

De acuerdo con, Pichilingue, (2019) en su investigación, muestra que Microsoft Office es actualmente una suite ofimática que incluye y conecta aplicaciones de escritorio, servidores y servicios del sistema operativo con aplicaciones flexibles y fáciles de usar.

Las hojas de cálculo del instrumento de Microsoft Excel pueden ser una herramienta poderosa para cambiar el entorno de aprendizaje, transformando la forma en que se utilizan las habilidades de pensamiento rico para comprender y resolver problemas no solo en matemáticas, sino también en el plan de estudios de física e informática y en otras materias en el pensum escolar.

En esta área, la mayoría de los docentes y estudiantes utilizan Microsoft Excel solo en un nivel básico, sin darse cuenta de que, por ejemplo, se pueden crear simulaciones y otros programas a partir del uso de tablas, gráficos y algunas fórmulas ya conocidas. Estas simulaciones son representaciones de situaciones intuitivas que preceden a los conceptos formales, aumentando el conocimiento y la capacidad de procesamiento mental de los estudiantes.

Congruente a lo anterior, Pérez (2002) es importante considerar a Microsoft Excel como un estímulo importante para el aprendizaje, ya que los estudiantes aprenden y practican una

variedad de actividades tales como: organizar, clasificar, categorizar, resumir, comparar y aprender a resaltar los componentes clave de los datos; gráfico de significado, asimilación, interpretación y análisis de datos mejorados; utilizando gráficos en la gestión de intereses e identificando e interpretando la información mediante la determinación de valores máximos y mínimos, media, mediana y moda.

Esta tecnología también tiene otros beneficios, como estimular la inteligencia visual y espacial cuando elementos visuales específicos se exponen a conceptos matemáticos abstractos, objetivando y aumentando así la comprensión de lo que el sujeto observa y aprende. También fomenta el descubrimiento de patrones y la comprensión de las matemáticas básicas a través de operaciones como contar, sumar y restar.

### <span id="page-29-0"></span>**Marco legal**

A continuación, se presentan las normativas que acogen este proyecto para su correcto desarrollo:

## <span id="page-29-1"></span>*Ley 115 de febrero 8 de 1994*

Ley 115 de febrero 8 de 1994, por la cual se expide la ley general de educación.

Título I

Disposiciones Preliminares.

**Artículo 1.** Objeto de la ley. La educación es un proceso de formación permanente, personal, cultural y social, que se fundamenta en la percepción plena de la personalidad de la persona, de su dignidad, de sus derechos y deberes. Esta ley establece reglas generales para la regulación de los servicios educativos estatales, que cumplen funciones sociales de acuerdo con las necesidades e intereses de las personas, las familias y la sociedad. Se fundamenta en los

principios de la constitución política sobre el derecho de toda persona a la educación, la libertad de enseñanza, de estudio, de investigación y de docencia y su carácter de servicio público.

De acuerdo con el artículo 67 de la Constitución Política, determina y desarrolla la organización e impartición de la educación formal en los niveles de educación preescolar, básica (primaria y secundaria) y secundaria, no formal e informal para escolares y jóvenes, adultos, agricultores, minorías étnicas, personas con limitaciones físicas, sensoriales y mentales, personas con capacidades especiales, personas que necesitan rehabilitación social. (El congreso de la república, mineducacion, 1994)

#### <span id="page-30-0"></span>*Ley 1341 de 2009*

Ley 1341 de 2009, Definió los principios y conceptos de la organización de la Sociedad de la Información y las Tecnologías de la Información y la Comunicación (TIC), estableció la Agencia Nacional del Espectro y emitió otras normas.

Título I disposiciones generales.

### **Artículo 1.**

*Objeto.* La ley determina el marco general para el desarrollo de las políticas de Estado en el sector de las tecnologías de la información y las comunicaciones, las reglas generales, los procedimientos de competencia, la protección de los usuarios, así como los contenidos relativos a la cobertura, calidad del servicio, promoción de inversiones, desarrollo, disponibilidad y uso de estos. tecnologías, así como las facultades del Estado en materia de planificación, dirección, adecuada administración y uso efectivo de los recursos, regulación, control y supervisión, y promover el libre y no discriminatorio acceso a la sociedad de la información por parte de los ciudadanos del territorio nacional.

**Artículo 2.** Principios orientadores. La investigación, el desarrollo, la promoción y el desarrollo de las tecnologías de la información y la comunicación es una política nacional que incluye a todos los sectores y niveles de la administración pública y de la sociedad con el fin de promover la educación, la cultura, la economía, la sociedad y la política y aumentar la productividad, la competitividad, el respeto interno al ser humano. derechos e inclusión social.

Las tecnologías de la información y la comunicación deben estar al servicio del interés público, y es deber del Estado promover su uso efectivo y la igualdad de oportunidades para todos los habitantes del territorio nacional.

Son principios orientadores de la presente ley:

El acceso y uso de las tecnologías de la información y la comunicación es una prioridad. Todos los actores del sector de las TIC, tanto a nivel nacional como general, deben trabajar juntos dentro de sus responsabilidades para priorizar el acceso y uso de las TIC en la producción de bienes y servicios sin discriminación. condición de adhesión. Educación, contenidos y competitividad. Según este principio, el estado de Nueva York dará prioridad a la provisión de tecnología de la información y la comunicación a los residentes pobres y desfavorecidos de las zonas rurales y remotas del estado.

**Artículo 6.** Definición de TIC. Las tecnologías de la información y la comunicación (en adelante, las TIC) son un conjunto de recursos, herramientas, equipos, programas informáticos, aplicaciones, redes y medios que pueden recopilar, procesar, almacenar y transmitir información, como voz, datos, texto, video e imágenes.

El Ministerio de Tecnologías de la Información y las Comunicaciones, con el apoyo técnico de la CRC, publica un glosario de definiciones de acuerdo con los requerimientos de la UIT y otros organismos internacionales de los que Colombia es signatario.

**Artículo 39.** Articulación del plan de tic. El Ministerio de Tecnologías de la Información y las Comunicaciones coordinará la articulación de los programas TIC, programas de capacitación y otros programas sectoriales para promover la cascada de actividades, la eficiencia en el uso de los recursos y el avance hacia los mismos objetivos.

Apoyará al Ministerio de Educación Nacional para:

Fomentar el emprendimiento en las instituciones educativas en el marco de las tecnologías de la información y la comunicación con un rico contenido de innovación.

Implementación del Sistema Nacional de Alfabetización Digital.

Capacitación en TIC para docentes de todos los niveles.

Integrar las cátedras TIC en todo el sistema educativo, desde la infancia.

Numeración Modificada por Ley N° 1978 Artículo 25 de 2019.

El nuevo texto dice: Desarrollar e implementar una política nacional para la prevención y protección de la niñez y la juventud, respondiendo a las necesidades de todos los sectores de la población y combatiendo la delincuencia cometida utilizando la tecnología digital, ordenadores y medios electrónicos.

Numeral adicionado por el artículo 25 de la Ley 1978 de 2019.

El nuevo texto reza así: Promover la mejora de la calidad de la educación mediante la financiación de proyectos que promuevan el aprendizaje, uso y distribución de las tecnologías de la información y la comunicación a los educandos y docentes de los centros educativos oficiales y mediante la gestión adecuada de la calidad de la educación Los residuos tecnológicos generados por equipos obsoletos. Los fondos asignados anualmente para este fin por el Fondo Unificado TIC pueden ser transferidos a la Asociación de Educación Informática. (El congreso de la república, Funcion publica, 2009)

## <span id="page-33-0"></span>*Plan Decenal De Educación 2006-2016*

Se trata del uso y uso de las TIC y establece: Garantizar el acceso, uso y uso crítico de las TIC como herramientas para el aprendizaje, la creatividad, el progreso científico, tecnológico y cultural para el desarrollo humano y la participación activa en la sociedad del conocimiento.

**Macroobjetivo 1.** Dotación y mantenimiento de infraestructura de tecnología de la información y tecnologías conexas en todas las instituciones y centros educativos con estándares de calidad y equidad para apoyar los procesos de aprendizaje y administrativos.

**Macroobjetivo 4.** Mejorar los procesos de aprendizaje utilizando las TIC. Fortalecimiento de procesos de aprendizaje que reconozcan la transversalidad de los cursos TIC basados en la investigación del aprendizaje.

**Macroobjetivo 7.** Formación básica y de larga duración de los docentes en el uso de las TIC: transformar la formación básica y de larga duración de los docentes y directivos para que su enseñanza se centre en los estudiantes como participantes activos, la investigación educativa y el uso adecuado de las TIC.

**Macro meta 2.** Innovaciones en la formación de los estudiantes: en 2010 se desarrollaron modelos e innovaciones educativas y de aprendizaje en todas las instituciones educativas, que promueven el aprendizaje activo, la interacción con los participantes pedagógicos y el involucramiento de los estudiantes.

**Macro meta 5.** Mejorar el proceso de aprendizaje a través de las TIC: En 2010, el MEN adoptó una política nacional que apoya el uso de estrategias de enseñanza activa que promuevan el aprendizaje autónomo, colaborativo y el pensamiento crítico y creativo.

### **Marco metodológico**

## <span id="page-34-1"></span><span id="page-34-0"></span>**Paradigma**

El presente proyecto de investigación denominado Aplicativo web para la enseñanza de Excel básico a estudiantes de grado sexto en la Institución Educativa Departamental Santa María de Ubaté Cundinamarca, cuyo objetivo general es Desarrollar un aplicativo virtual de aprendizaje como herramienta didáctica, se enmarca en el paradigma de investigación cualitativa con enfoque analítico, de acuerdo con el alcance del proyecto de investigación el tipo de estudio es de intervención, ya que, se considera como un proyecto de innovación educativa, debido a que está orientado a la creación e implementación de un aplicativo web para la enseñanza y emplearlo como una estrategia pedagógica de aprendizaje.

Por lo tanto, el proyecto está orientado a desarrollar un aplicativo web a las alumnas de grado sexto de la institución, donde tengan información y material sobre Excel básico, teniendo en cuenta las temáticas planteadas por el área de tecnología informática, colocándolo en práctica las actividades propuestas en el sitio web, donde también encontrarán algunos recursos que podrán trabajar individualmente o en grupo teniendo en cuenta el aprendizaje colaborativo.

## <span id="page-34-2"></span>**Método**

El Método utilizado para el desarrollo de este proyecto corresponde al enfoque cualitativo.

El análisis cualitativo es un desarrollo dinámico y creativo, que deriva básicamente de la práctica continua del investigador en el entorno, por lo que en esta etapa es indelegable.

Las investigaciones cualitativas buscan aprender de los sujetos de manera inductiva. En este sentido, todo diseño cualitativo debe ser flexible y abierto, a diferencia del diseño cuantitativo. (Echeverría, 2005)

En este caso, el investigador se ve a sí mismo como parte del proceso, interviene en él, no pretende ser objetivo para captar la realidad dada, sino que trata de reflejar las posibilidades y convertirlas en sentimientos. (Ibáñez, 1992)

Sin embargo, en los primeros días de funcionamiento también se espera utilizar elementos cualitativos, decisiones de planificación y etiquetado, que podrán ser revisados una vez iniciados los estudios. A partir del planteamiento del problema, la búsqueda es limitada, por lo que debe ser la base del diseño generativo. (Valles, 1996)

#### <span id="page-35-0"></span>**Tipo de la investigación.**

Para el desarrollo del presente trabajo de investigación, se desarrolla bajo los principios de la investigación acción participativa, que permite involucrar a los diferentes actores de la Institución Educativa Departamental Santa María, como las estudiantes, padres de familia, docente y directivos para que desde sus roles aporten sus conocimientos para dar solución a la problemática establecida y de esta manera lograr implementar el aplicativo web para la enseñanza del Excel básico dentro de la institución.

La Investigación de Acción Participativa (IAP) es el estudio del cambio social por parte de las personas en una comunidad para mejorar sus condiciones de vida y su entorno. IAP es una estrategia de investigación diseñada para ayudar a un grupo de personas a desarrollar la capacidad de identificar sus propios problemas y oportunidades y encontrar sus propias soluciones para mejorar su realidad. (Rondán & Zapata, 2016)

Además, combina los dos procesos de saber y hacer, involucrando en ambos procesos a un grupo de personas que han resuelto problemas del mundo real. Al igual que otros enfoques participativos, IAP permite a las comunidades y agencias de desarrollo analizar y comprender mejor la realidad de la población (sus problemas, necesidades, capacidades, recursos) y permite
planificar acciones y medidas para cambiarla. cómo. Es un proceso que combina la teoría y la práctica para promover el aprendizaje, la comprensión crítica de la realidad por parte de las personas, el empoderamiento, el fortalecimiento y ampliación de las redes sociales, la movilización colectiva y la acción por el cambio. (Eizagirre & Zabala, 2005)

### **Fases de estudio**

Consecuentemente, para el diseño del proceso de ejecución del proyecto, se determinaron las siguientes fases y se seleccionaron las siguientes técnicas e instrumentos de recolección de información:

| Fase                  | Objetivo         | <b>Técnica</b> | Instrumento /  | Propósito              | Población      |
|-----------------------|------------------|----------------|----------------|------------------------|----------------|
|                       |                  |                | Validación     |                        | muestra        |
| La descripción        | Analizar los     | <b>Test</b>    | Encuesta a     | <b>Identificar</b> los | 32 mujeres     |
| de la                 | requerimientos   |                | estudiantes.   | requerimientos         | estudiantes    |
| problemática          | y estadísticas   |                | Anexo No 1     | y el estado de         | de grado       |
|                       | realizadas a las |                |                | conocimiento           | sexto del      |
|                       | estudiantes, de  |                | Validación del | en el que se           | curso 602 de   |
|                       | esta forma,      |                | instrumento    | encuentran las         | la I.E.D.      |
|                       | determinar con   |                | por experto.   | estudiantes de         | Santa María    |
|                       | que contará el   |                |                | grado sexto en         | de Ubaté.      |
|                       | sitio web.       |                |                | el área de             |                |
|                       |                  |                |                | Excel básico.          |                |
| <b>Requerimientos</b> | Analizar los     | Matriz de      | Matriz de      | Obtener los            | Directivas de  |
|                       | requerimientos   | requerimientos | requerimientos | requerimientos         | la institución |

Tabla 1. Técnicas e instrumentos de recolección de información

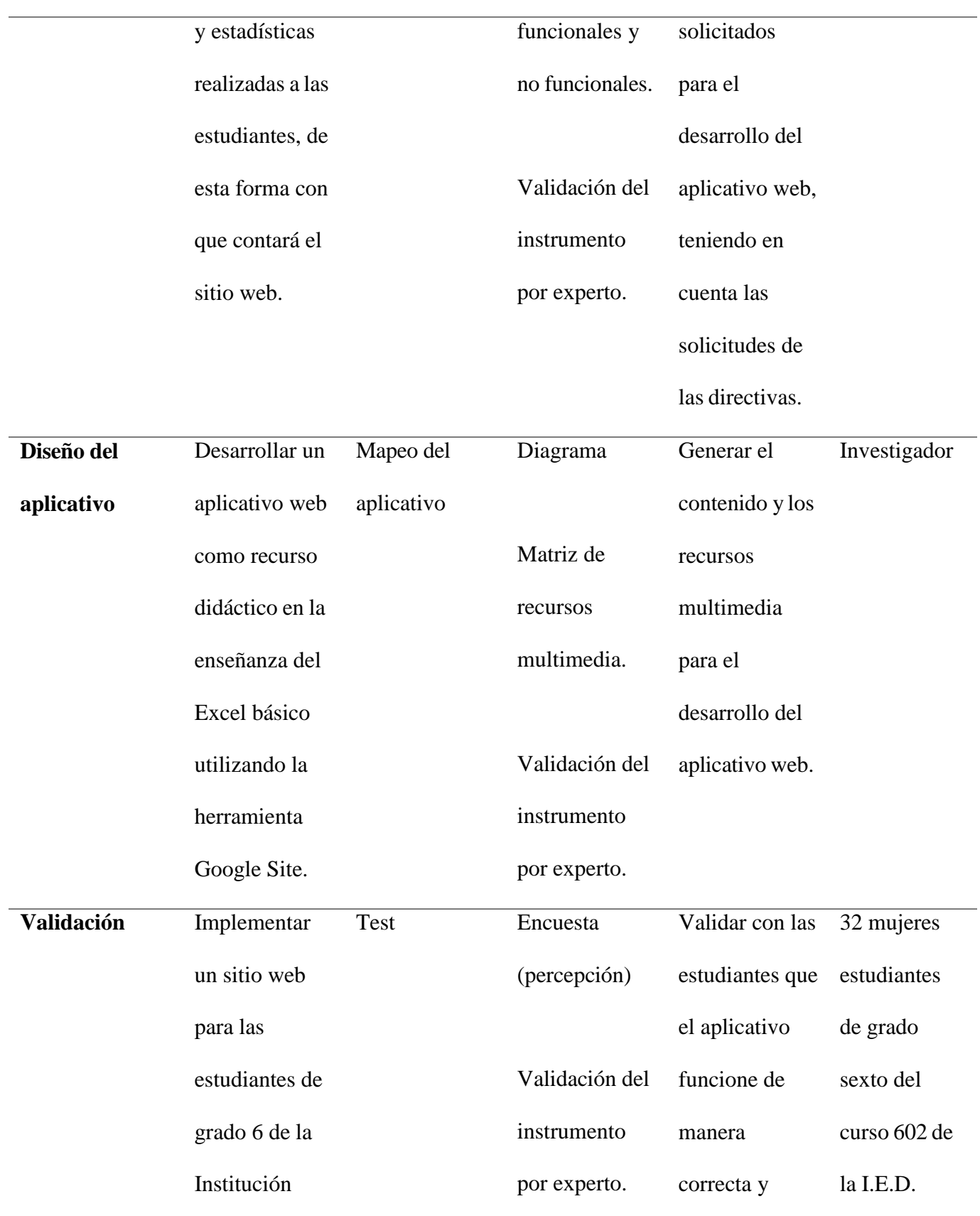

38

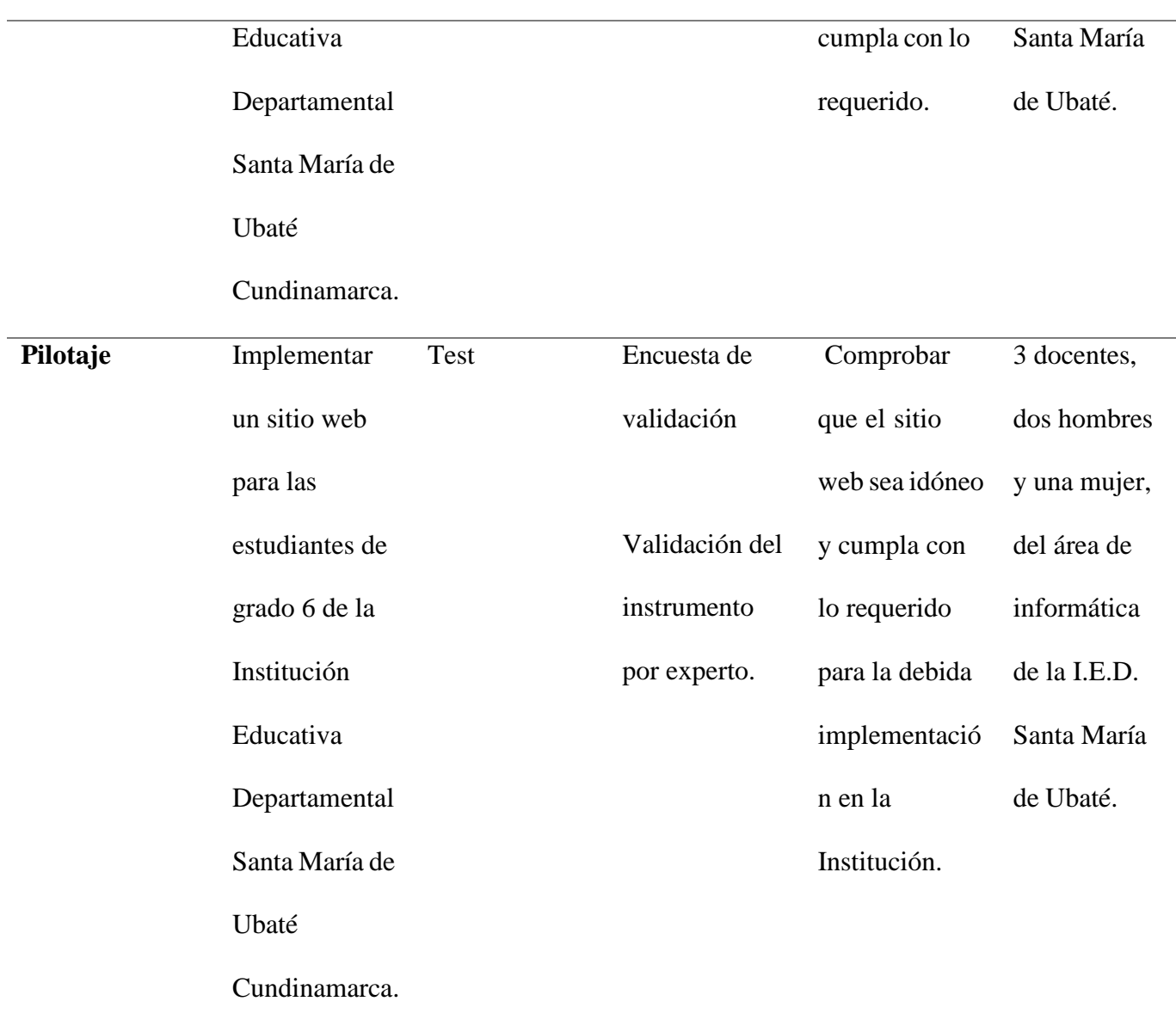

Fuente propia (2022)

## *Fase 1.*

Para la recolección de la información, se utilizaron las siguientes técnicas e instrumentos: Técnica Encuesta, instrumento de recolección encuesta semiestructurada, ver Anexo 1, Tabla 1. Ficha técnica encuesta del conocimiento de los estudiantes.

Esta encuesta se realizó, con el fin de identificar el estado de conocimientos de las alumnas en el área de Excel, para iniciar con el desarrollo del aplicativo web, teniendo en cuenta las bases de las estudiantes en el área.

### *Fase 2.*

Técnica levantamiento de requerimientos, instrumento matriz de requerimientos funcionales y no funcionales, ver Anexo 2, Tabla 1. Matriz de requerimientos funcionales, Tabla 2. Matriz de requerimientos no funcionales.

La matriz de requerimientos se hizo con el propósito de recolectar los requerimientos funcionales del aplicativo web y tener en cuenta lo solicitado por las directivas, para el debido desarrollo.

## *Fase 3.*

Técnica diseño de navegación, instrumentos mapa de contenido y mapa de navegación del aplicativo web, ver Anexo 3, Figura1. Mapa de contenido, Figura 2. Mapa de navegación.

El mapa de contenido se realizó para tener en cuenta las temáticas y recursos que lleva el sitio web y el mapa de navegación sirve para identificar la estructura del diseño del aplicativo web.

### *Fase 4.*

Técnica levantamiento de requerimientos, instrumento matriz de recursos multimedia, ver Anexo 4. Tabla 1. Matriz de recursos multimedia.

La matriz de recursos multimedia se hizo con el fin de identificar que recursos se implementaron en el sitio web, definiendo cada uno de los elementos utilizados.

### *Fase 5.*

Técnica encuesta, instrumento Encuesta de percepción, ver Anexo 5. Tabla 1. Encuesta de percepción.

La encuesta de percepción se realizó a las estudiantes, para validar que el aplicativo web funcione de manera correcta y cumpla con lo requerido por las directivas de la institución.

### *Fase 6.*

Técnica encuesta, instrumento Encuesta de validación, ver Anexo 6. Tabla 1. Encuesta de validación.

La encuesta de validación, que se ejecutó con los docentes de la institución del área de informática, con el fin de comprobar que el sitio web es idóneo y cumpla con lo requerido para la debida implementación en la Institución.

### **Recolección de información**

#### *Fuentes primarias*

Inicialmente el proyecto de investigación nace a raíz de la información suministrada por los profesores del área de informática de la institución donde se ve que las estudiantes de sexto no cuentan con un buen nivel en Excel, luego se llevaron a cabo las fases de estudio del proyecto, donde por medio de las estudiantes y docentes se logró obtener el aplicativo web.

### *Fuentes secundarias*

En cuanto a, fuentes secundarias se recurrió a textos bibliográficos, investigaciones, revistas educativas, repositorios, etc. Donde se pudo evidenciar y obtener, información relacionada con los temas que se plasman en el aplicativo web, así mismo, información y contenidos para la realización de recursos multimedia.

### *Población*

El siguiente trabajo va dirigido a las estudiantes de grado sexto de la Institución Educativa Departamental Santa Maria, quienes serán las mayores beneficiadas en este proyecto, donde se va a observar el rendimiento y responsabilidad de las estudiantes, en este aplicativo se van a mostrar las actividades programadas según el plan de estudio de la institución en el área de informática en los temas de Excel básico.

### *Muestra*

La muestra seleccionada para el desarrollo de este proyecto es de 32 mujeres estudiantes de grado sexto del curso 602 de la I.E.D. Santa María de Ubaté.

### *Materiales*

Para la elaboración de este proyecto se utilizaron algunos elementos, como resma de papel, impresora para la impresión de las encuetas realizadas, un computador con servicio de internet para la elaboración del aplicativo web y la búsqueda de contenido para la elaboración del proyecto.

### *Técnicas*

La técnica utilizada para la recolección de información en este proyecto es la encuesta, ya que, permiten obtener información y datos precisos, que ayudan a elaborar de manera oportuna el aplicativo web. De manera que, este sitio se encuentre adaptado a las necesidades de las estudiantes.

### *Procedimiento*

Inicialmente se identificó la problemática planteada por los docentes de tecnología informática de la Institución Educativa Departamental Santa Maria de Ubaté.

Con el fin de identificar el estado de conocimiento de las estudiantes, se realizó una encuesta donde se encontró el nivel de Excel en el que se encontraba cada alumna. Con este se halló que las estudiantes no tenían conocimientos de esta herramienta, por ende, es necesario iniciar desde el nivel básico

Teniendo en cuenta lo anterior, se realizó el levantamiento de requerimientos, con las directivas de la institución y los docentes del área de informática, esto con el fin de que el aplicativo web, cuente con las necesidades de las estudiantes.

Considerando los requerimientos, se da inicio al diseño y desarrollo del aplicativo web, generando los contenidos y recursos multimedia del sitio.

Finalmente, con el desarrollo de sitio se hizo la validación y el potaje del aplicativo web, con las estudiantes del curso 602 y tres docentes del área de informática de la I.E.D. Santa María de Ubaté. Comprobando que el aplicativo web sea idóneo y cumpla con lo requerido para la debida implementación en la Institución.

### **Cronograma.**

La planificación del proceso correspondió al siguiente cronograma.

Tabla 2. Cronograma

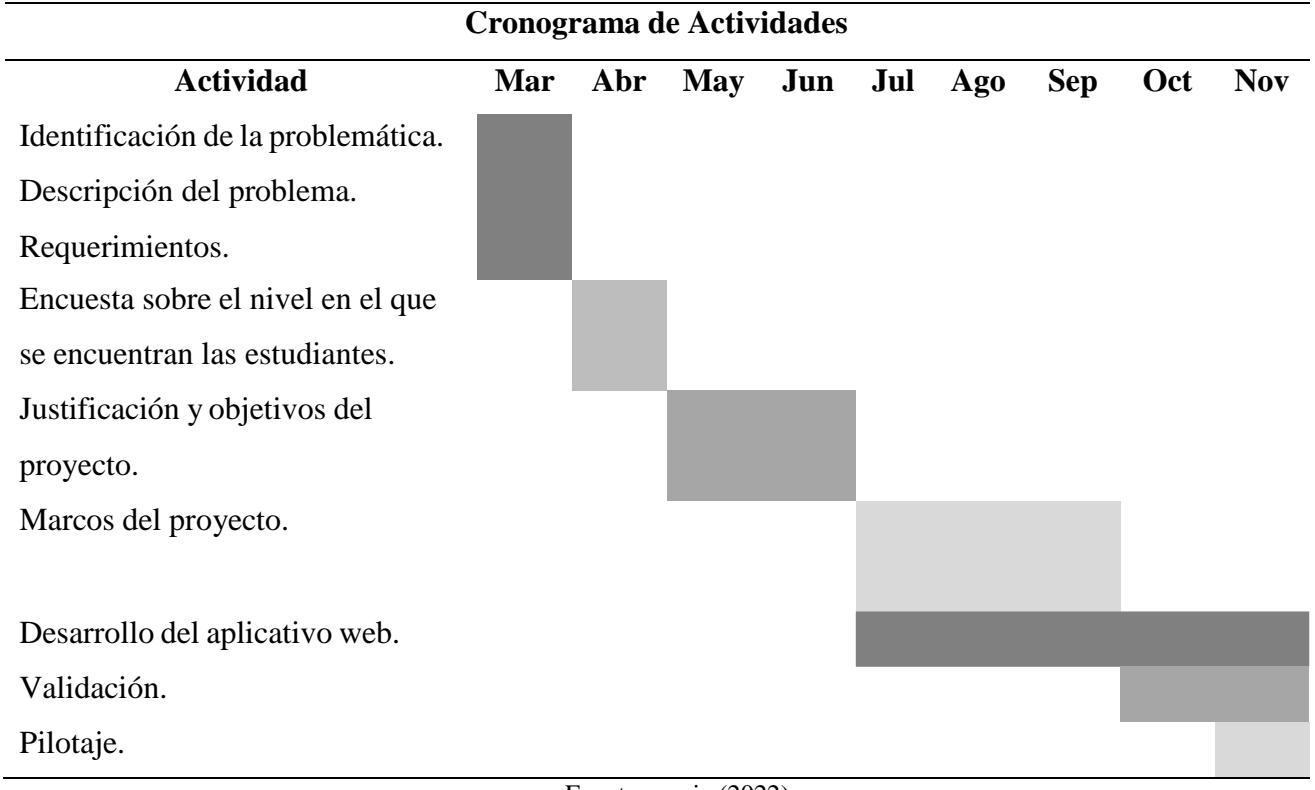

#### Fuente propia (2022)

## **Análisis de la información**

La aplicación de las técnicas e instrumentos antes referidas permitió recabar la siguiente información:

### *Encuesta conocimiento de las estudiantes*

La realización de esta encuesta permitió conocer los conocimientos de las estudiantes de grado sexto de la institución, en el área de Excel, donde se pudo distinguir en qué nivel se encuentran, y las bases que tiene cada alumna, para poder iniciar el diseño y desarrollo del aplicativo web, ver Anexo 1. Encuesta conocimiento de las estudiantes, Tabla 2. Tabulación de datos y Tabla 3. Interpretación de resultados.

#### *Levantamiento de requerimientos*

El levantamiento de requerimientos permitió identificar lo que la institución solicita para el desarrollo del aplicativo web.

Teniendo en cuenta, lo solicitado se logró el diseño y desarrollo del aplicativo web, considerando cada una de las temáticas importantes, para la enseñanza del Excel básico y los diferentes recursos de aprendizaje, ver Anexo 2. Levantamiento de requerimientos, Tabla 1. Matriz de requerimientos funcionales y Tabla 2. Matriz de requerimientos no funcionales.

#### *Mapa de contenido y navegación*

Teniendo en cuenta el mapa de contenido se pudo identificar los contenidos y el orden que se debe tener en cuenta para el diseño y desarrollo del aplicativo web, ver Anexo 3. Diseño, Figura 1. Mapa de contenido.

Además, el mapa de navegación nos muestra la estructura dinámica del aplicativo web, mostrando cada una de las secuencias e interacciones con las que cuenta el sitio, ver Anexo 3. Diseño, Figura 2. Mapa de navegación.

### *Matriz recursos multimedia*

La elaboración de esta matriz permitió identificar los recursos multimedia que se utilizaron en la creación del aplicativo web, cada uno de estos elementos son fundamentales para el desarrollo de la enseñanza y el aprendizaje colaborativo, es importante que las estudiantes puedan interactuar con cada recurso implementado, ver Anexo 4. Recursos multimedia, Tabla 1. Matriz de recursos multimedia.

#### *Encuesta de percepción*

La encuesta de percepción sirvió para validar con las estudiantes manejaron el aplicativo, que este funcionara de manera correcta, que no se mostró ninguna falla en el sistema, el funcionamiento de cada uno de los enlaces, fuentes y recursos multimedia es correcto y el diseño del aplicativo en general esta adecuado. ver Anexo 5. Encuesta de percepción, Tabla 2. Tabulación de datos y Tabla 3. Interpretación de resultados.

### *Encuesta de validación*

Con la encuesta de validación, se comprobó con los docentes del área de informática de la institución, que el aplicativo web cumple lo requerido para la implementación con las estudiantes de grado sexto, aunque se sugiere extender un poco algunas temáticas, por lo anterior se incorporaron y se ampliaron las temáticas solicitadas por los docentes en el aplicativo web, ver Anexo 6. Encuesta de validación, Tabla 2. Tabulación de datos y Tabla 3. Interpretación de resultados.

### **Resultados**

### **Análisis e interpretación de los resultados**

Con los resultados obtenidos en las encuestas aplicadas a la muestra de la población en estudio, se reflejan que las estudiantes en su gran mayoría no conocen ni han manipulado la herramienta Excel, ya que por la falta de equipos en la institución no se ha podido emplear la enseñanza de este.

## *Pregunta 1*

¿Ha utilizado Excel?

Tabla 3. Resultados de la primera pregunta de la encuesta.

| ¿Ha utilizado Excel? |    |
|----------------------|----|
| Si                   | 10 |
| N <sub>0</sub>       | 22 |
| <b>Total</b>         | 32 |

Fuente propia (2022)

Según los resultados obtenidos en la encuesta, más de la mitad de los estudiantes de la

institución, no conocen ni han utilizado. la herramienta de Microsoft Excel.

Gráfico 1. Diagrama circular de la primera pregunta de la encuesta.

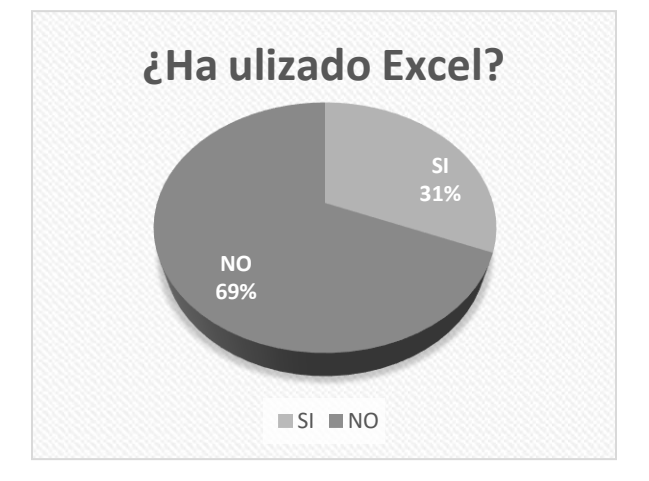

Fuente propia (2022)

Teniendo en cuenta lo anterior, en la Institución Educativa Cabras, el 69% de las

estudiantes del grado cuarto no conocen ni han utilizado Excel y el 31% de las estudiantes si lo han usado.

## *Pregunta 2*

¿Su nivel de manejo en Excel es?

Tabla 4. Resultados de la segunda pregunta de la encuesta.

| ¿Su nivel en manejo de Excel es? |    |  |  |  |
|----------------------------------|----|--|--|--|
| <b>Bajo</b>                      | 24 |  |  |  |
| <b>Medio</b>                     | 8  |  |  |  |
| <b>Alto</b>                      | 0  |  |  |  |
| <b>Total</b>                     | 32 |  |  |  |

Fuente propia (2022)

Según los resultados obtenidos, 24 estudiantes de la institución tienen nivel bajo en

Excel, 8 estudiantes tienen nivel medio en Excel y ningún estudiante tiene nivel alto en Excel.

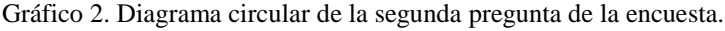

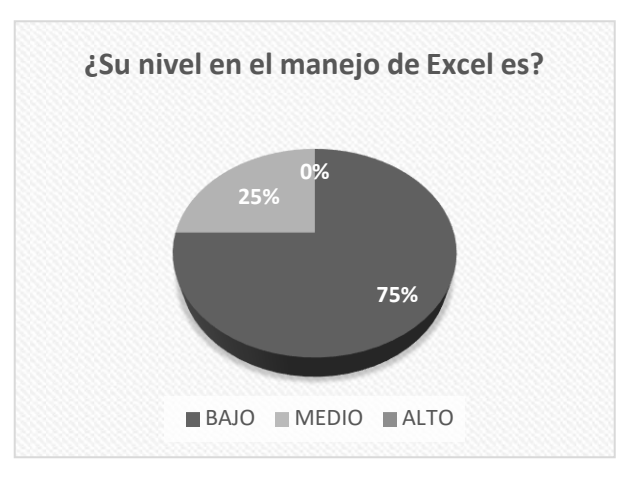

Fuente propia (2022)

En vista de lo anterior, los estudiantes del grado cuarto de la Institución, el 75% tiene un nivel bajo en el maneo de Excel y el 25% tienen un nivel medio.

## *Pregunta 3*

¿En qué área ha implementado la herramienta Excel?

Tabla 5. Resultados de la tercera pregunta de la encuesta.

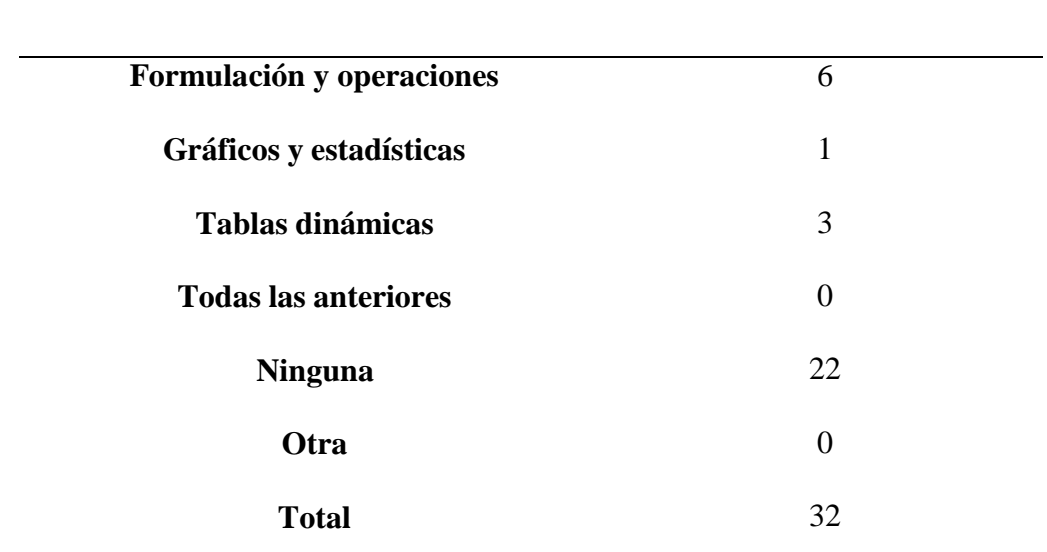

**¿En qué área ha implementado la herramienta Excel?**

Fuente propia (2022)

Según los resultados alcanzados en la encuesta, 22 de los estudiantes no han implementado la herramienta Excel, 6 alumnos han usado Excel para hacer formulas y operaciones, 3 estudiantes para hacer tablas y 1 alumno para hacer gráficos y estadísticas. Gráfico 3. Diagrama circular de la tercera pregunta de la encuesta.

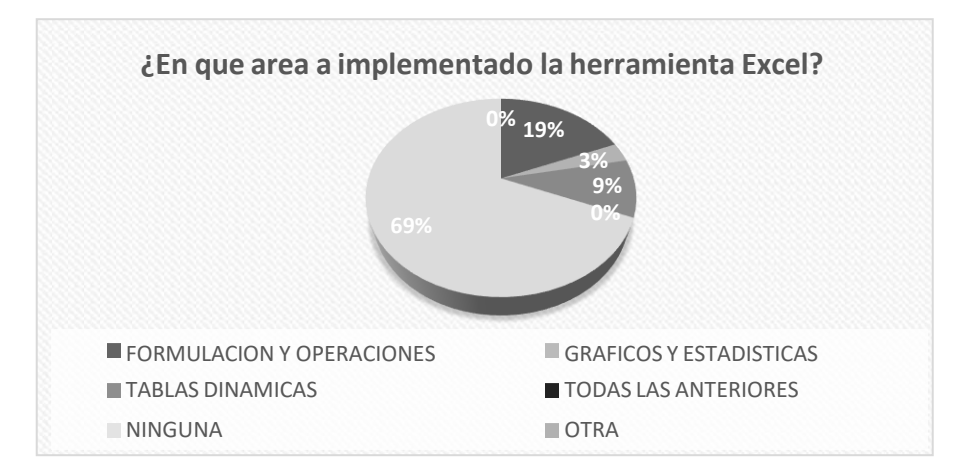

Fuente propia (2022)

De acuerdo con lo mencionado anteriormente, en el grado cuarto de la institución, el 69% no ha usado esta herramienta, el 19% han implementado Excel para hacer operaciones y formulas, el 9% han hecho tablas y el 3% lo ha implementado para gráficas y estadísticas.

### *Pregunta 4*

¿Ha tenido acceso a un aplicativo web de Excel Básico?

Tabla 6. Resultados de la cuarta pregunta de la encuesta.

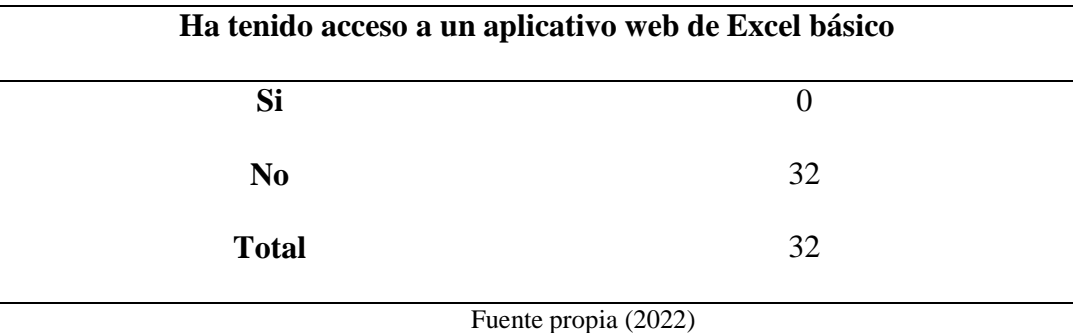

Según los resultados de la encuesta realizada a los estudiantes de la institución educativa

Cabras, no han tenido acceso a un aplicativo web de Excel Básico.

Gráfico 4. Diagrama circular de la cuarta pregunta de la encuesta.

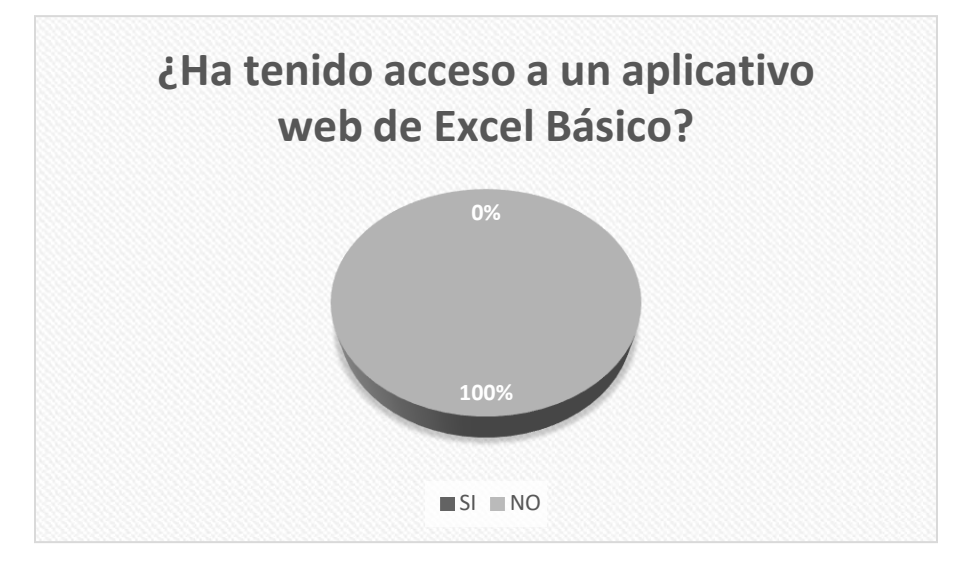

Fuente propia (2022)

Con base a lo anterior, podemos observar que el 100% de los estudiantes de grado cuarto de la institución educativa Cabras, no han tenido acceso a un aplicativo web de Excel.

### *Pregunta 5*

¿Cree que es importante para la institución cuente con un aplicativo web que brinde información y actividades para el aprendizaje de Excel básico?

Tabla 7. Resultados de la quinta pregunta de la encuesta.

#### **¿Cree que es importante para la institución cuente con un aplicativo web que brinde**

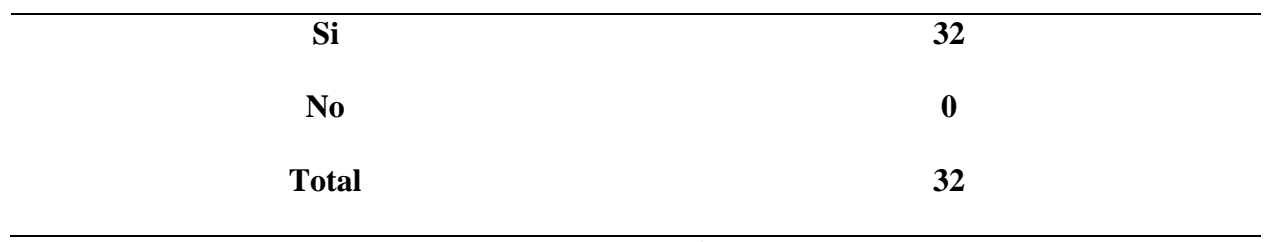

### **información y actividades para el aprendizaje de Excel básico?**

Fuente propia (2022)

Según los resultados obtenidos en la encuesta, el total de los estudiantes creen que es

importante para la institución contar con un aplicativo web que brinde información y actividades

para el aprendizaje de Excel básico.

Gráfico 5. Diagrama circular de la quinta pregunta de la encuesta.

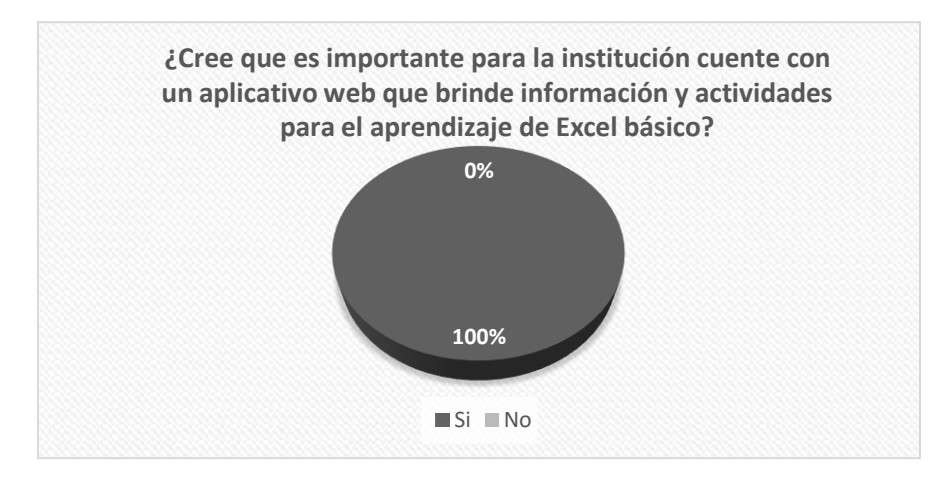

Fuente propia (2022)

Tomando en cuenta los resultados anteriores, se muestra el 100% de los estudiantes creen necesario un aplicativo web que brinde información y recursos para el aprendizaje de Excel básico.

También se muestra que para las estudiantes, docentes y familias es importante la implementación de un aplicativo web donde puedan conocer e identificar las diferentes funcionalidades que trae la herramienta Excel.

Es importante incorporar herramientas que beneficien a la comunidad educativa, proporcionando conocimiento en Excel básico, por medio del aplicativo web. El uso de recursos multimedia ayuda al aprendizaje de las estudiantes, ya que, por medio del juego y la lúdica, desarrollan más habilidades académicas.

Con el aplicativo planteado en la institución, los docentes consideran que es importante implementar la tecnología y materiales didácticos para favorecer el proceso de enseñanza y aprendizaje, invitando a las estudiantes a explorar nuevos conocimientos.

Además, a las estudiantes les llama la atención trabajar con un aplicativo web y las herramientas tecnológicas, ya que para ellos es un proceso innovador que les permite conocer temáticas importantes.

A través, de los recursos didácticos incorporados en el aplicativo web las estudiantes se motivan y consideran que es una forma divertida de aprender y trabajar de manera colaborativa con los demás compañeros, ya que con el uso de las nuevas tecnologías ellos pueden crear sus propios saberes y generar un aprendizaje significativo.

Durante la implantación de este proyecto, se ven algunos de los cambios más relevantes que se han observado y vivenciado con las estudiantes, donde demuestran mayores niveles de acercamiento y un alto aprendizaje de la temática abordada en el aplicativo web.

Además, durante el desarrollo de las diferentes actividades de la aplicación web, también les resulta más fácil integrarse con algunos compañeros con los que normalmente no trabajan por diversos motivos, para que todos contribuyan a estos desarrollos, y cabe señalar que es evidente entre los estudiantes, porque están más centrados, comprometidos y con más energía en diferentes áreas de trabajo, incluso dentro y fuera del aula.

También, los compañeros docentes y estudiantes de la institución han brindado un apoyo fundamental a lo largo del desarrollo de este proceso, ya que con sus observaciones fue posible repensar las estrategias de implementación del proyecto, las cuales fueron de gran utilidad para la continuación de este proceso.

#### **Discusión**

Teniendo en cuenta, el aplicativo web de Excel básico dentro de la I.E.D. Santa Maria, es importante comprender una serie de preguntas: ¿Por qué es importante aprender Excel? ¿Cómo beneficia el aplicativo web en el aprendizaje? Con base a esto, es de gran importancia saber que Excel es una herramienta fundamental para cualquier tipo de trabajo ya sea laboral o escolar.

Las hojas de cálculo han tenido mucho éxito desde sus inicios porque su uso en problemas cotidianos, principalmente en los negocios, proporcionó la capacidad de tomar esos problemas y representarlos con números y fórmulas. Sin embargo, las TIC en la educación no se enseñan de la misma manera, ya que la enseñanza se trata a menudo de lo que la herramienta puede hacer más que de los problemas que puede resolver.

Actualmente, el uso de herramientas tecnológicas en entornos de problemas complejos facilita el desempeño de los estudiantes en varias categorías de aprendizaje de orden superior, como pensar, razonar, cuestionar, resolver problemas y tomar decisiones. A la hora de tomar decisiones, sabemos que la computadora más utilizada por los estudiantes está relacionada con los programas de procesamiento de textos, no podemos ignorar el vasto mar de posibilidades y ventajas que trae el procesamiento de hojas de cálculo a cualquier estudiante, pues facilita la recolección de datos, el almacenamiento (bases de datos) , organización y análisis, sino que también aumentó la capacidad de realizar cálculos y proporcionar herramientas convenientes, precisas y dinámicas, incluida la capacidad de crear gráficos y obtener estadísticas complejas. Esto permite a los estudiantes ampliar el alcance y la calidad de las tareas, como la investigación matemática, las estadísticas y el pensamiento sobre ideas en un contexto más realista. (Ángeles, 2007)

Los profesores deben ser conscientes de que las hojas de cálculo pueden estimular el aprendizaje en el contexto de examinar representaciones de problemas, usar fórmulas en cálculos matemáticos y resolver diferentes problemas en diferentes disciplinas. La creación de estos entornos de aprendizaje es el objetivo y el desafío de un maestro, y comprender las hojas de cálculo puede mejorar en gran medida el aprendizaje de los estudiantes.

El uso de las tecnologías de la información y la comunicación genera nuevos y diferentes estilos de aprendizaje que no son lineales ni secuenciales, sino hipermedia. También implica un aprendizaje apoyado en diferentes medios en respuesta a diferentes estilos de aprendizaje multimedia. (Mendoza & Riveros, 2005)

#### **Propuesta de solución**

Como solución a la propuesta planteada, se desarrolló un aplicativo web, para estudiantes de grado sexto de la Institución Educativa Departamental Santa María de Ubaté, haciendo uso de las TIC como estrategia pedagógica para la enseñanza del Excel básico.

Para la elaboración de este aplicativo, se utilizó la herramienta Google Site, ya que, esta permite la elaboración de aplicativos y páginas web, teniendo la oportunidad de montar diversos

contenidos relacionados a la temática principal y recursos multimedia que beneficien el aprendizaje de cada estudiante.

A continuación, se evidencia el aplicativo web y su respectivo diseño.

### *Aplicativo web*

El sitio web tendrá como fin, promover los procesos académicos, de manera más factible para las estudiantes, docentes y padres de familia, promoviendo un canal de conocimiento, brindando información y herramientas, que permita que las estudiantes tengan una buena formación académica en el área de informática sobre todo en el uso de Excel Básico, además el docente podrá llevar un control de las estudiantes, por medio de las actividades que tendrán que realizar en el sitio.

A continuación, se evidencian algunas de las interfaces del aplicativo web.

Figura 2. Interfaz de entrada

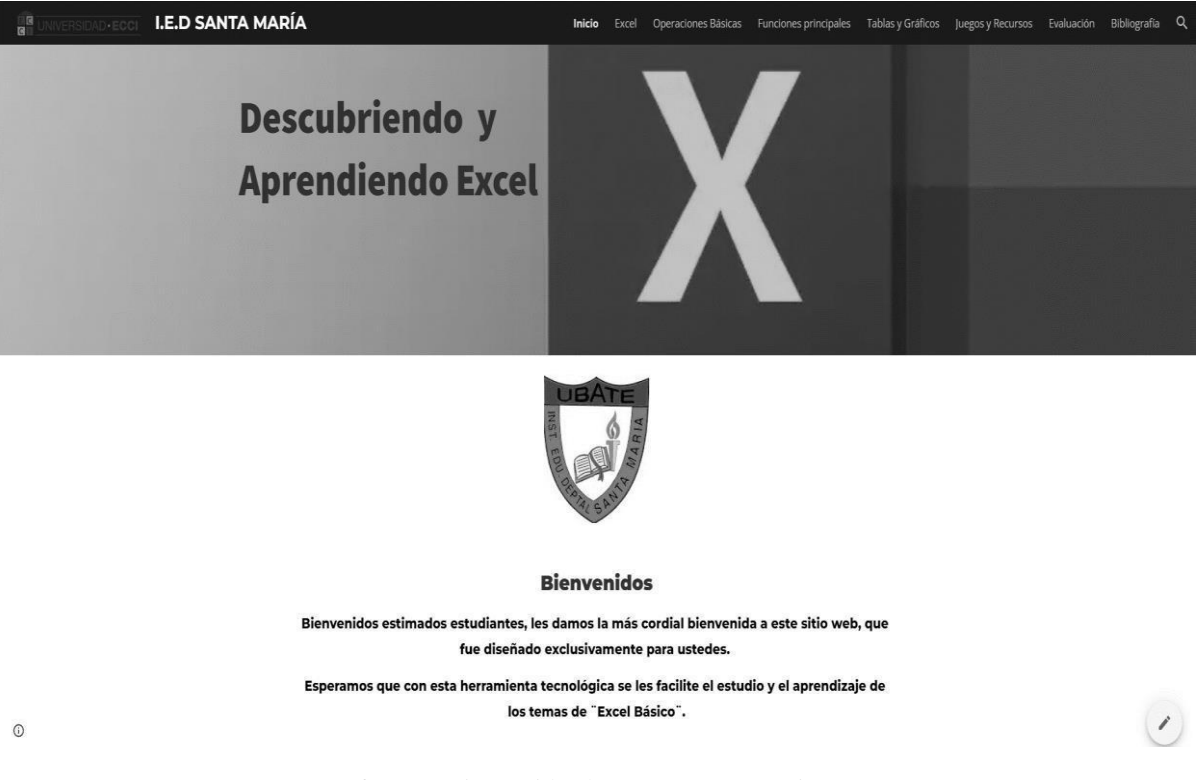

*Nota.* Interfaz N°1 Bienvenida al curso. Fuente propia (2022).

### Figura 3. Interfaz de navegación

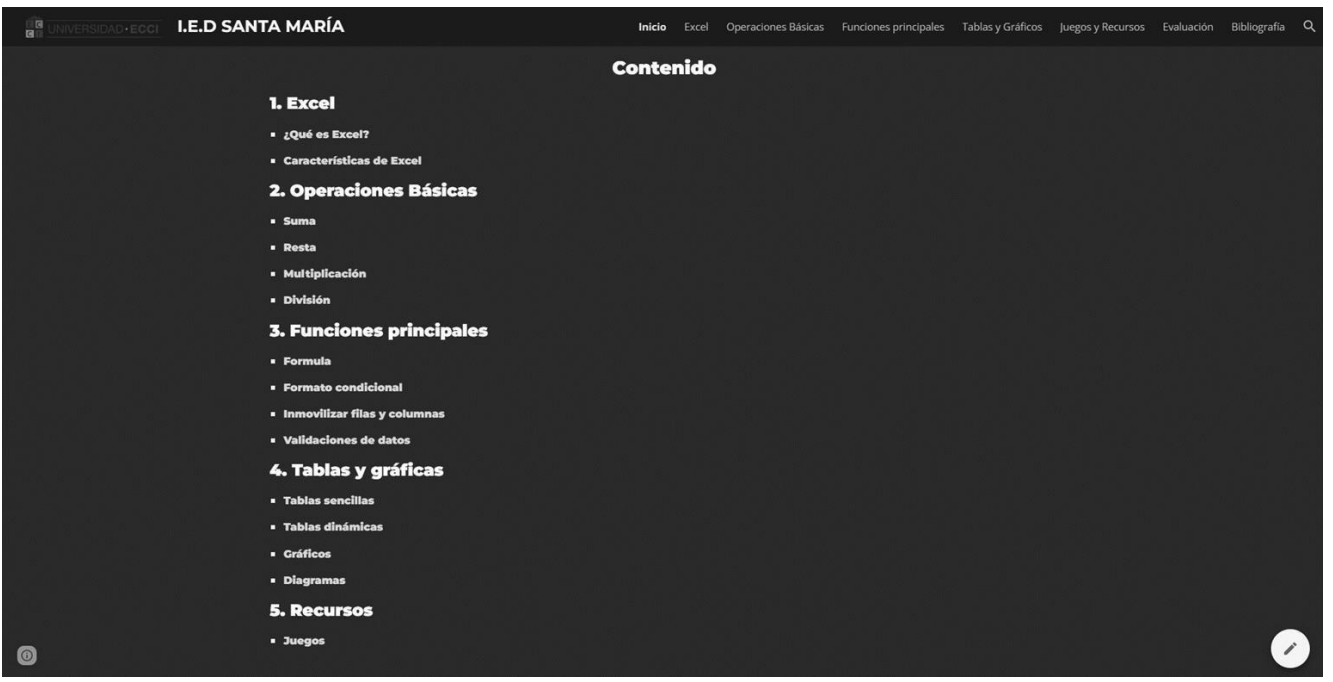

*Nota.* Interfaz N°1 Contenido del curso. Fuente propia (2022).

**Desglose de una unidad del aplicativo web.**

Figura 4.Interfaz 6 Resumen del curso

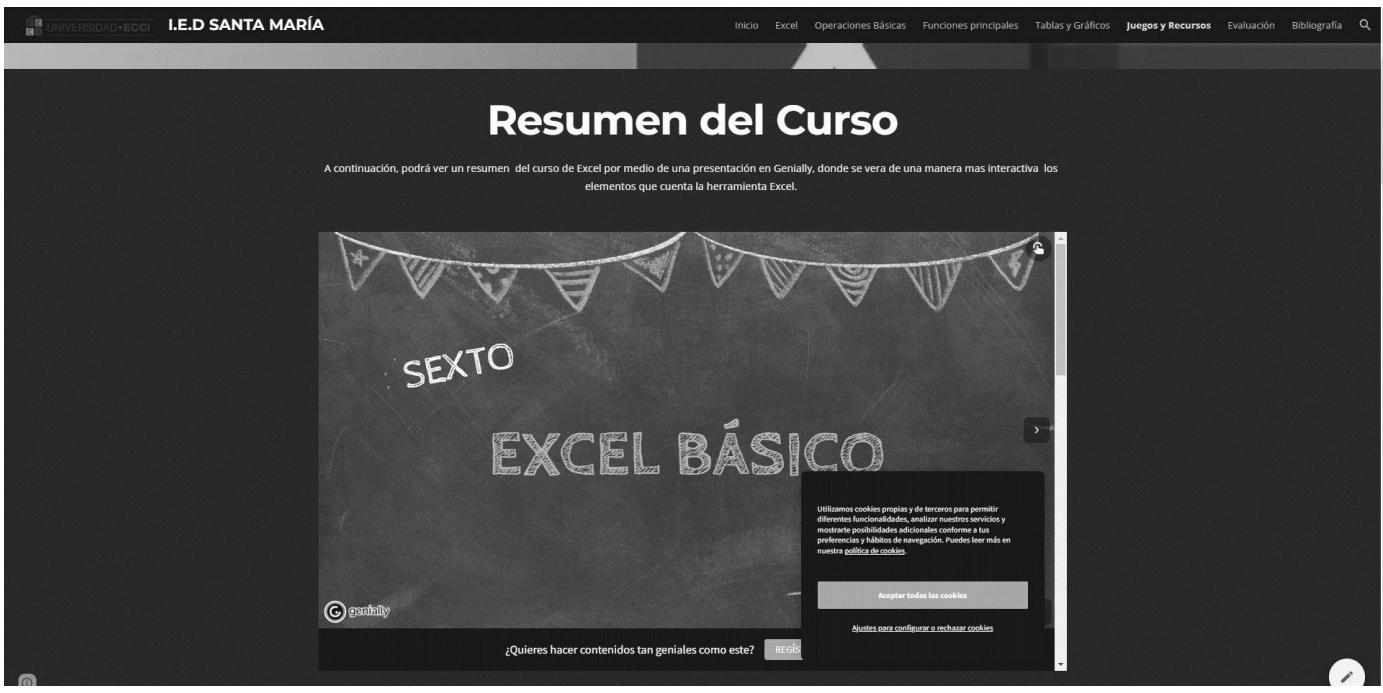

*Nota***.** Interfaz 6 Resumen del curso. Fuente propia (2022).

Figura 5. Interfaz 6 recursos multimedia

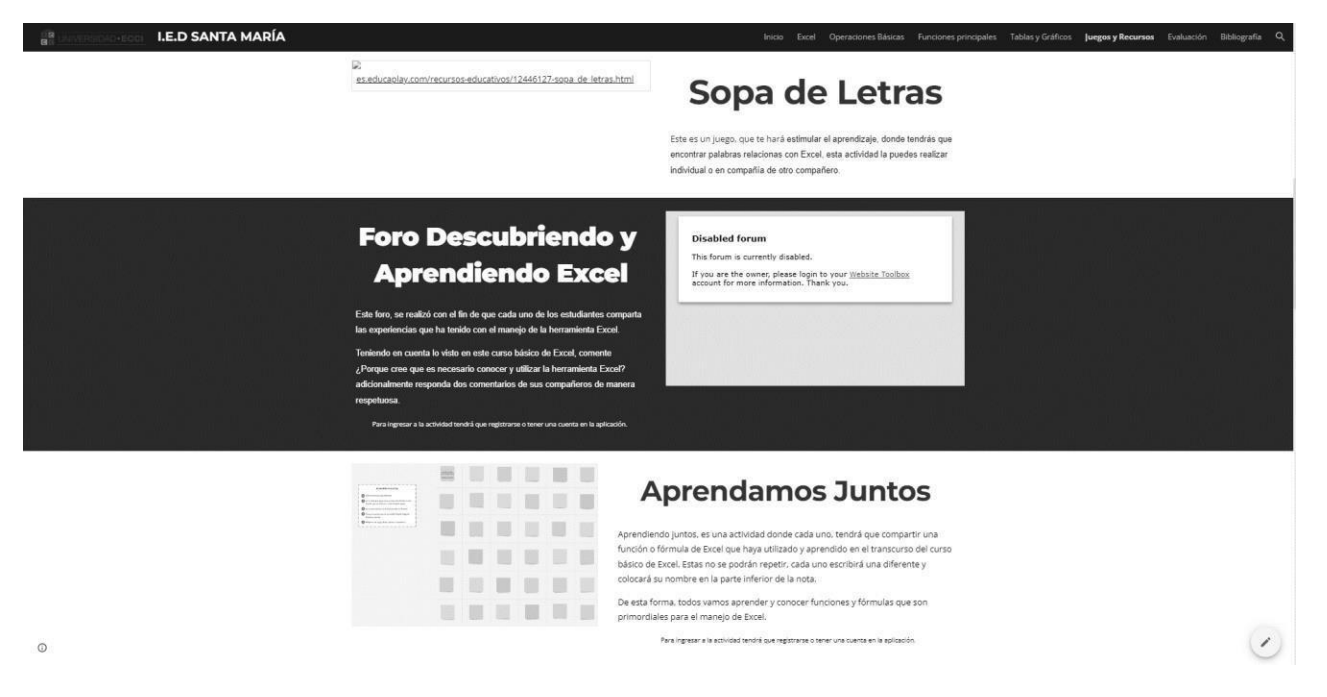

*Nota.* Interfaz 6 recursos multimedia. Fuente propia (2022).

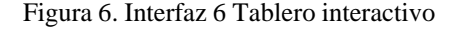

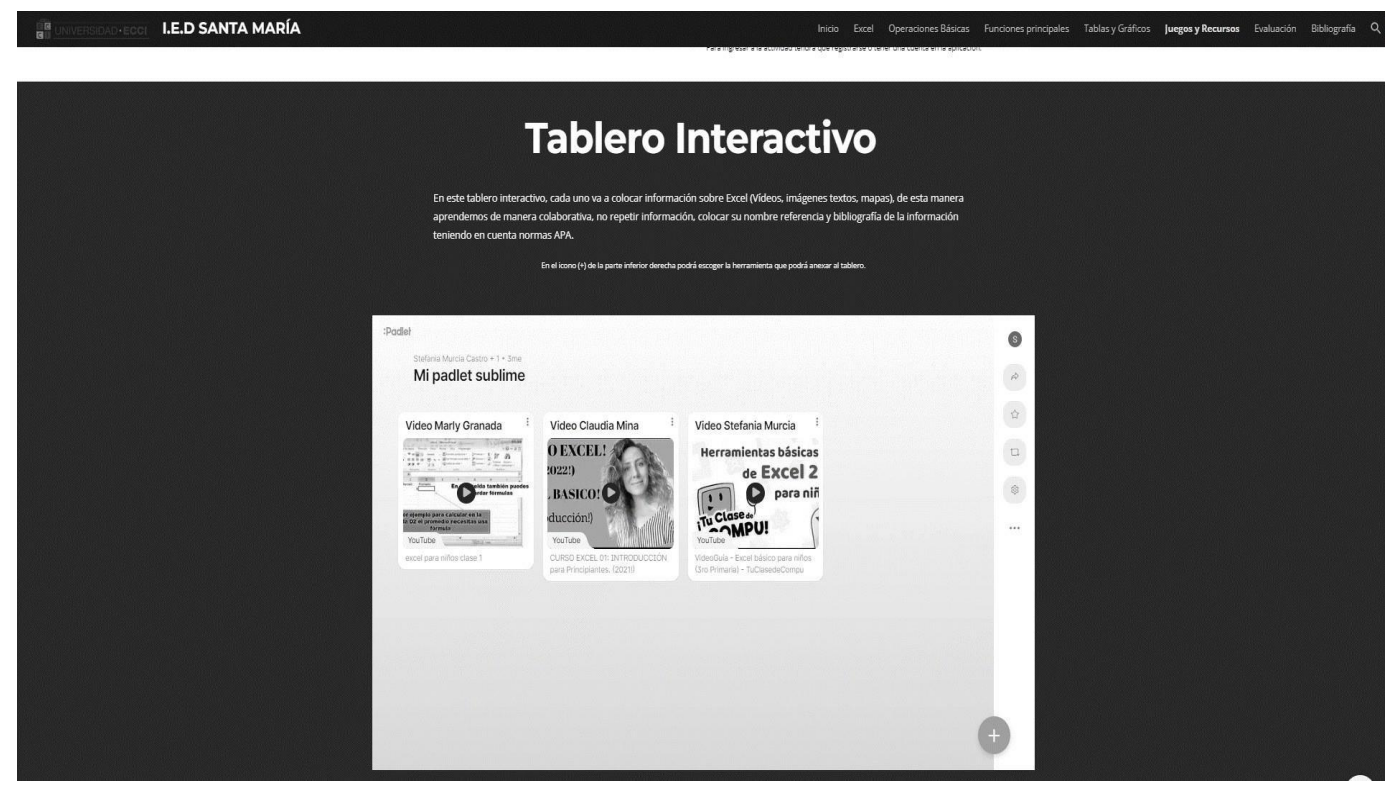

*Nota.* Interfaz 6 Tablero interactivo. Fuente propia (2022).

Figura 7. Interfaz 6 Bases de datos y fuentes relacionadas

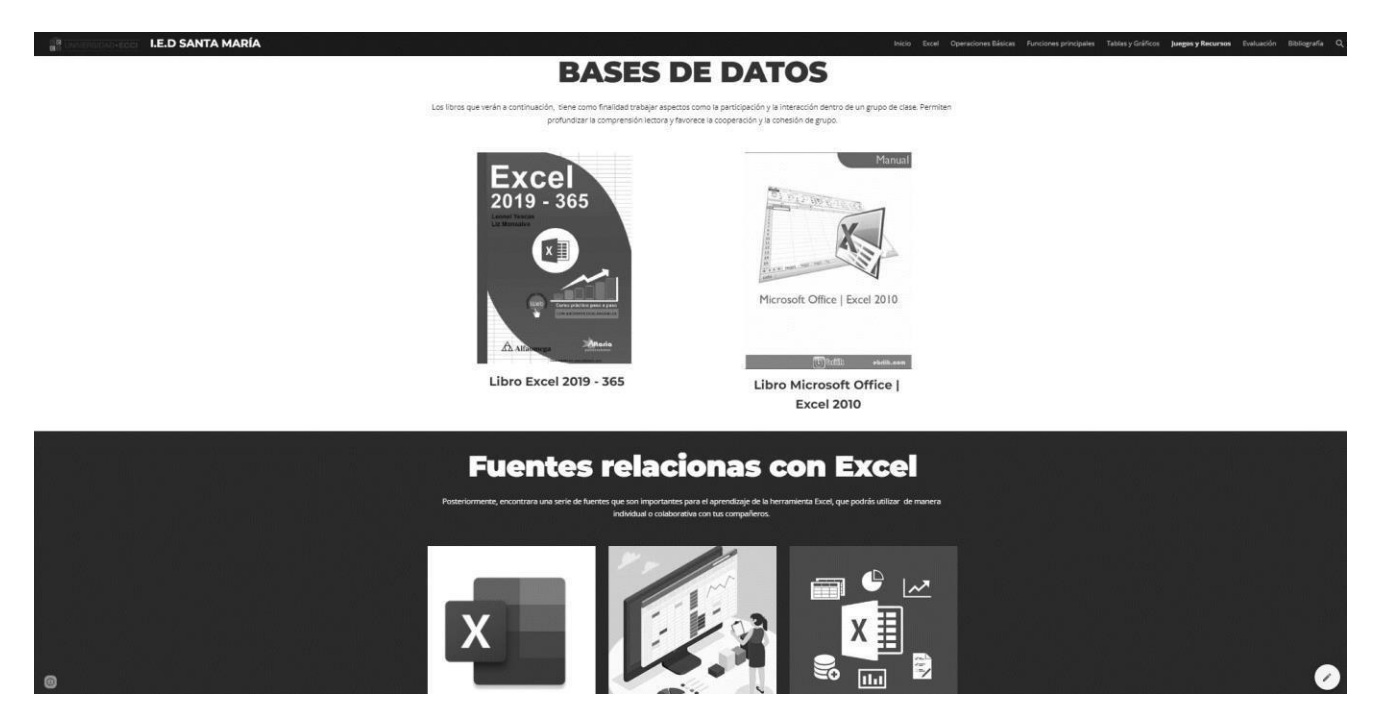

*Nota.* Interfaz 6 Bases de datos y fuentes relacionadas. Fuente propia (2022).

Figura 8. Interfaz 7 Evaluación

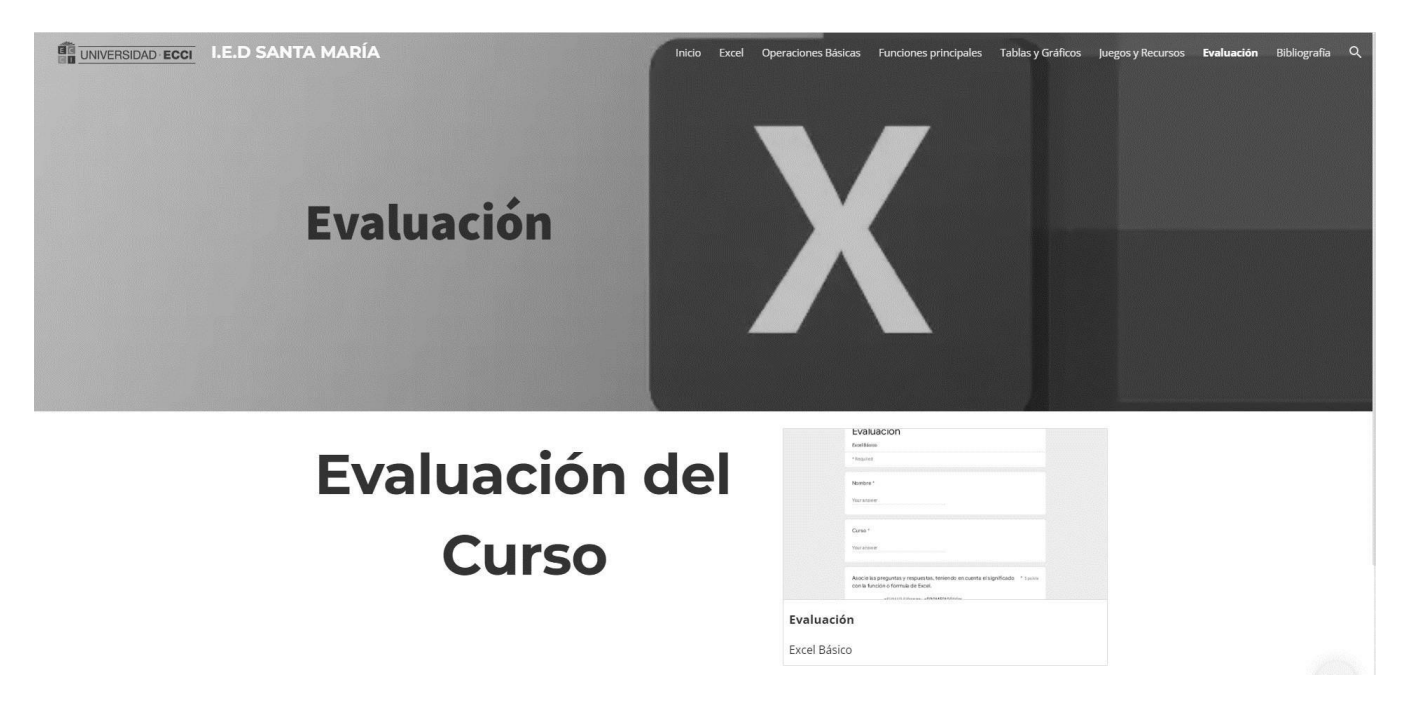

*Nota.* Interfaz 7 Evaluación. Fuente propia (2022).

### **Mapa de contenido.**

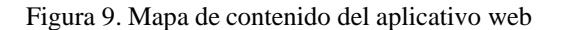

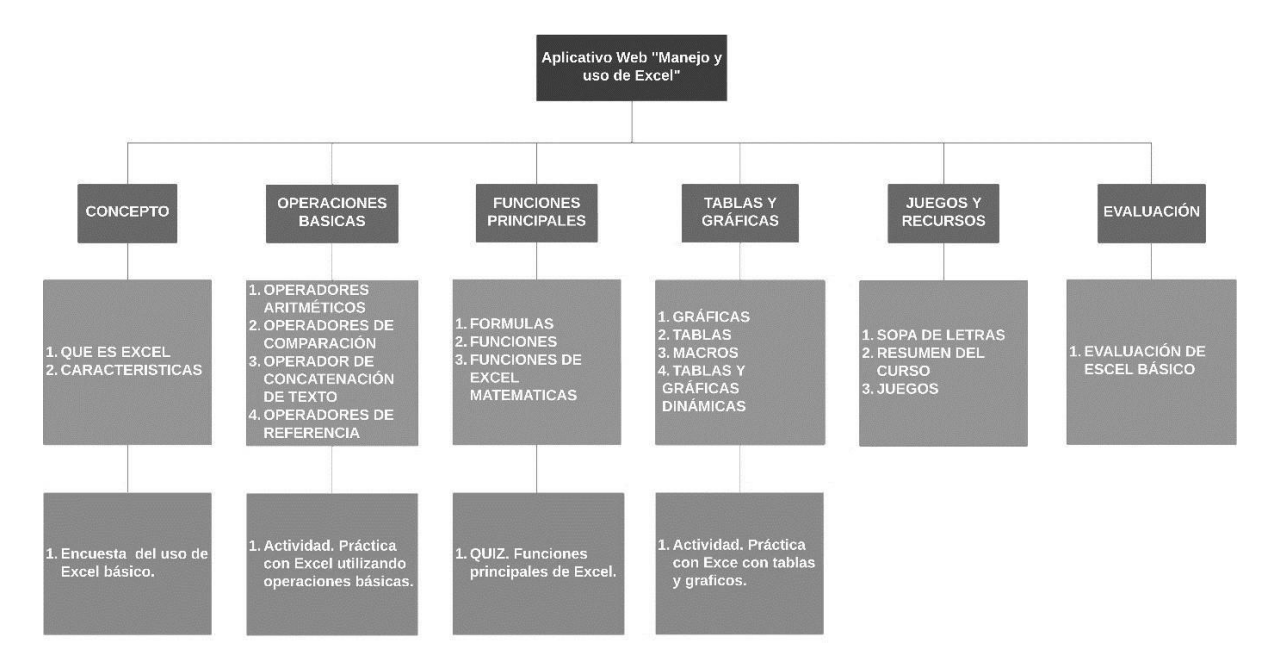

*Nota.* Mapa de contenido del aplicativo web. Fuente propia (2022).

### **Mapa de navegación.**

Figura 10.Mapa de navegación del aplicativo web

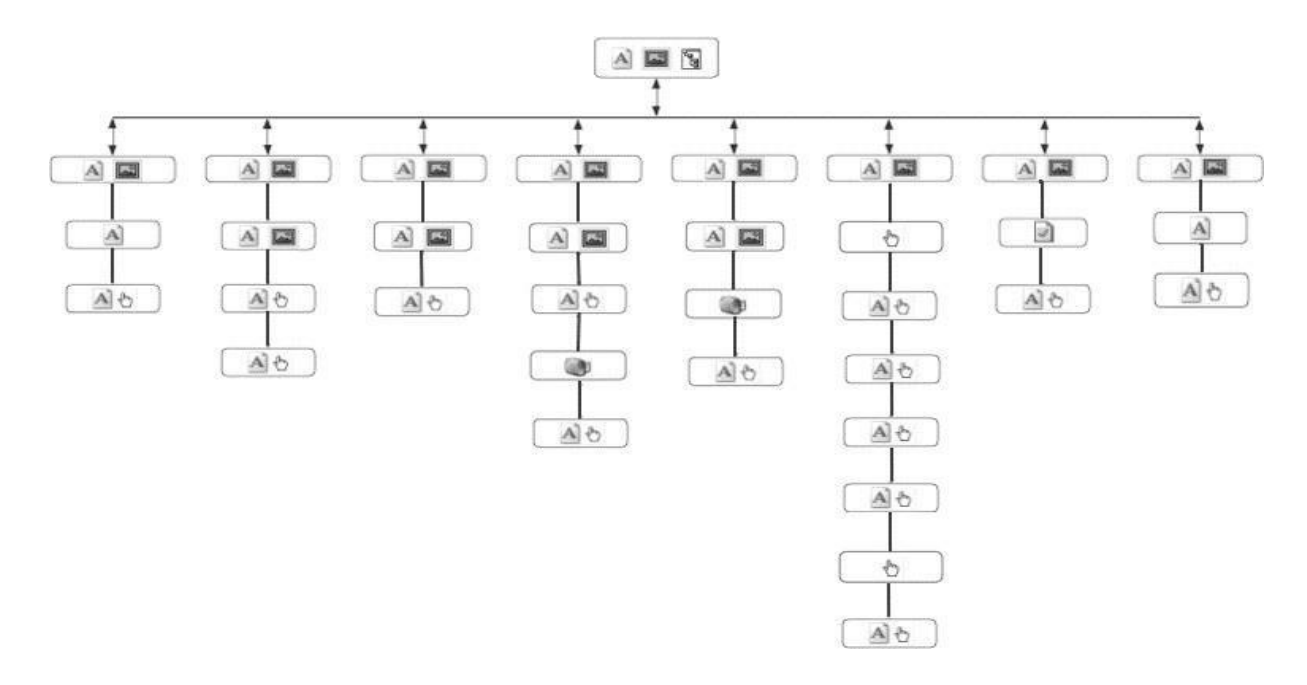

*Nota.* Mapa de navegación del aplicativo web. Fuente propia (2022).

## **Datos del tipo de aplicativo.**

Tabla 8. Datos del aplicativo

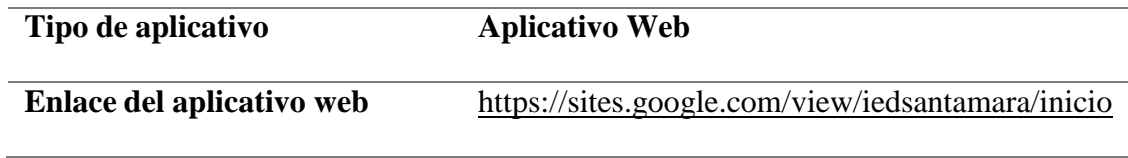

Fuente propia (2022)

## **Manual de ingreso al aplicativo web.**

Ingrese al navegador de su preferencia.

Figura 11. Paso 1 ingreso al aplicativo web

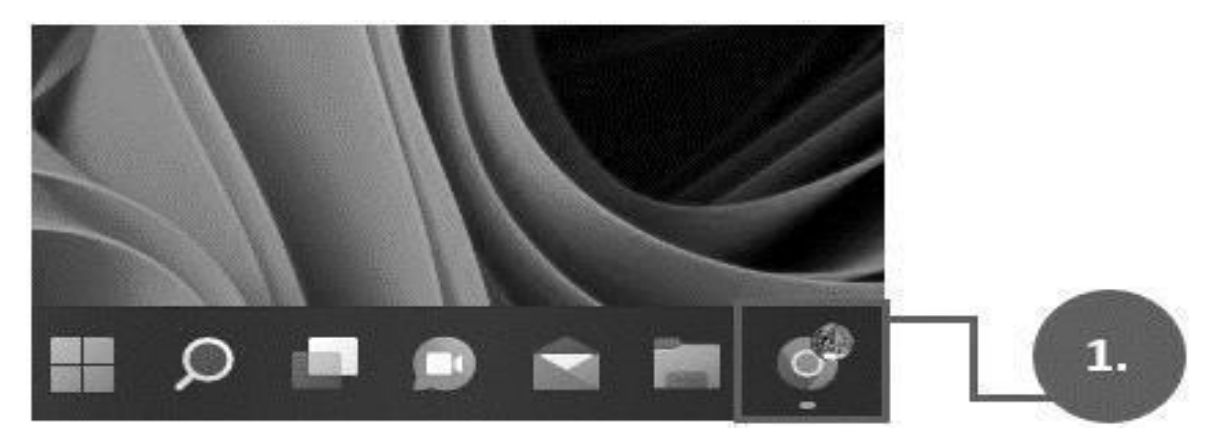

Fuente propia (2022)

Ingrese el siguiente enlace en el buscador y oprima la tecla enter:

<https://sites.google.com/view/iedsantamara/inicio>

Figura 12. Paso2 ingreso al aplicativo web

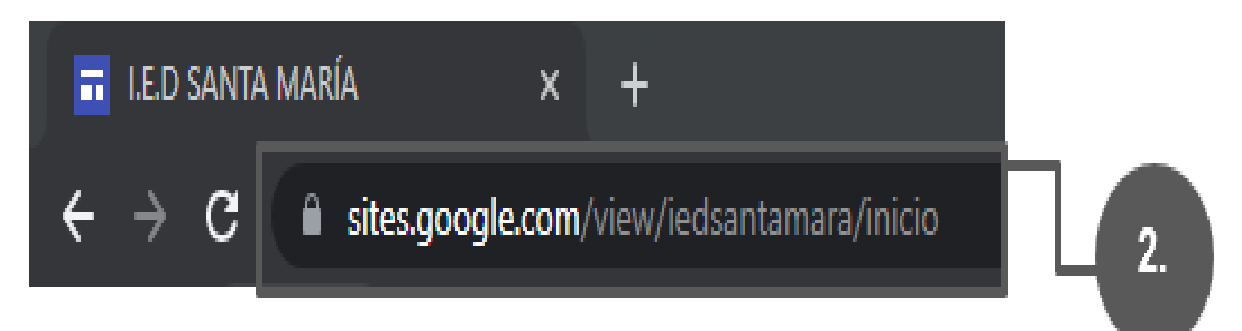

Fuente propia (2022)

En este aplicativo web encontrara un aplicativo web sobre la enseñanza del Excel básico.

Figura 13. Aplicativo Web Excel básico

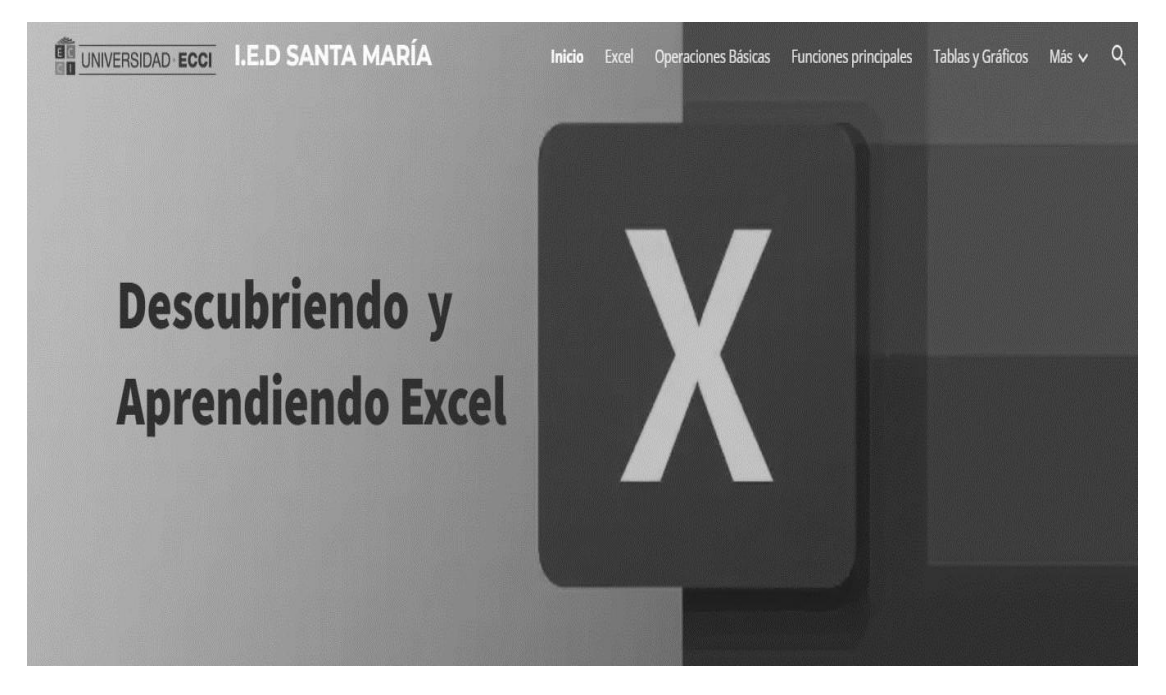

Fuente propia (2022)

Menú principal del aplicativo web

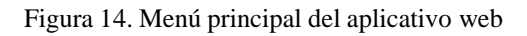

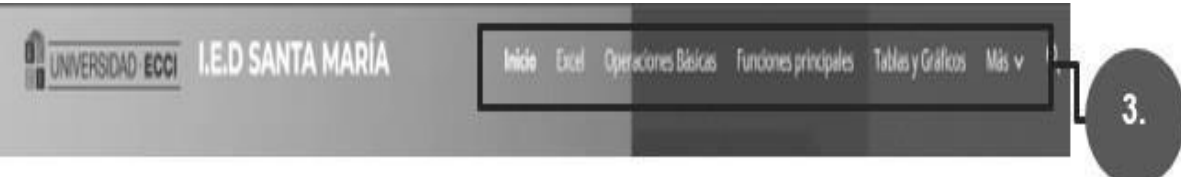

Fuente propia (2022)

## **Herramientas de desarrollo.**

*Google Sites.*

Tabla 9. Herramienta de Desarrollo Google Sites

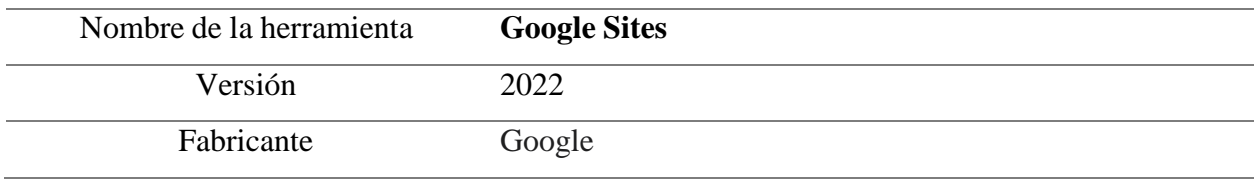

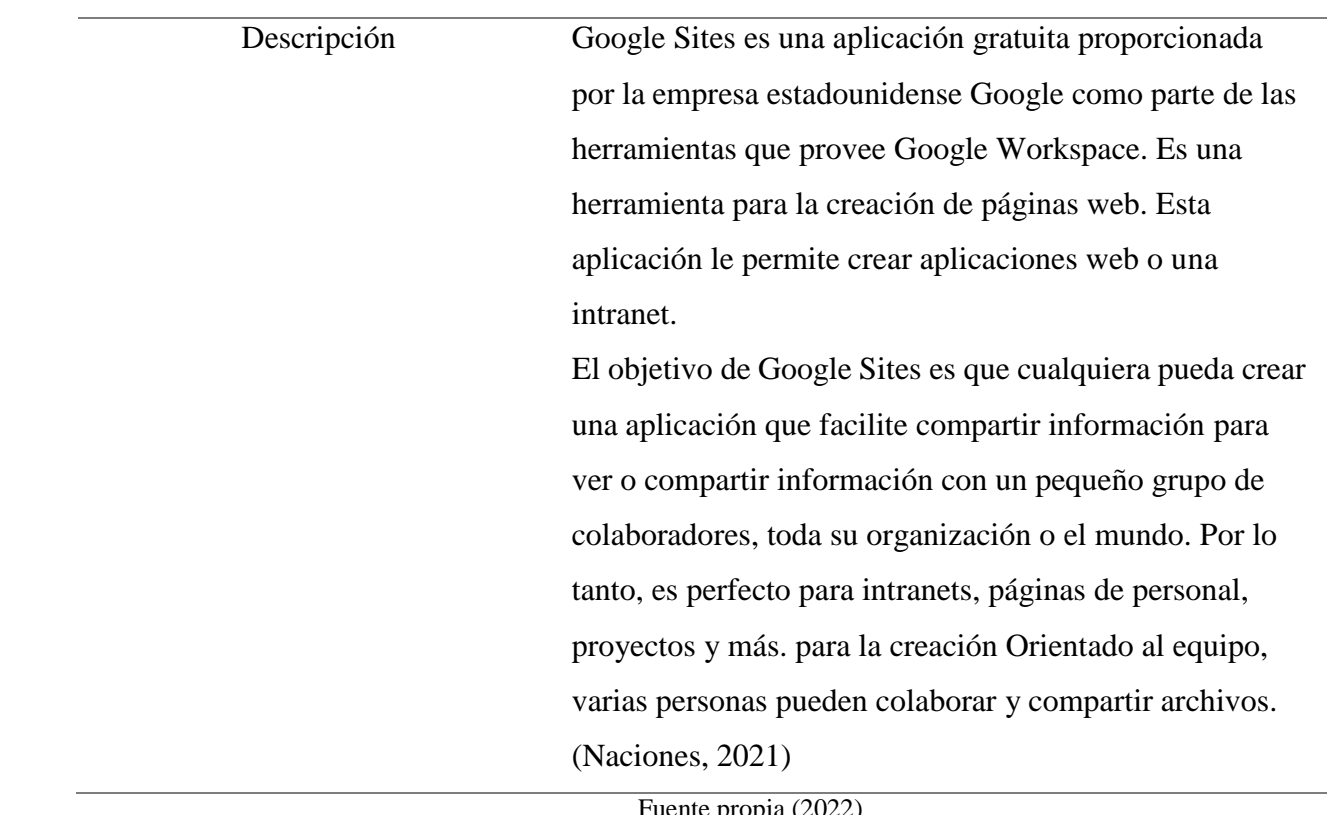

Fuente propia (2022)

### **Análisisfinanciero**

Para la ejecución del proyecto se tuvo en cuenta el siguiente análisis financiero.

Tabla 10. Análisis financiero

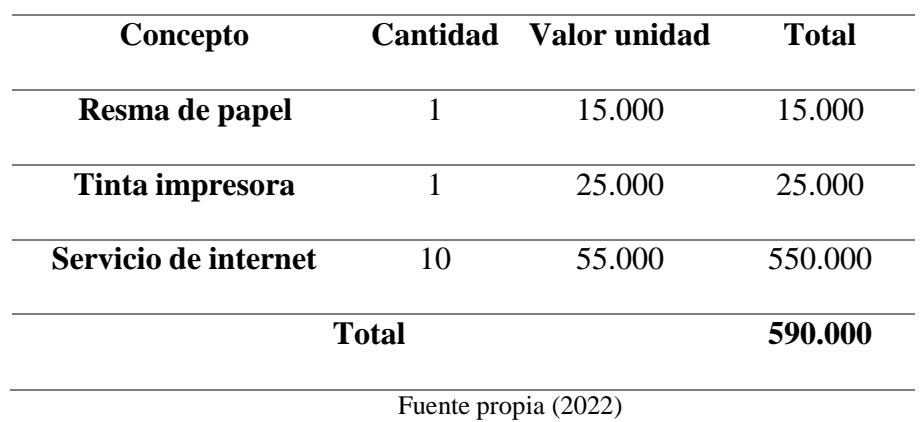

62

#### **Conclusiones y recomendaciones**

### **Conclusiones**

En la Institución Educativa Departamental Santa María, se evidencia que la mayoría de las estudiantes de grado sexto, no tienen conocimiento de en el manejo de la aplicación Excel y herramientas tecnológicas.

Se creó un aplicativo web, donde las estudiantes puedan conocer y familiarizarse, con la herramienta Microsoft Excel, de esta forma puedan tener un buen manejo de esta, e implementarla en sus actividades académicas y personales.

En la Institución Educativa Departamental Santa María, se inició un proceso con las estudiantes de grado sexto, para que conozcan y utilicen adecuadamente las herramientas que nos ofrecen las Tic.

Es relevante que los docentes estén actualizados y capacitados para realizar clases a las estudiantes sobre el buen uso de Excel básico, dando a conocer la importancia de este dentro y fuera de la institución, asimismo, lograr un aprendizaje significativo que genera motivación, curiosidad y necesidad de aprender contenidos matemáticos que facilitarán la resolución de problemas fundamentales a cada estudiante.

Con las actividades que se plasmaron en el aplicativo web, se pretende que el alumno comprenda el uso general de la herramienta Excel, a través de actividades lúdicas motivando a que tengan una mejor comprensión del tema, basadas en el aprendizaje colaborativo.

Este proyecto ayudó en la practicar y comprensión de las funciones que brinda la herramienta Excel, y de esta forma poder utilizarlas en nuestra vida cotidiana. Se puede comprender mejor su utilidad y los beneficios que nos brinda.

Se diseñaron los materiales de aprendizaje, para facilitar la enseñanza y sean elementos auxiliares del proceso de aprendizaje y que desempeñen un papel mediador en la formación de las alumnas. Por lo tanto, deben ser utilizados y presentados utilizando herramientas tecnológicas de uso común por parte de los estudiantes.

Es de gran importancia, crear material innovador especialmente diseñado para la enseñanza y el aprendizaje para mantener la atención de los estudiantes y permitirles aprender ciertos conceptos, ayudando así a desarrollar su pensamiento lógico y al mismo tiempo sentir su motivación por aprender.

En la actualidad, algunas las instituciones educativas, no implementan herramientas tecnológicas o nuevas tecnologías, que facilitan el aprendizaje de las estudiantes, ya que las condiciones de las instituciones educativas políticamente hablando, no siempre son buenas, y faltan muchos recursos para las mismas.

#### **Recomendaciones**

A continuación, se puede evidenciar algunas recomendaciones que se hacen a la institución para tener en cuenta, en el momento de la implantación del aplicativo web como recurso didáctico en la enseñanza de Excel básico, en el área de informática.

Capacitar a los docentes para que puedan utilizar las TIC, especialmente las herramientas EXCEL, para diseñar e implementar de manera crítica, ética y reflexiva un entorno de aprendizaje creativo, flexible y apropiado para el desarrollo de las habilidades del siglo XXI.

Para tener un impacto efectivo, la Institución Educativa Departamental Santa María debe reenfocar la práctica educativa para proporcionar dispositivos portátiles donde cada estudiante tenga la oportunidad de aprender.

Organizar debates en el aula para que las alumnas puedan poner en práctica sus conocimientos, desarrollando sus propios puntos de vista sobre el contenido de clase y consultar lo que han aprendido.

Tener en cuenta, el trabajo colaborativo en el acompañamiento constante de los docentes, aprovechando los recursos multimedia que tienen las estudiantes en casa para fortalecer los conceptos aprendidos en la institución educativa.

Este proyecto, no tiene presente actividades para personas de inclusión, se pretende que se logren implementar herramientas que beneficien al conocimiento de estas estudiantes, en versiones siguientes del aplicativo web.

Realizar materiales didácticos, para las diferentes temáticas abordas en las clases, de sesta forma las estudiantes pues conocer y profundizar más acerca del tema trabajado, ya que, para los niños y jóvenes es más llamativo aprender de esta forma.

### **Referencias**

- Ángeles, F. (2007). *repository uaeh*.¿Por qué es importante el uso de Excel?: https://repository.uaeh.edu.mx/revistas/index.php/prepa3/article/view/1717/5411#:~:text= Las%20hojas%20de%20c%C3%A1lculo%20en,y%20las%20operaciones%20se%20reca lculan
- Arroyo Villazana, J., & Galarza Limaymanta, R. R. (2018). *repositorio uncp*. Utilización del excel en el aprendizaje de las medidas de tendencia central en estudiantes del primer grado de educación secundaria de la I.E. Wari Vilca - Huayucachi - Huancayo: https://repositorio.uncp.edu.pe/handle/20.500.12894/4901
- Castañeda, A., & Ruiz, L. (2006). *recyt fecyt*. La introducción de foros electrónicos asincrónicos para el perfeccionamiento de la fundión docente de los profesores desde concepciones de la gestión de las innovación tecnológica.:

https://recyt.fecyt.es/index.php/pixel/article/view/61269

- Díaz, C. (4 de Febrero de 2021). *Material Escolar*. La importancia de dominar el Excel en el ámbito educativo y profesional: https:[//www.materialescolar.es/blog/la-importancia-de](http://www.materialescolar.es/blog/la-importancia-de-)dominar-el-excel-en-el-ambito-educativo-y-profesional/
- Echeverría, G. (2005). *Apuntes docentes de metodología de investigación*. Analisis cualitativo por categoria: https://d1wqtxts1xzle7.cloudfront.net/35683961/ANALISISCUALITATIVO\_G\_ECHEV ERRIA\_1-libre.pdf?1416667506=&response-contentdisposition=inline%3B+filename%3DApuntes\_Docentes\_de\_METODOLOGIA\_DE\_IN VES.pdf&Expires=1676858447&Signature=aAWkQsj2R28pdqSOQg0rsL~yQqE
- Eizagirre, M., & Zabala, N. (2005). *Diccionario de Acción Humanitaria*. Investigación-acción participativa (IAP): https:[//www.dicc.hegoa.ehu.eus/listar/mostrar/132](http://www.dicc.hegoa.ehu.eus/listar/mostrar/132)
- El congreso de la república, d. C. (1994). *mineducacion*. Ley 115 de Febrero 8 de 1994: https:[//www.mineducacion.gov.co/1621/articles-85906\\_archivo\\_pdf.pdf](http://www.mineducacion.gov.co/1621/articles-85906_archivo_pdf.pdf)
- El congreso de la república, d. C. (2009). *Funcion publica*. Ley 1341 de 2009: https:[//www.funcionpublica.gov.co/eva/gestornormativo/norma.php?i=36913#:~:text=Est](http://www.funcionpublica.gov.co/eva/gestornormativo/norma.php?i=36913&%3A~%3Atext=Est) ablece%20que%20a%20partir%20de,de%20la%20Informaci%C3%B3n%20y%20las
- Fernández, M. B. (2009). *Revista Digital Sociedad de la Información* . La plataforma virtual como estrategia para mejorar el rendimiento escolar de los estudiantes en La I.E.P coronel José Joaquín Inclán de Piura:

<http://sociedadelainformacion.com/15/plataforma.pdf>

- Fernandez, R. (28 de Enero de 2014). *AreaTic*. Microsoft Excel en la educación: https://blog.uclm.es/ricardofdez/2014/01/28/microsoft-excel-eneducacion/#:~:text=Esta%20aplicaci%C3%B3n%20es%20considerada%2C%20seg%C3 %BAn,de%20gr%C3%A1ficas%2C%20utilizar%20elementos%20visuales
- Flores, R. (2017). *Repositorio UCV*. Nivel de aprendizaje del programa Microsoft Excel en los estudiantes del área de Educación para el Trabajo del 2.° grado de educación secundaria de la I. E. Nuestra Señora de Lourdes 2078, Los Olivos, 2016: https://repositorio.ucv.edu.pe/handle/20.500.12692/21863

Gamboa, M. (2019). *Revista redipe*. Libro excel escomde como recurso para medir la competencia de dirección en educación: https://revista.redipe.org/index.php/1/article/view/708

- Gonzalez, A. (2015). *100 articulos*. Atributos pedagogicos que debe tener una app educativa: https://100articulos.com/atributos-pedagogicos-que-debe-tener-una-app-educativa/
- Herrera Sánchez, S., Lagunes Huerta, C., & López Noriega, M. (2006). *redalyc*. Excel como una herramienta asequible en la enseñanza de la estadistica.: https:[//www.redalyc.org/pdf/2010/201021084007.pdf](http://www.redalyc.org/pdf/2010/201021084007.pdf)
- Ibáñez, J. (1992). *El grupo de discusión, Técnica y crítica.* Más allá de la sociología: https:[//www.sigloxxieditores.com/libro/mas-alla-de-la-sociologia-el-grupo-de-discusion](http://www.sigloxxieditores.com/libro/mas-alla-de-la-sociologia-el-grupo-de-discusion-)teoria-y-critica\_16978/
- Machacca Chañi, C. M., & Trelles Tito, Y. K. (2021). *Repositorio unsaac*. Programa excel como recurso en el aprendizaje: [http://repositorio.unsaac.edu.pe/bitstream/handle/20.500.12918/6096/253T20210348\\_TC.](http://repositorio.unsaac.edu.pe/bitstream/handle/20.500.12918/6096/253T20210348_TC) pdf?sequence=1&isAllowed=y
- Martínez, E. (2004). *Dialnet*. Elaboración de baremos de calificación en Educación Física con la hoja de cálculo Excel 2000: https://dialnet.unirioja.es/servlet/articulo?codigo=798950
- Mendoza, M., & Riveros, V. (2005). *Encuentro Educacional*. Bases teóricas para el uso de las TIC en educacion: [http://tic-apure2008.webcindario.com/TIC\\_VE3.pdf](http://tic-apure2008.webcindario.com/TIC_VE3.pdf)
- Naciones, D. (23 de Junio de 2021). *lifewire.* ¿Qué es Google Sites y por qué usarlo?: https:[//www.lifewire.com/what-is-google-sites-and-why-use-it-3486337](http://www.lifewire.com/what-is-google-sites-and-why-use-it-3486337)
- Orama Lopez, K. G. (2017). *PRO SCIENCES*. Proyecto Herramientas ofimáticas y su relación con el aprendizaje de contabilidad en los estudiantes de educación secundaria: https://scholar.archive.org/work/j2cqp2b7lbc2xp3tf6l4ljgdyq/access/wayba[ck/http://journ](http://journ/) alprosciences.com/index.php/ps/article/download/30/40

Pérez, C. (2002). *marcialpons*. Estadística Aplicada a través de Excel: https:[//www.marcialpons.es/libros/estadistica-aplicada-a-traves-de](http://www.marcialpons.es/libros/estadistica-aplicada-a-traves-de-)excel/9788420535364/

- Pichilingue, J. (2019). *repositorio usil*. Plataforma virtual para favorecer el proceso de aprendizaje del microsoft excel en los estudiantes de educación secundaria: https://repositorio.usil.edu.pe/server/api/core/bitstreams/d55c7fec-f335-4381-bd16 b281877f229d/content
- Rondán, V., & Zapata, F. (2016). *usaid*. La investigación acción participativa: https://pdf.usaid.gov/pdf\_docs/pa00n1qh.pdf
- Salinas, J., Pérez, A., & De Benito, B. (2008). *sitesis*. Metodologias centradas en el alumno para aprendizaje en red: https:/[/www.sintesis.com/data/indices/9788497565936.pdf](http://www.sintesis.com/data/indices/9788497565936.pdf)
- Valles, M. (1996). *Reflexión metodológica y práctica profesional*. Técnicas cualitativas de Investigación social.: https://eva.fic.udelar.edu.uy/pluginfile.php/25827/mod\_resource/content/1/Valles%2C%2

0Miguel%20%281999%29%20Tecnicas\_Cualitativas\_De\_Investigacion\_Social.pdf

Vera, E. (2010). *repositorio usil*. Competencia en tecnologías de información y comunicación en docentes del área de comunicación de instituciones educativas: https://repositorio.usil.edu.pe/items/e4770bbe-6295-42cc-ac8e-8e7c5b26ec01

```
Villamizar Solano , S., & Lengerke Jordán, A. (2020). Repositorio UTS. Herramienta en Excel
para el manejo de los aportes sociales de los asociados de la Cooperativa Especializada
de Educación de Comfenalco Santander.:
```
http://repositorio.uts.edu.co:8080/xmlui/handle/123456789/7571

### **Anexos**

## **Anexo I. Conocimiento de las estudiantes**

### **Ficha técnica instrumento de recolección de información**

En primera instancia, se encuentra la ficha técnica de la encuesta del conocimiento de las

estudiantes de grado sexto.

Tabla 1. Ficha técnica encuesta del conocimiento de las estudiantes

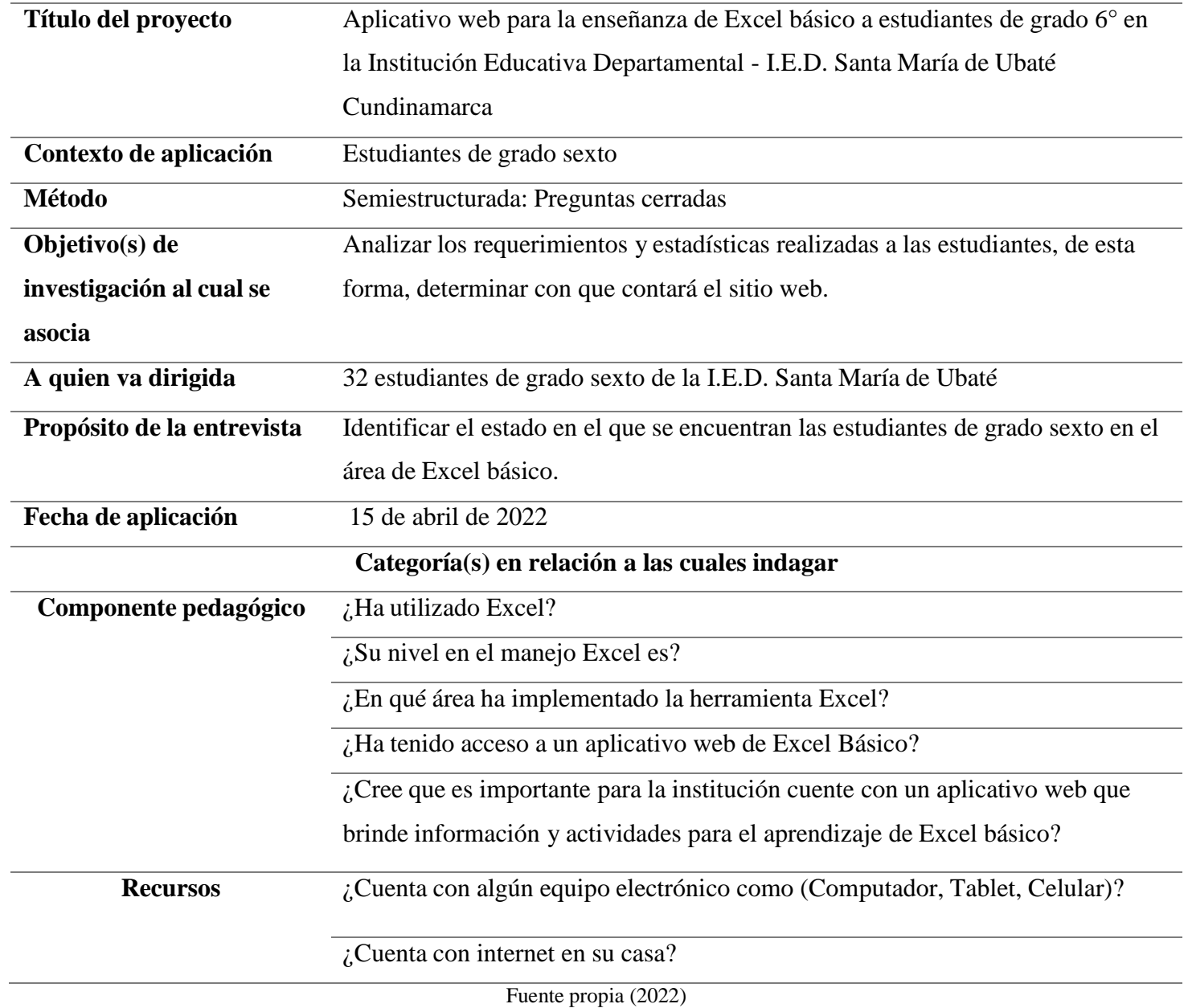

## **Tabulación de resultados**

A continuación, se reflejan los resultados obtenidos en la encuesta realizada.

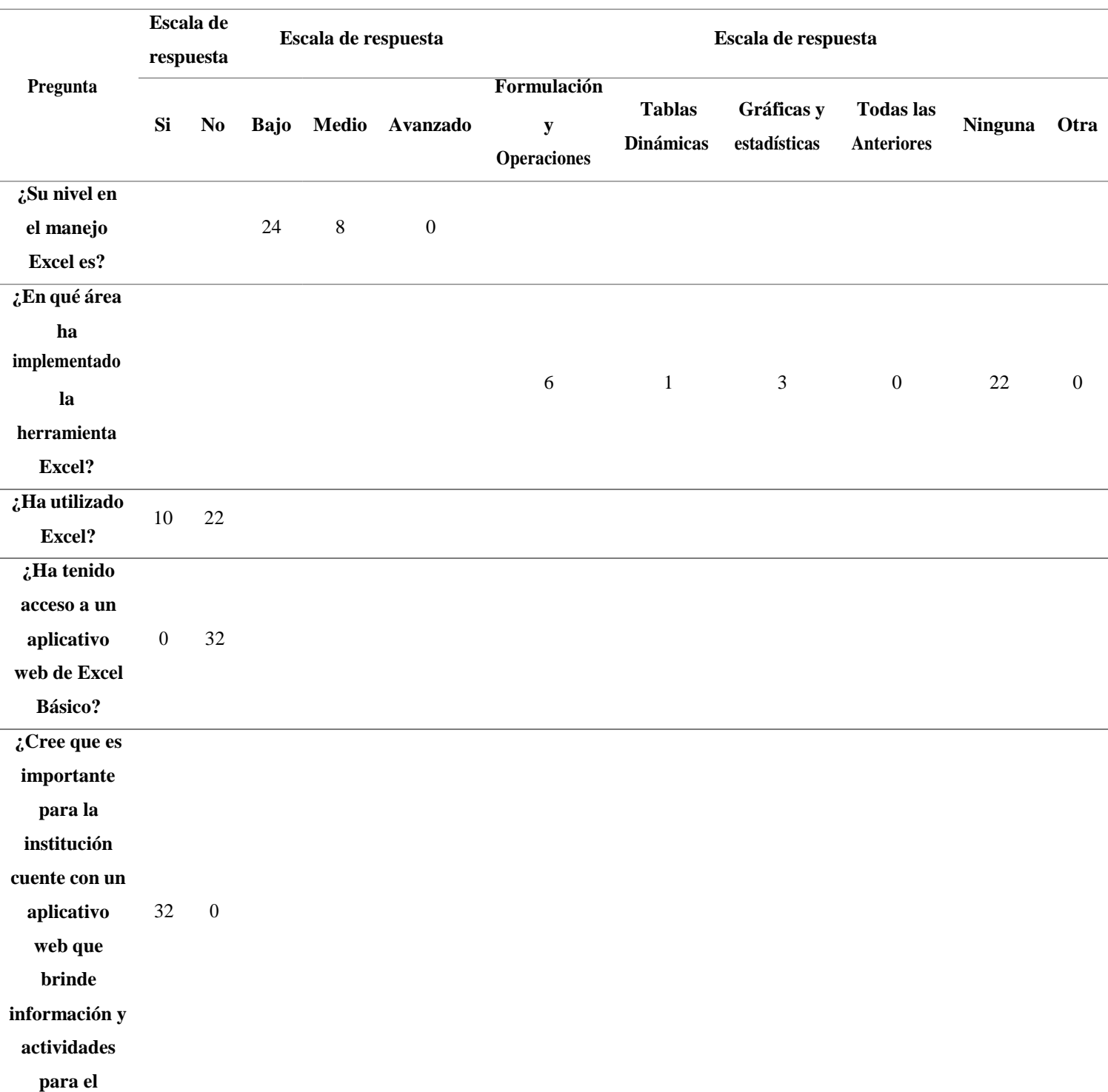

Tabla 2. Tabulación de resultados de la encuesta del conocimiento de las estudiantes

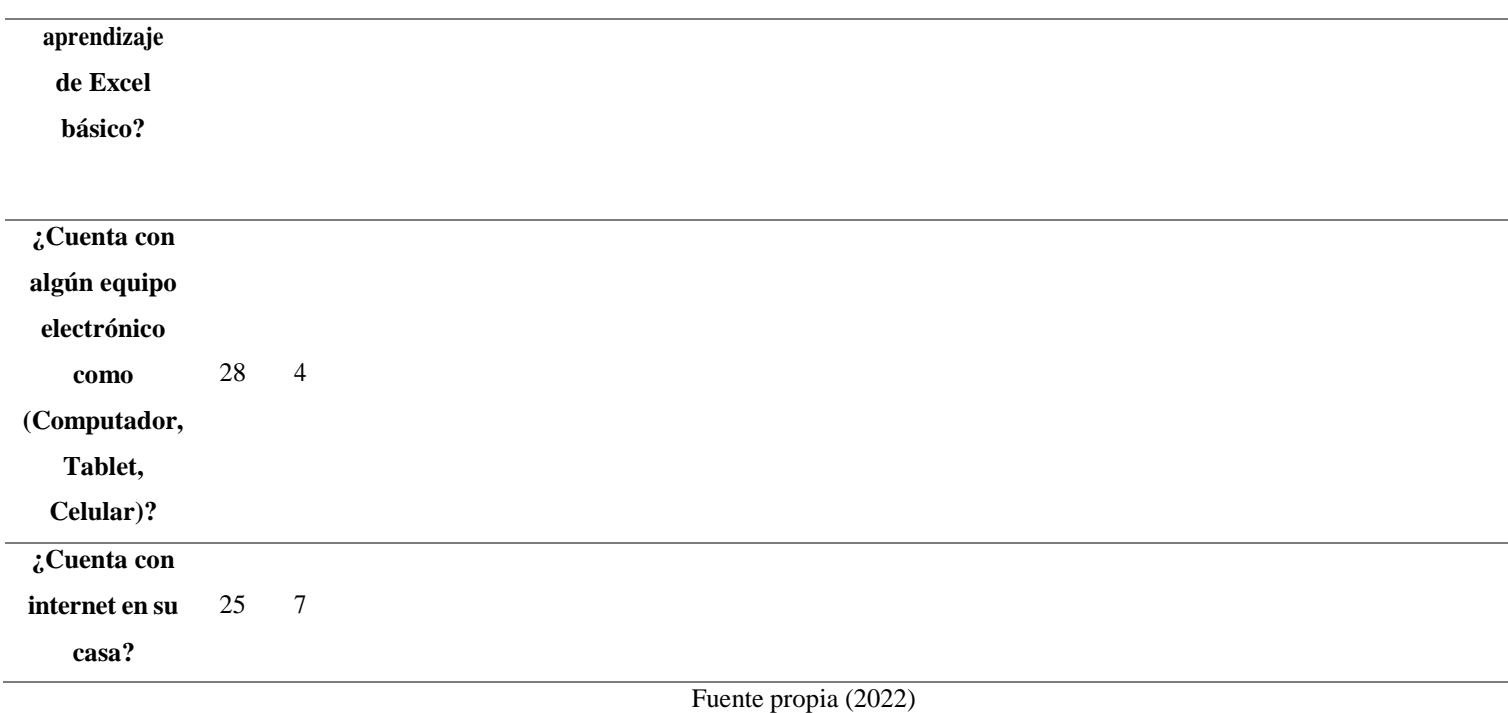

# **Interpretación de resultados**

Finalmente, se puede evidenciar la interpretación de resultados de la encuesta del

conocimiento de las estudiantes.

Tabla 3. Interpretación de resultados de la encuesta del conocimiento de las estudiantes

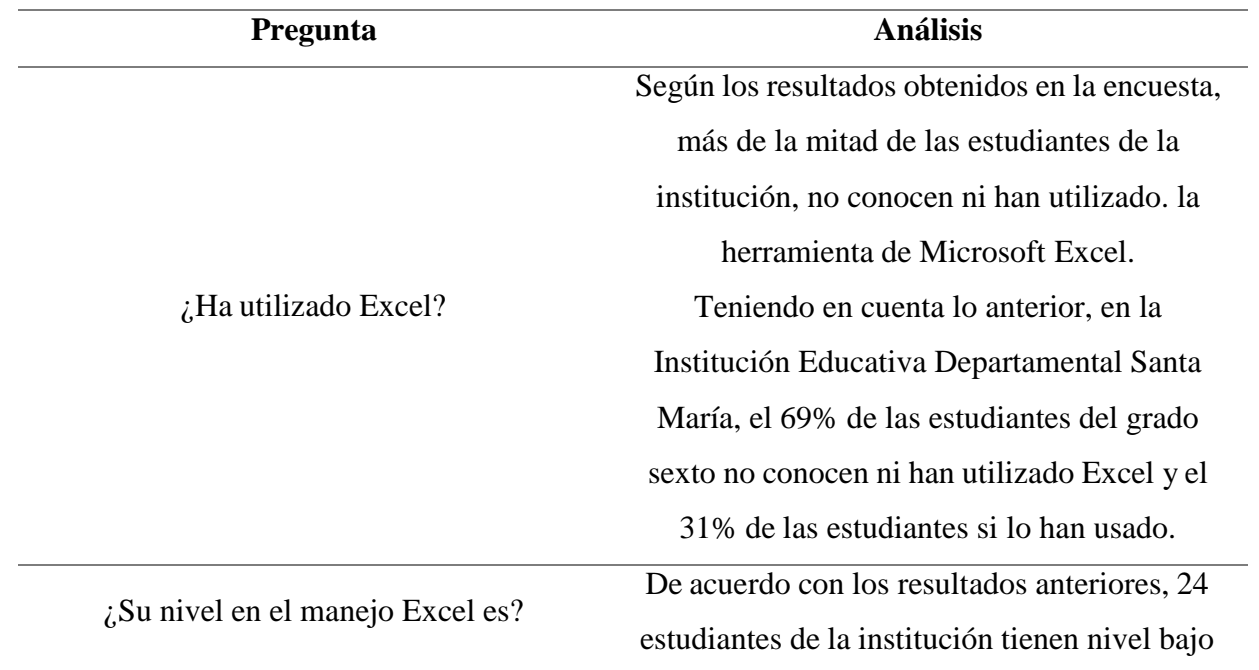
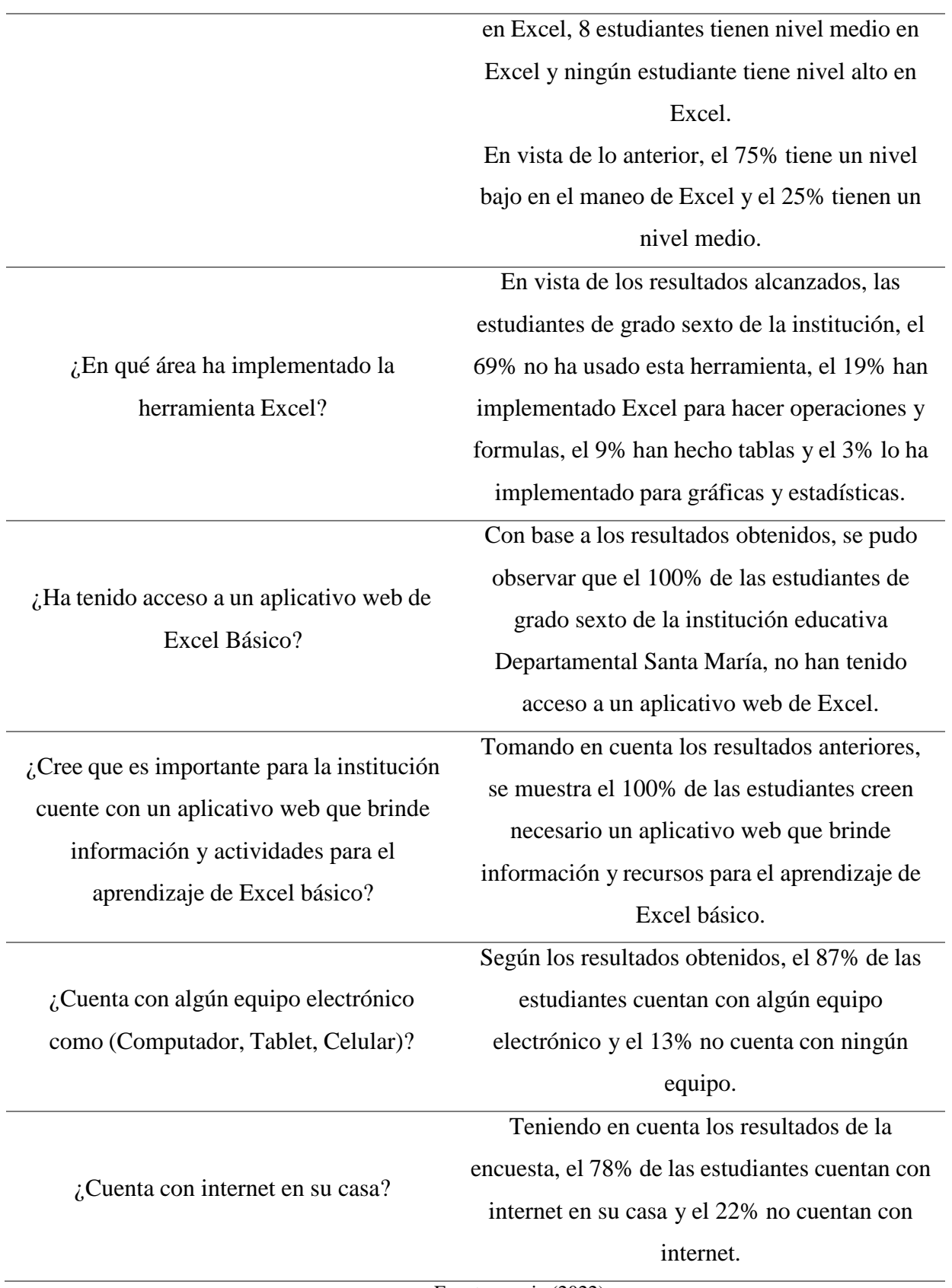

## **Anexo II. Requerimientos**

# **Matriz de requerimientos**

A continuación, se muestran los requerimientos funcionales y no funcionales del

aplicativo web.

# **Requerimientos funcionales.**

Tabla 1. Requerimientos funcionales

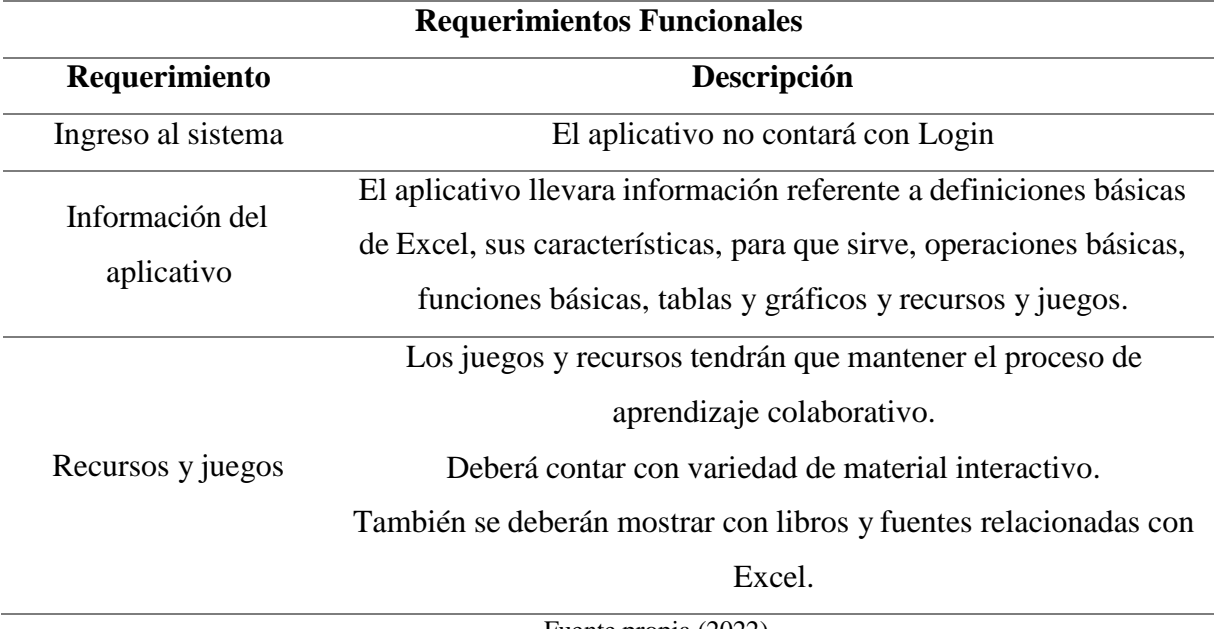

Fuente propia (2022)

#### **Requerimientos no funcionales.**

Tabla 2. Requerimientos no funcionales

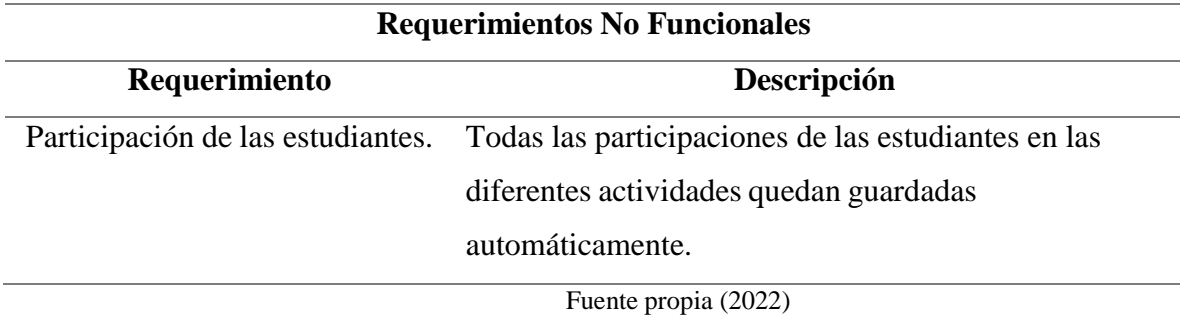

# **Anexo III. Recursos multimedia**

## **Matriz de recursos multimedia**

A continuación, se puede observar la matriz de los recursos multimedia del aplicativo

web.

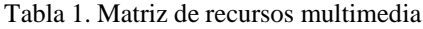

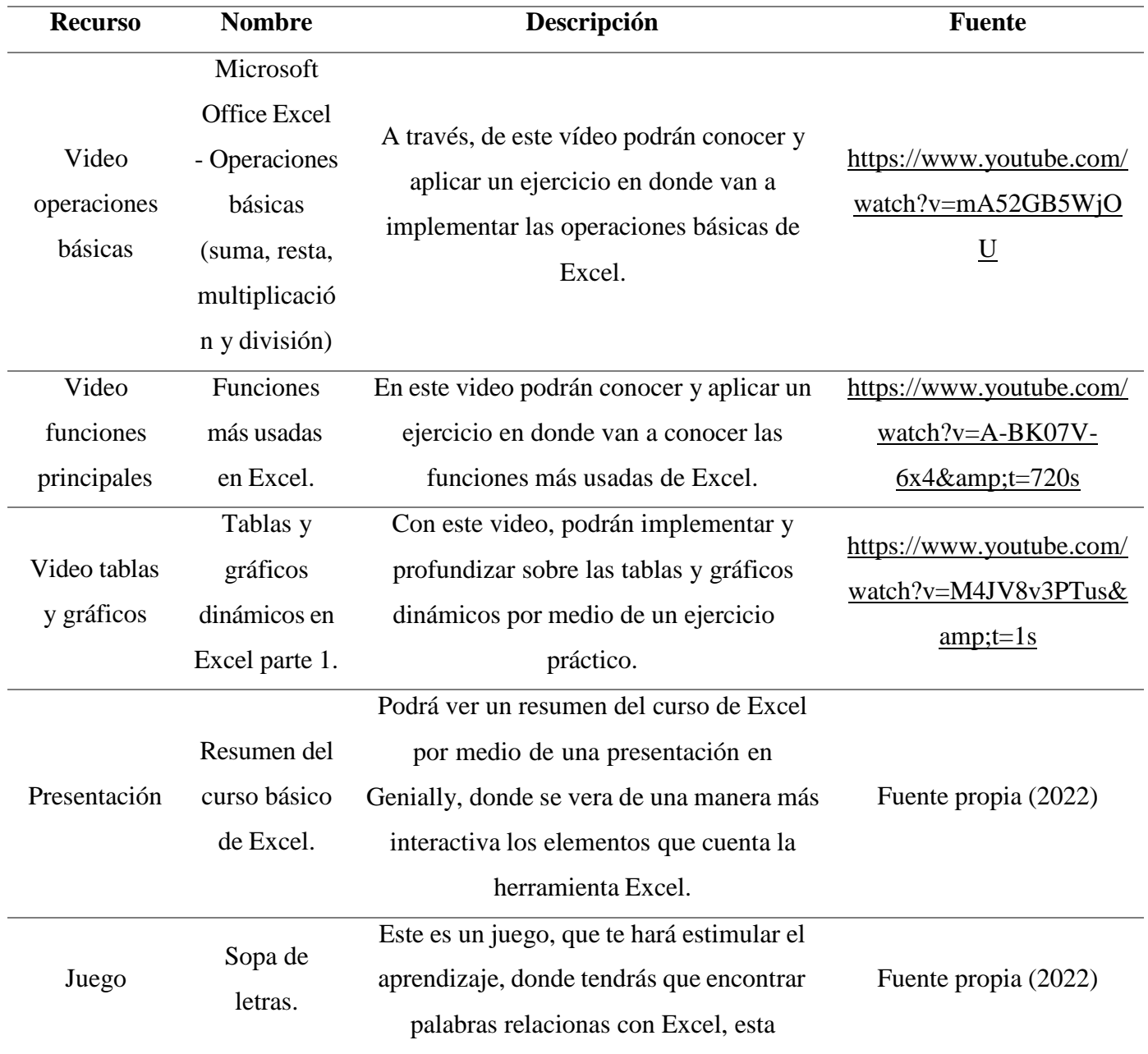

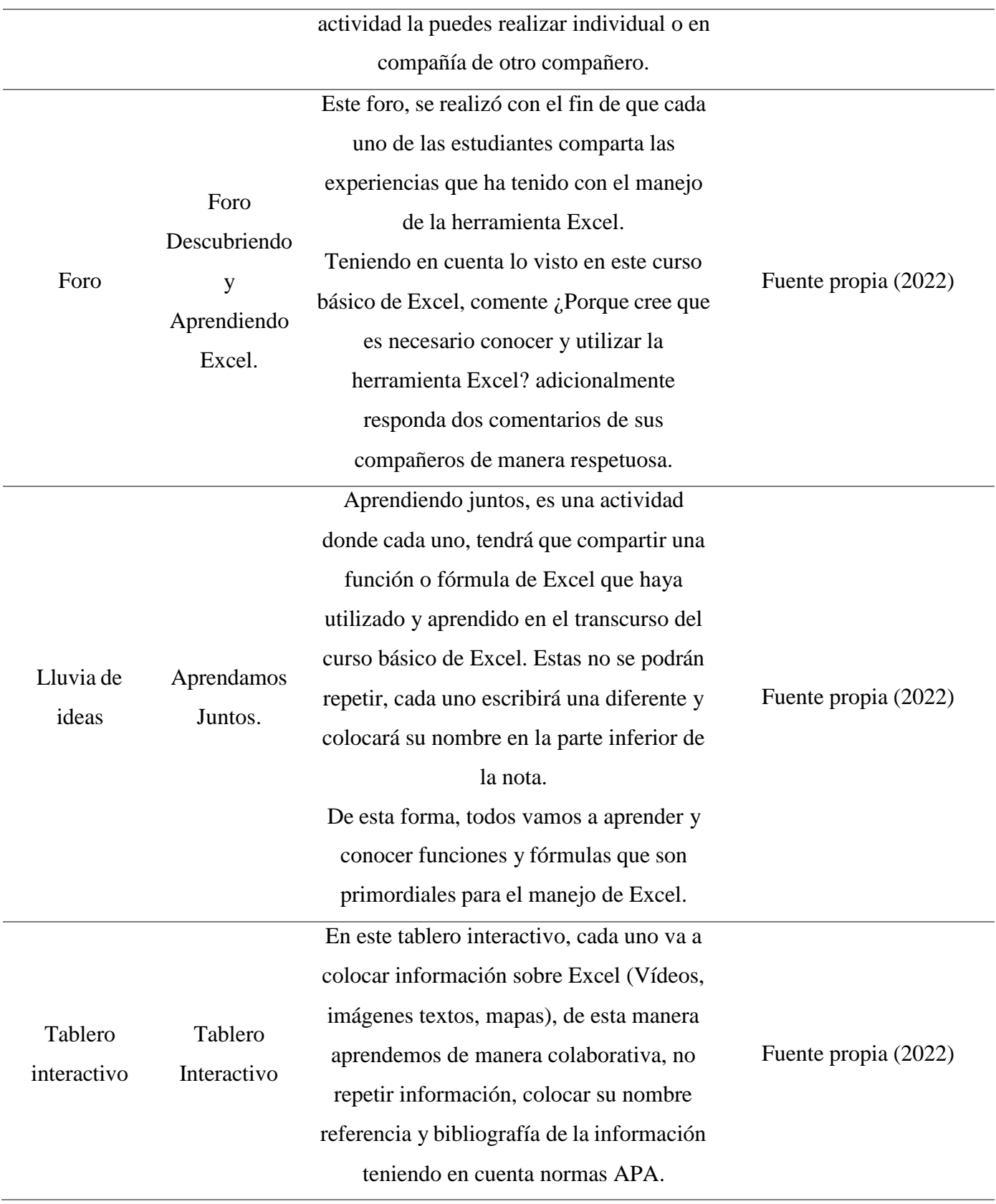

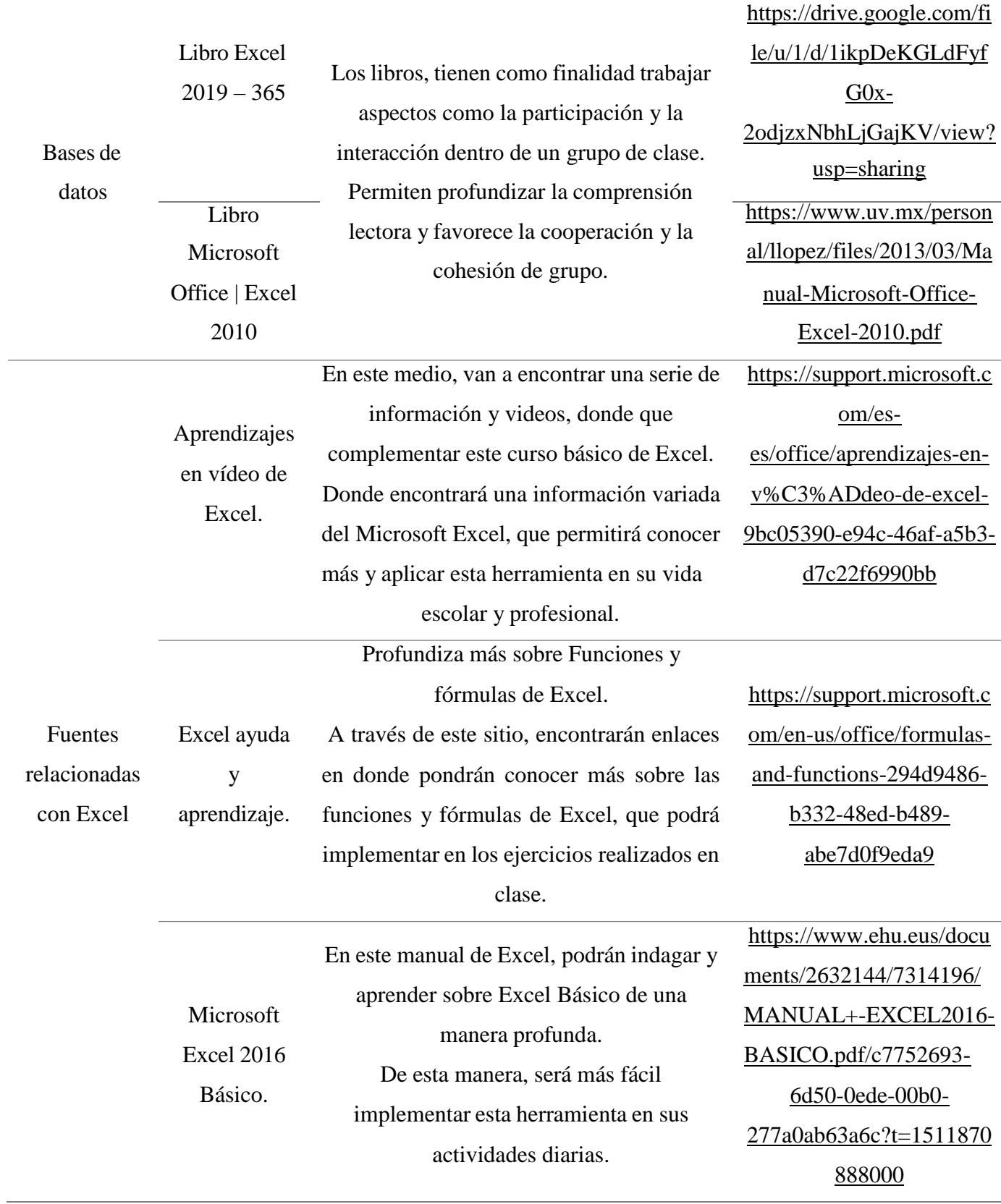

# **Anexo IV. Percepción de las estudiantes**

## **Ficha técnica instrumento de recolección de información**

A continuación, se muestra la ficha técnica de la encuesta de percepción realizada a las

estudiantes.

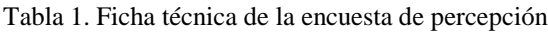

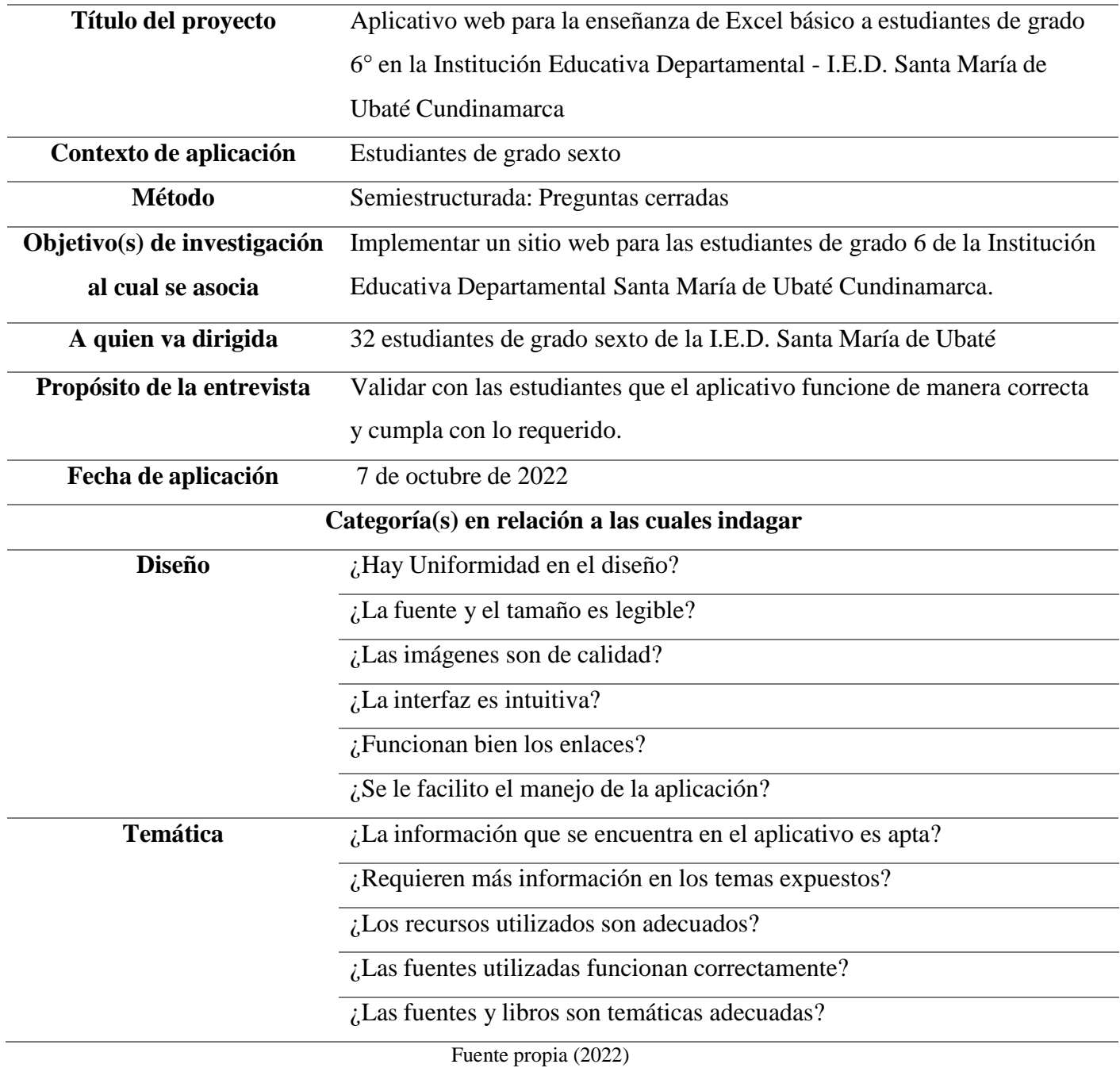

### **Tabulación de resultados**

Posteriormente, se evidencia la tabulación de resultados de la encuesta de percepción.

Tabla 2. Tabulación de resultados de la encuesta de percepción

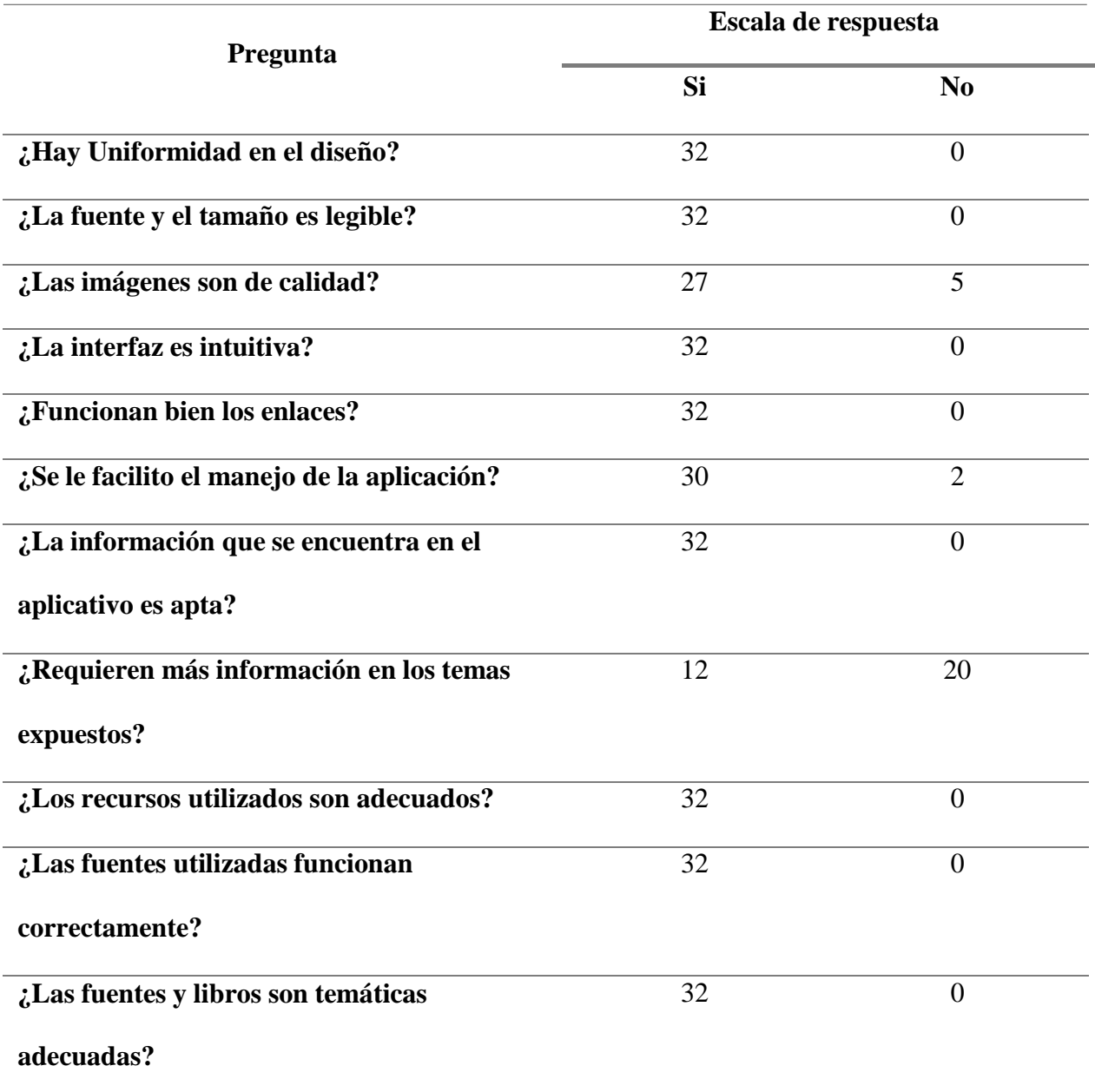

Fuente propia (2022)

## **Interpretación de resultados**

Finalmente, se puede observar la interpretación de resultados de la encuesta de

percepción.

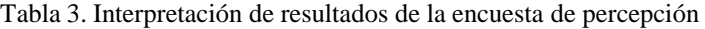

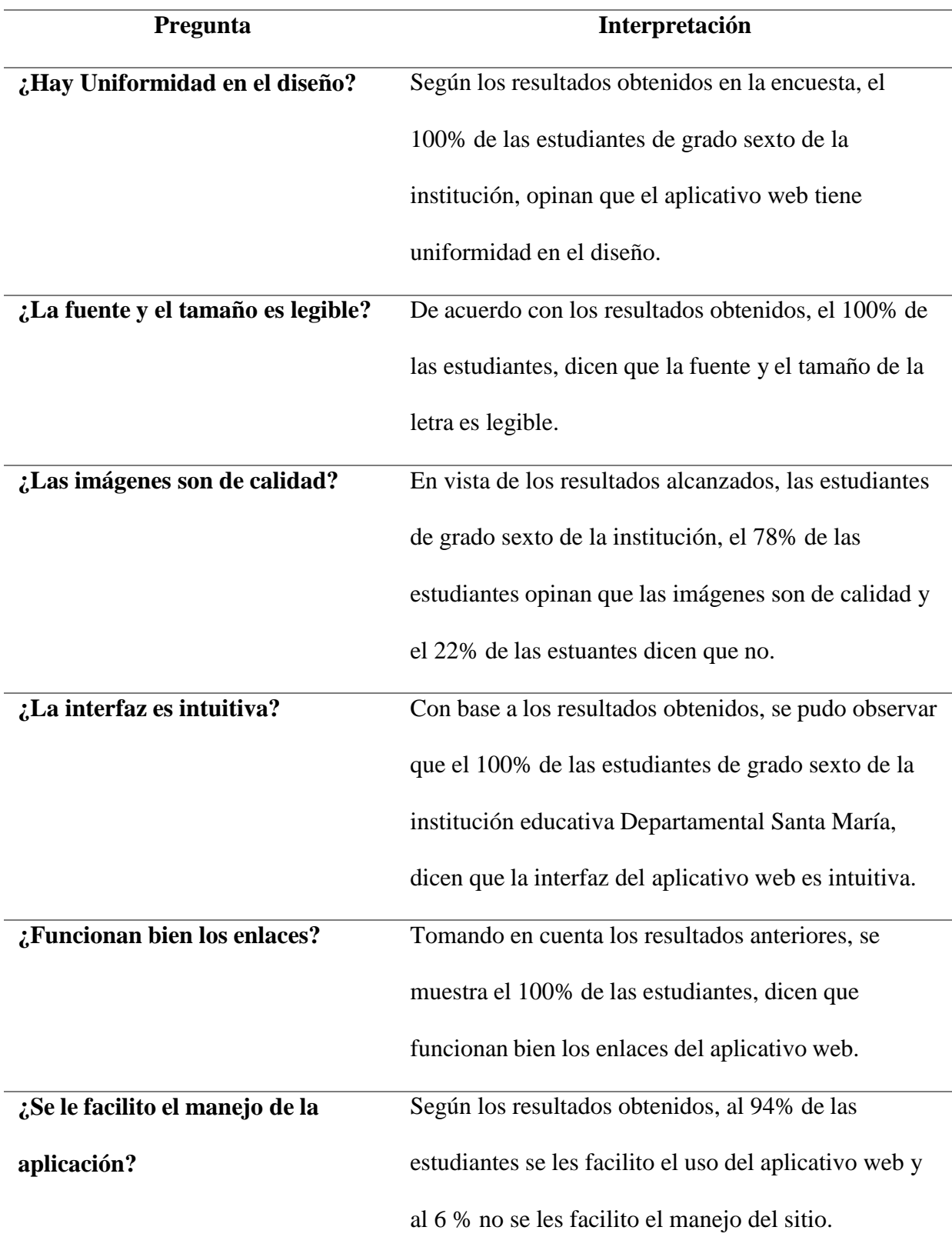

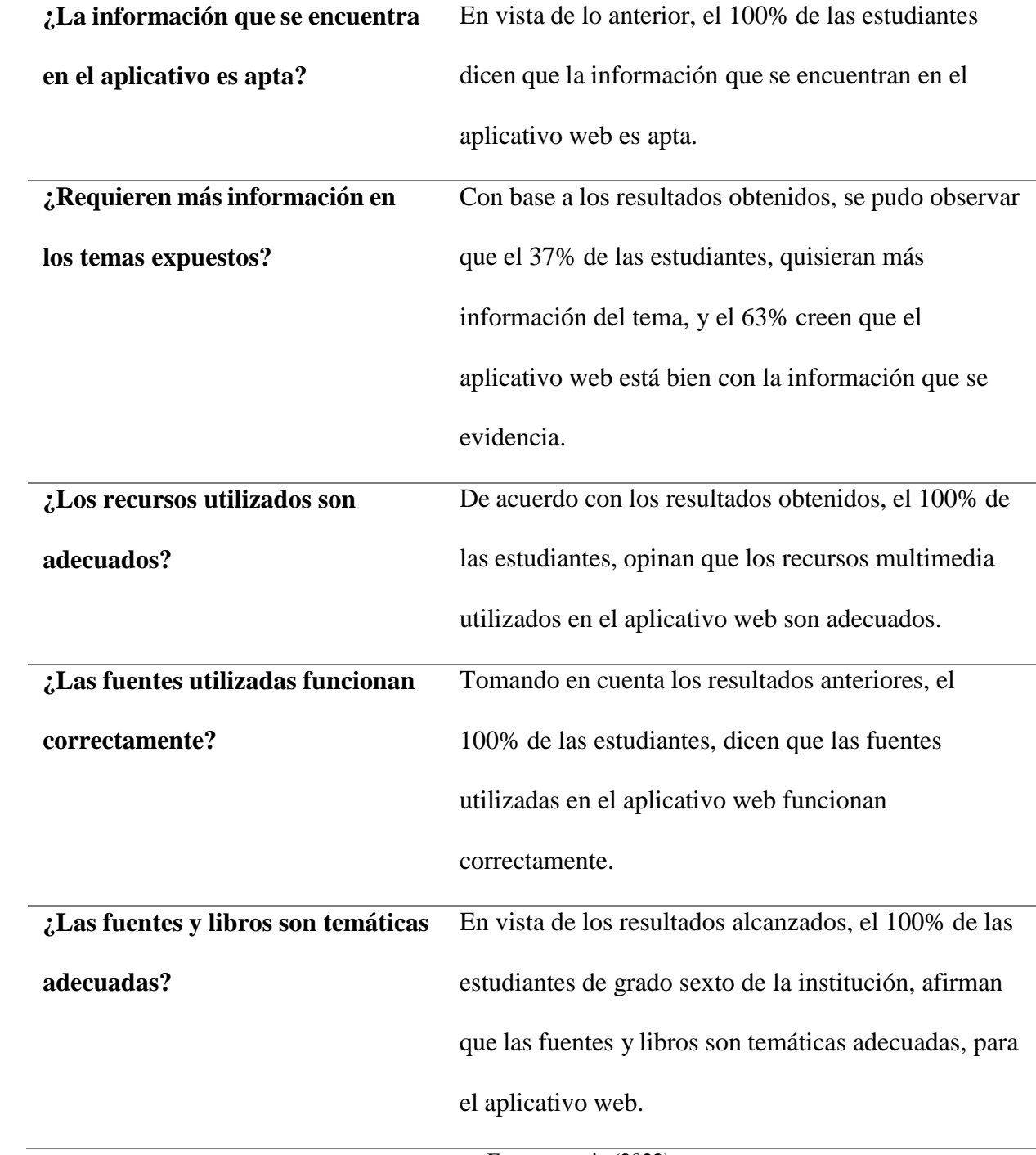

### **Anexo V. Validación con los docentes**

#### **Ficha técnica instrumento de recolección de información**

A continuación, se muestra la ficha técnica de la encuesta de validación realizada a los

docentes del área de la institución.

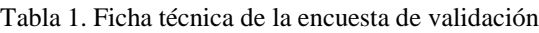

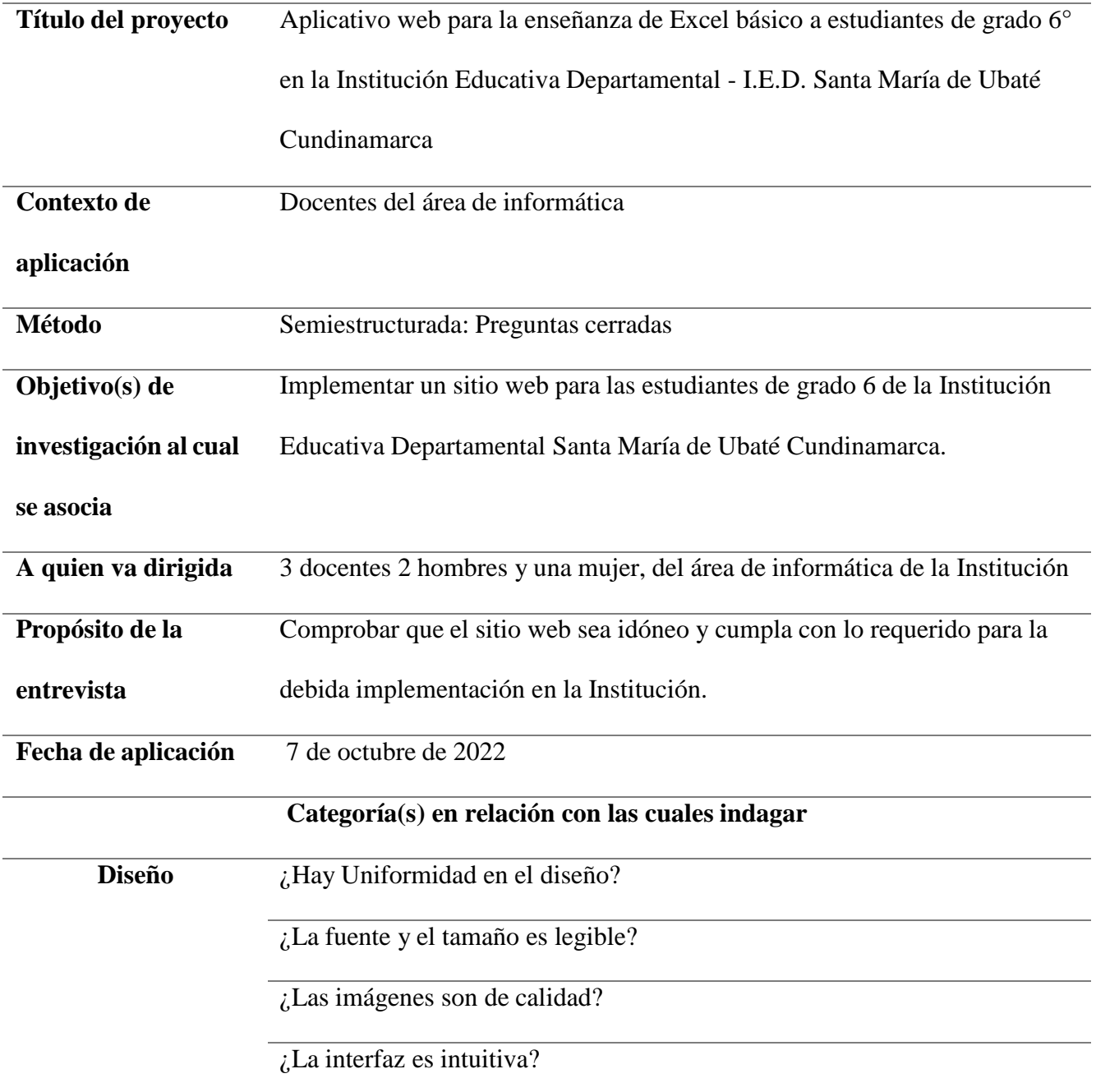

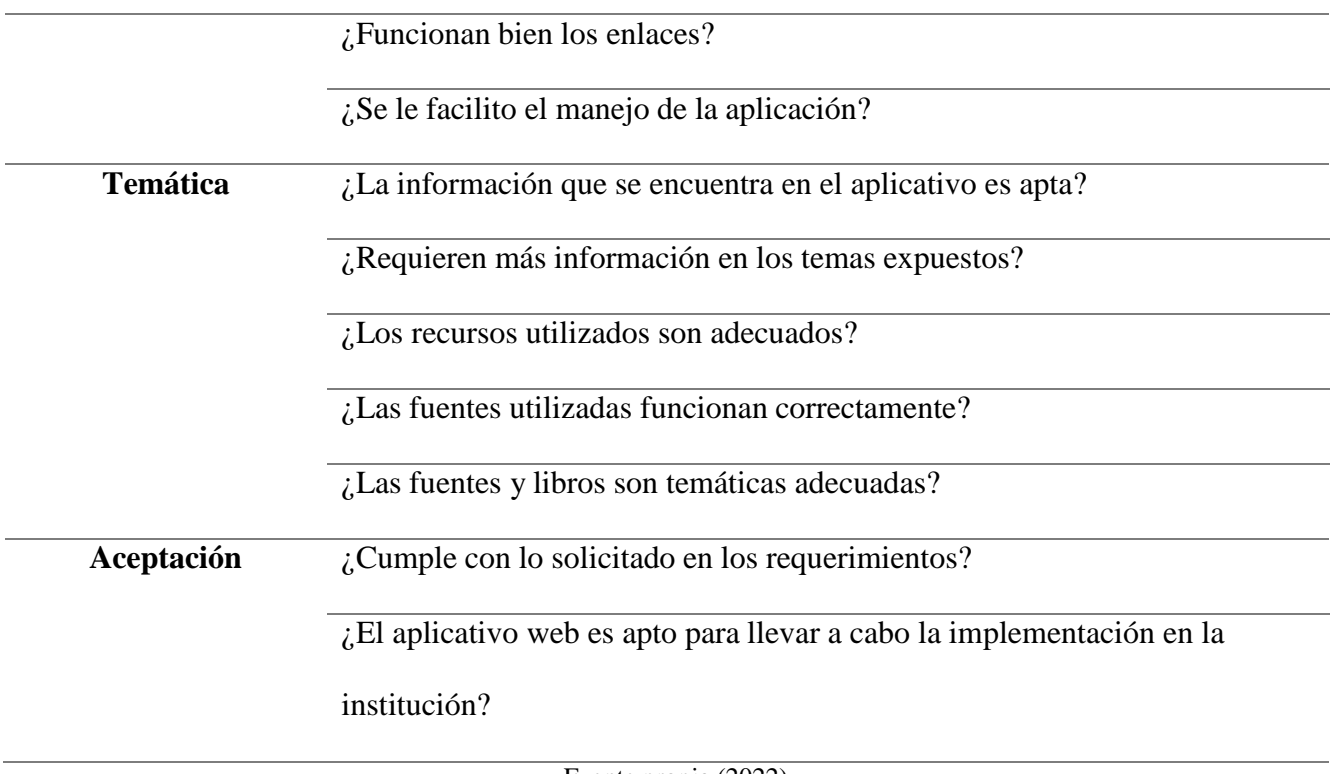

#### **Tabulación de resultados**

Posteriormente, se evidencia la tabulación de resultados de la encuesta de validación.

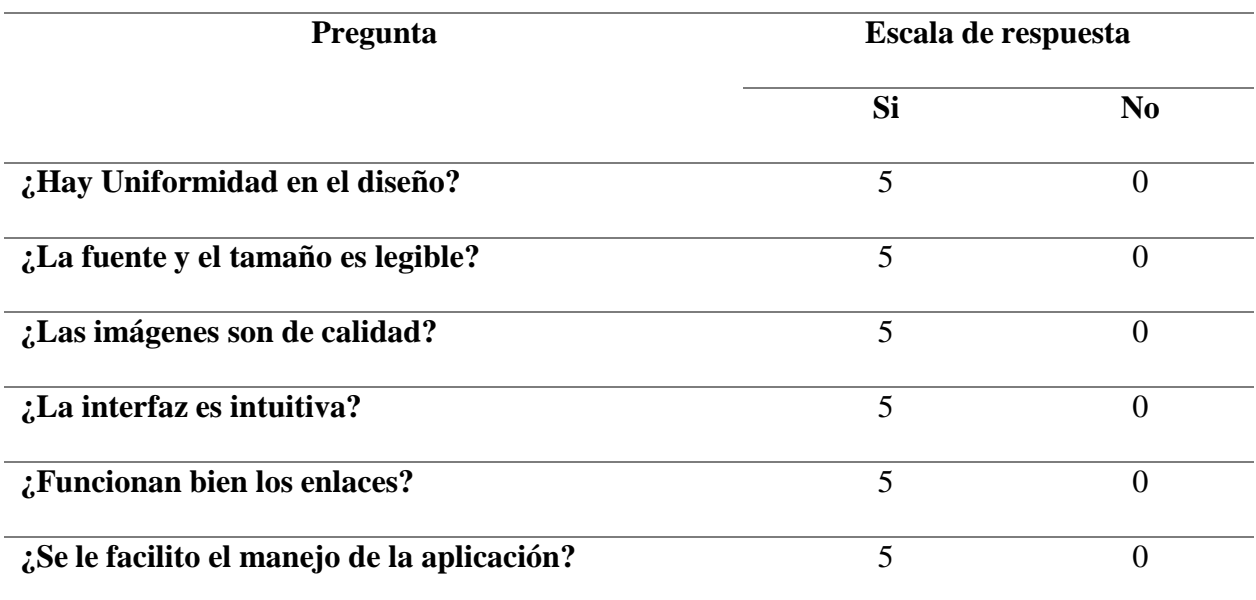

Tabla 2. Tabulación de resultados de la encuesta de validación

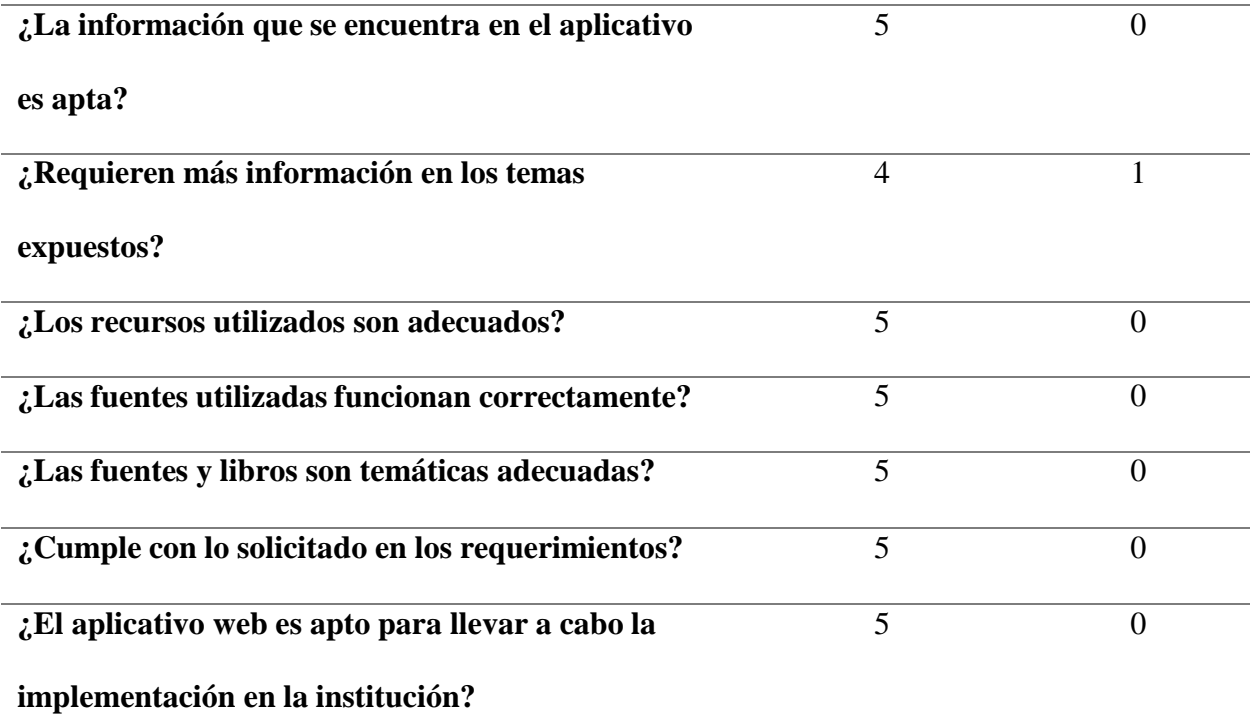

# **Interpretación de resultados**

Finalmente, se puede observar la interpretación de resultados de la encuesta de

validación.

Tabla 3. Interpretación de resultados de la encuesta de validación

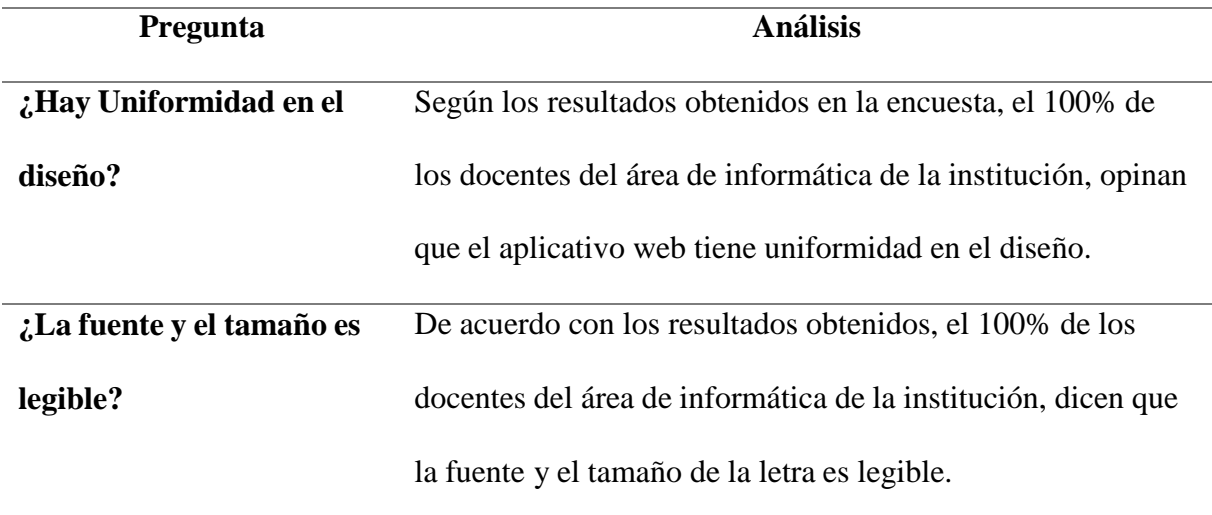

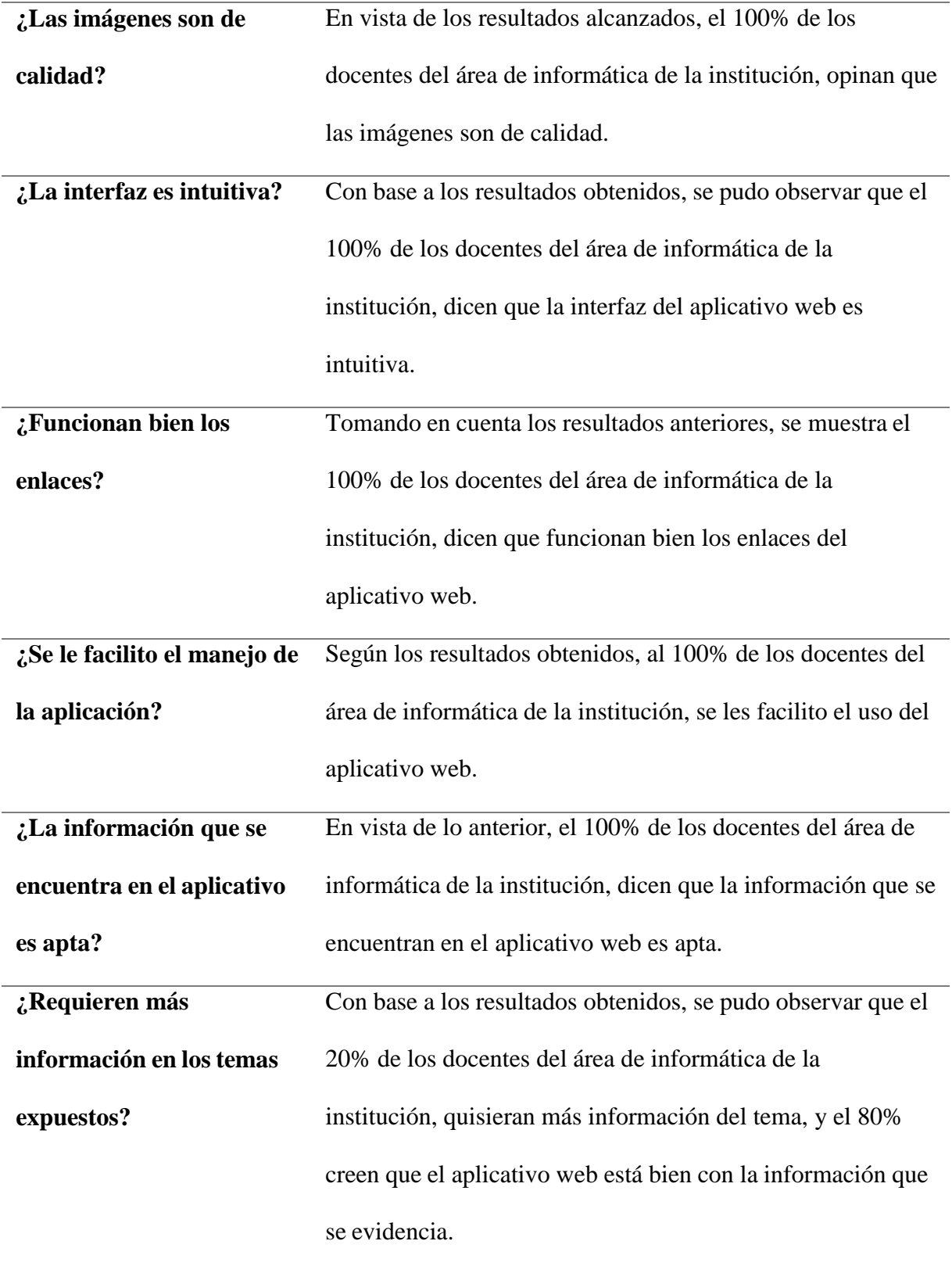

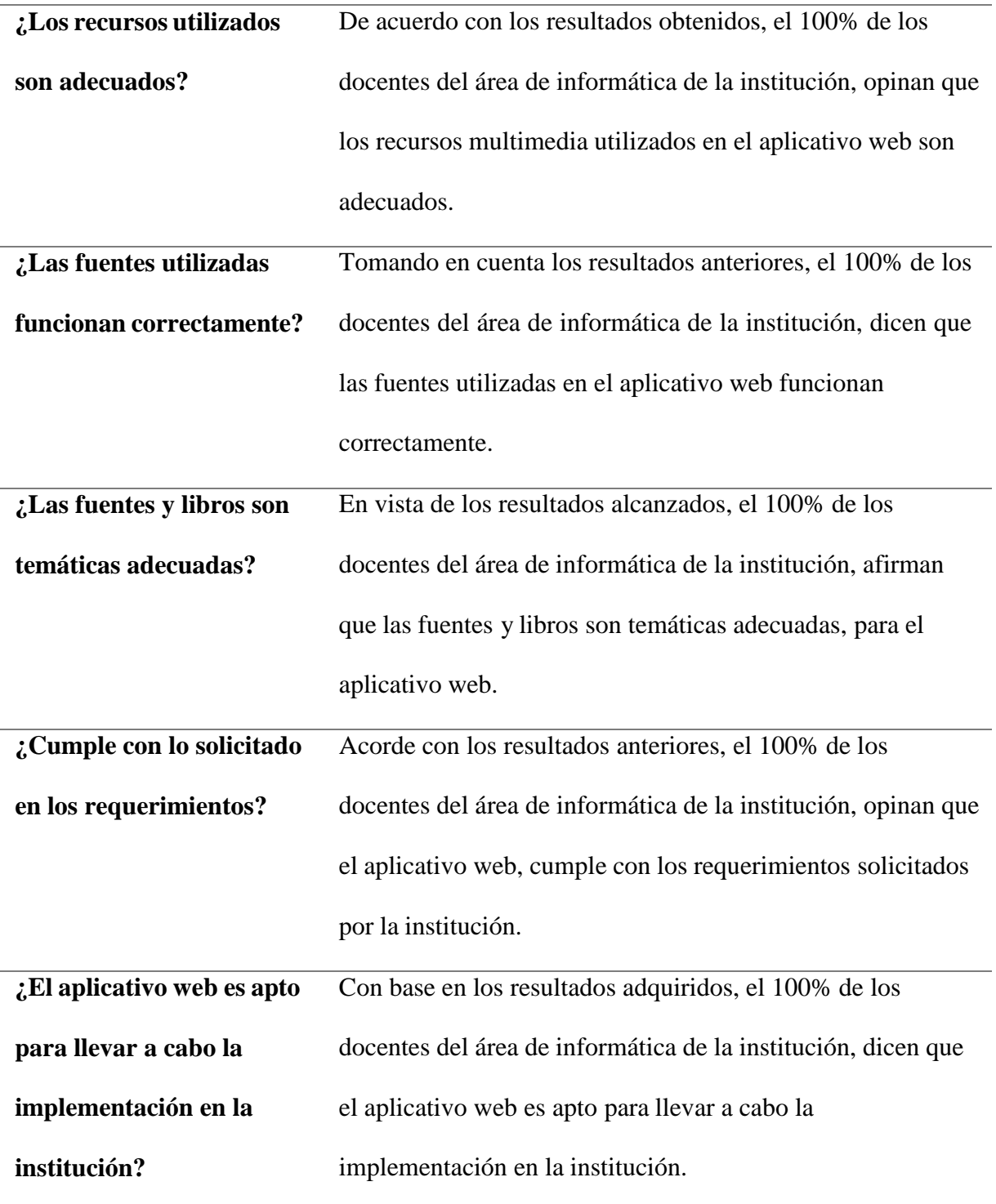